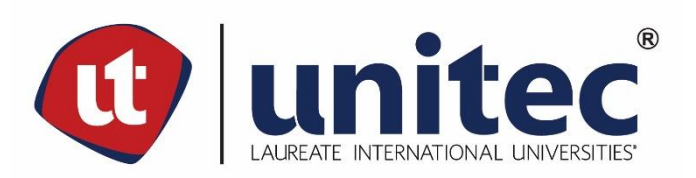

# **UNIVERSIDAD TECNOLÓGICA CENTROAMERICANA**

# **FACULTAD DE INGENIERÍAS**

# **PROYECTO DE GRADUACIÓN**

**"DISEÑO DE ALCANTARILLADO SANITARIO ALDEA "LA CAÑADA", MDC,**

**FRANCISCO MORAZÁN."**

**PREVIO OBTENCIÓN DEL TÍTULO**

**INGENIERO CIVIL**

**PRESENTADO POR:**

**11341084 CARLO PAOLO GALICIA GONZÁLEZ**

**11311135 JOSÉ ALEJANDRO LÓPEZ MUÑOZ** 

**ASESOR METODOLÓGICO: ING. KARLA ANTONIA UCLÉS BREVÉ**

**ASESOR TEMÁTICO: ING. DENIA ELIZABETH TEJADA**

**UNITEC, CAMPUS TEGUCIGALPA; ABRIL ,2020.**

# **DEDICATORIA**

Yo, Carlo Paolo Galicia, dedico este proyecto a Dios, que todo mi trabajo sea para honrarle y agradecerle siempre. A mis padres Carlo Paolo Galicia y Eva Carolina González, abuelos Oswaldo López Mejía y Corina Dalila López, que sin su apoyo y amor no sería el hombre que hoy soy. A mis hermanos Alex, Ariel, Lorenzo y Samuel, que siempre han creído en mí y me han dado ánimos en los momentos de adversidad.

#### **Paolo Galicia**

Yo, José Alejandro López Muñoz, dedico este proyecto primeramente a Dios, nada de esto sería posible sin su infinita gracia. Mi segunda dedicatoria es para la persona que lo inició todo, mi abuela Juana, que estoy seguro está sonriéndome desde el cielo. Agradezco a mi madre Yolany Muñoz, por haberme forjado como la persona que soy en la actualidad y por enseñarme que la fe y el trabajo duro son las mejores herramientas para alcanzar el éxito; a mis hermanos Juan Carlos y Carlos Alberto, quienes siempre estuvieron a mi lado para motivarme en los momentos más difíciles de la carrera. A cada uno de mis compañeros y maestros, por los conocimientos que me transmitieron y que permanecerán en mi memoria para siempre.

#### **Alejandro Muñoz**

## **AGRADECIMIENTOS**

En primer lugar, agradecemos a nuestros asesores temáticos, los ingenieros Denia Tejada y José Chávez por habernos compartido sus conocimientos, recomendaciones, consejos y apoyo en general, con toda su paciencia y disposición posible.

En segundo lugar, a nuestra asesora metodológica, la ingeniera Karla Uclés, por habernos exigido incansablemente la calidad necesaria para presentar un buen proyecto de graduación y también por habernos compartido de su tiempo, sabiduría y experiencia en la presentación de cada avance.

En tercer lugar, al Doctor Marco Tulio Canales, Jefe de la Facultad de Ingeniería Civil, por asesorarnos de excelente manera en todas las etapas pertinentes en el desarrollo de este proyecto.

Finalmente, les agradecemos a todos nuestros compañeros y amigos con los que a lo largo de nuestra vida universitaria hemos coincidido, estudiado y trabajado. Agradecemos el compañerismo y amistad que compartimos.

## **RESUMEN EJECUTIVO**

El proyecto ha consistido en el diseño de una red de alcantarillado sanitario para la aldea "La Cañada", del Municipio del Distrito Central, que cuenta con 154 viviendas las cuales no están conectadas a ninguna de red colectora por lo que cada una cuenta con un sistema de evacuación de aguas independiente, consistente en letrinas con fosas sépticas.

La realización del proyecto ha comenzado con visitas de campo, en las cuales se ha recopilado información de relevancia, como el reconocimiento de la zona, las medidas de seguridad necesarias para trabajar en la aldea, así como información recolectada de los habitantes, relacionada con los sistemas utilizados para la evacuación de aguas residuales, dotación de agua potable, densidad por vivienda, entre otras.

Adicionalmente se han tomado datos de campo como el relieve del terreno de la zona, mediante topografía, y la cantidad de viviendas que se han de tomar en consideración para el diseño. Para llevar a cabo el diseño del sistema de alcantarillado sanitario se ha dividido la red de tuberías en 76 diferentes tramos y se ha realizado un análisis particular para cada tramo dependiendo del caudal de diseño, el cual ha resultado del número de viviendas involucradas por tramo y la longitud entre los pozos de inspección, de donde se ha obtenido el diseño para servir a toda la población.

Para el cálculo del caudal se ha asumido la población de saturación, de 6 habitantes por vivienda, tal como lo establece la normativa del "Servicio Nacional de Acueductos y Alcantarillado (SANAA)", para zona urbana tipo R-5, correspondiente a barrios en desarrollo.

De las elevaciones obtenidas se han generado las delimitaciones y curvas de nivel, datos necesarios para conocer las pendientes involucradas en el diseño de la red. Debido a que la elevación (MSNM) de la red colectora es menor elevación de la aldea "La Cañada" y a las características del terreno, el cual ha sido clasificado como terreno colinado, el diseño ha contemplado la impulsión del sistema por gravedad, respetando las pendientes máximas de 15% y mínimas de 0.5%, máxima velocidad de diseño 2.69 m/seg, menor que la velocidad máxima permitida (5.0 m/seg), tubería PVC-SDR-41 de 6 pulgadas, 76 pozos de inspección tipo SANAA, respetando las condiciones de profundidad y distancias permitidas por la normativa del SANAA.

El costo directo del proyecto de saneamiento para a aldea "La Cañada" es de L 4,093,221.60

### **ABSTRACT**

The project has consisted in the design of a sanitary sewer network for the village "La Cañada", of the Municipality of the Central District, which has 154 houses that are not connected to any sewer system, therefore each one of the houses has its own particular water evacuation system. The most common alternatives for water evacuation in the village are the latrines and on-site solutions with hydraulic drag (commonly septic tanks).

The project began with field visits, in which relevant information has been collected, such as the recognition of the area, the security measures necessary to work in the village, as well as information collected from the inhabitants related to the systems used for the evacuation of wastewater, dosage of common water, number of people living in the house, among others.

Additionally, field data have been taken, such as the elevation of the land in the area, using topography, and the number of houses to be taken into consideration for the design. To carry out the design of the sanitary sewer system, the pipe system has been divided into 76 different sections and a particular analysis has been carried out for each section depending on the water design flow, which has resulted from the number of houses involved per section and the length between inspection wells, from where the design has been obtained to serve the entire population.

For the calculation of the water flow, the saturation population of 6 inhabitants per dwelling has been assumed, as established by the regulations of the "National Service of Aqueducts and Sewerage (SANAA)", for urban area type R-5, corresponding to neighborhoods in development.

From the elevations obtained, the delimitations and contour lines have been generated, data necessary to know the slopes involved in the design of the sewer system, because the elevation (MSNM) of the collection system is lower than the elevation of the village "La Cañada" and the characteristics of the terrain, which has been classified as hill terrain, the design has considered the drive of the system by gravity, respecting the maximum slopes of 15% and minimum of 0.5%, maximum design speed 2.69 m / sec, less than the maximum allowed speed (5.0 m / sec), 6-inch PVC-SDR-41 pipe, 76 SANAA type inspection wells, respecting the depth and distance conditions allowed by SANAA regulations.

The direct cost of the sanitation project for the village "La Cañada" is L 4,093,221.60

# **ÍNDICE DE CONTENIDO**

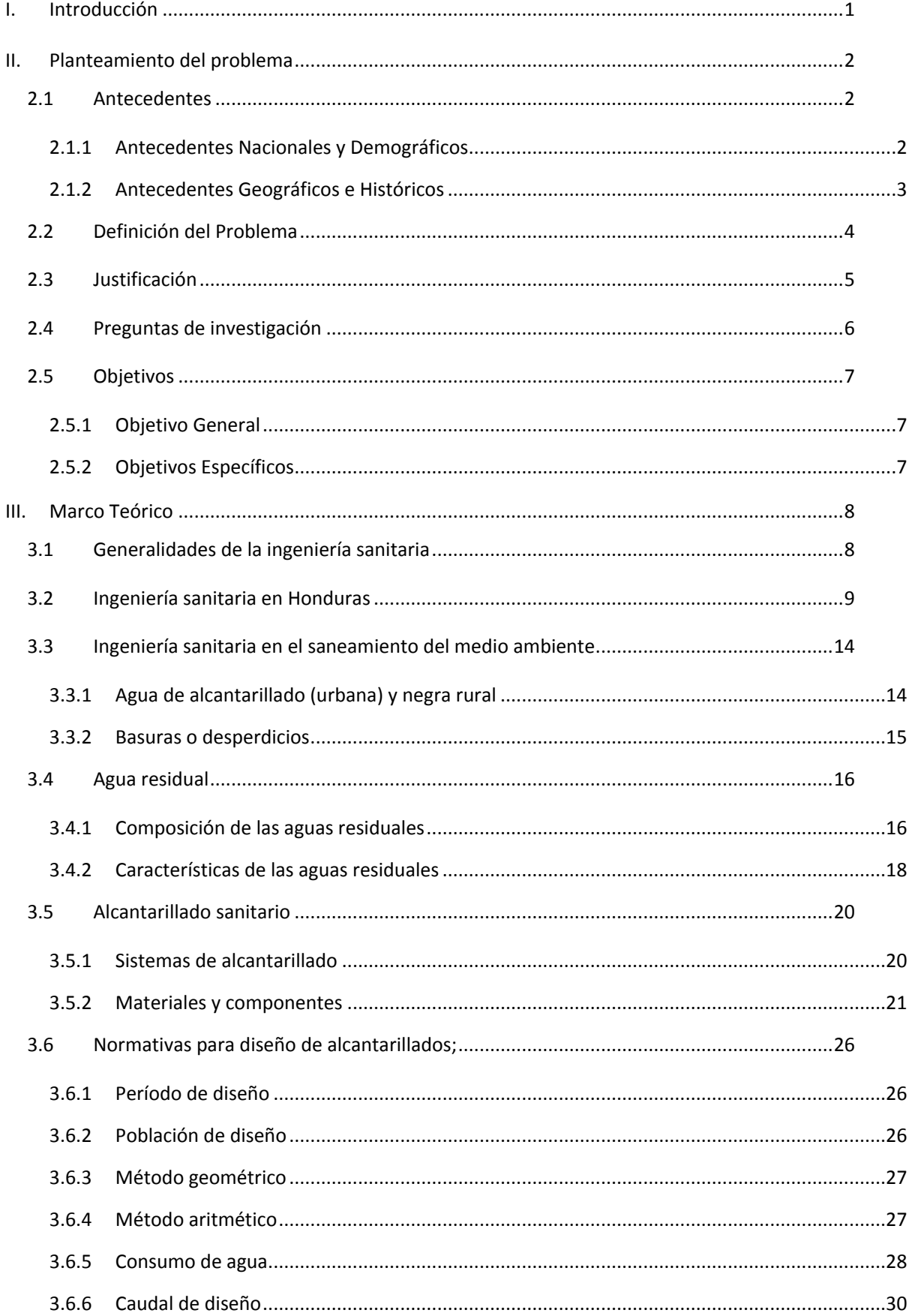

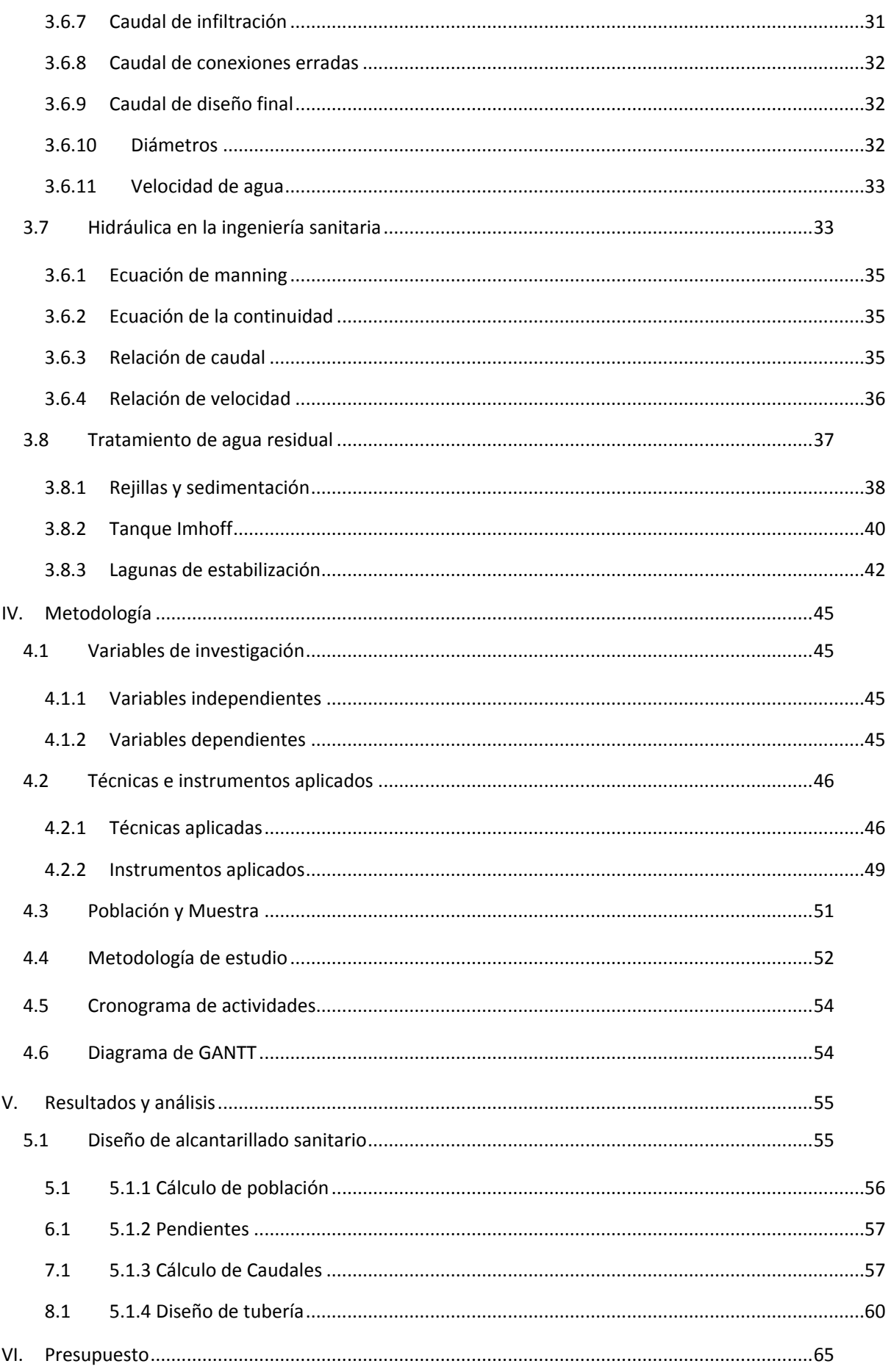

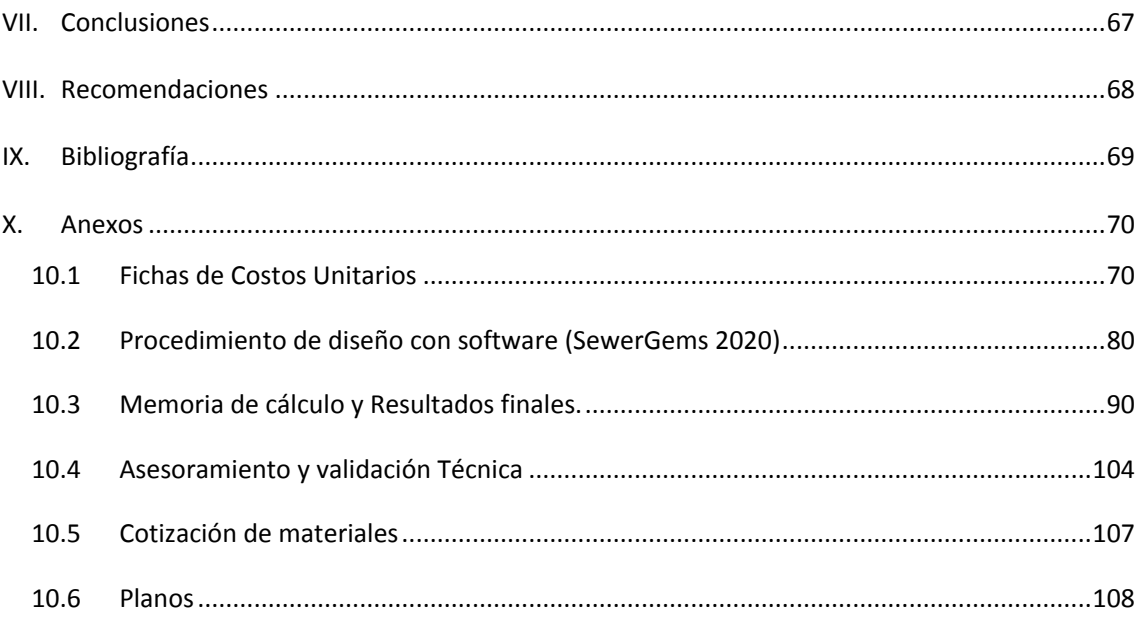

# **ÍNDICE DE ILUSTRACIONES**

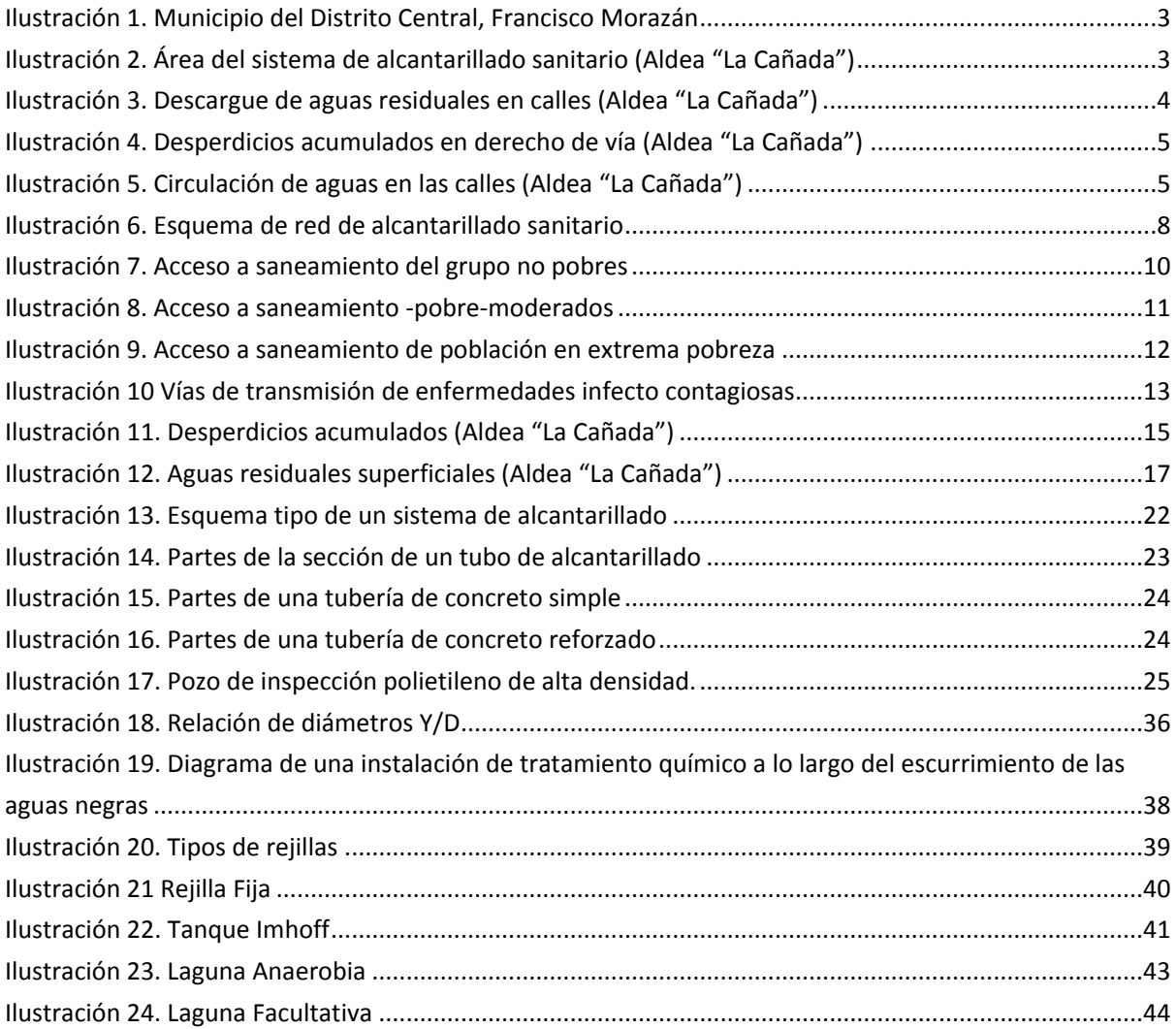

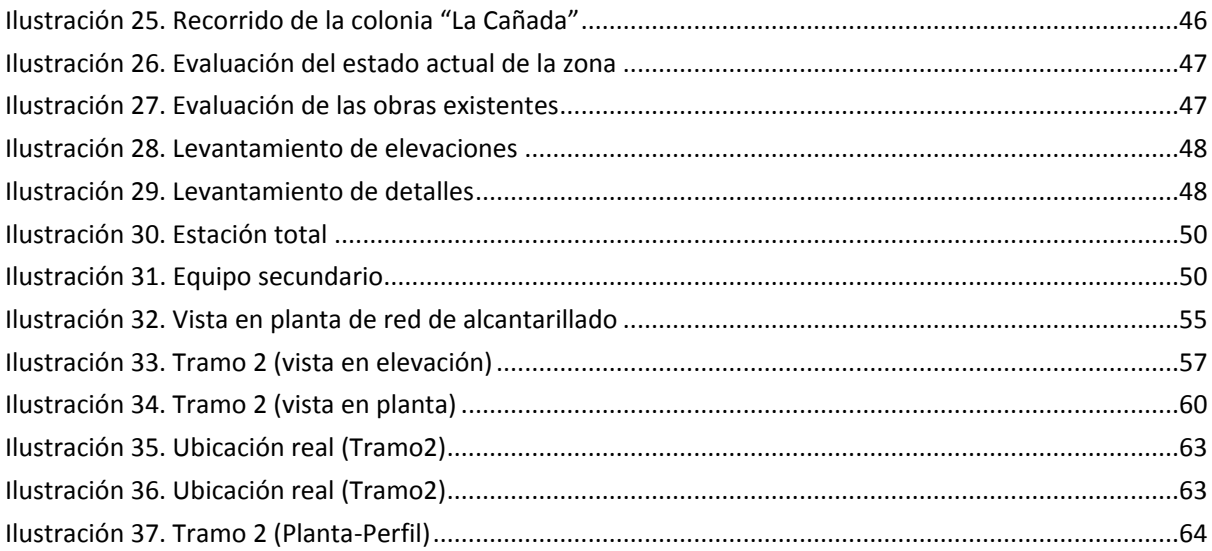

# **ÍNDICE DE TABLAS**

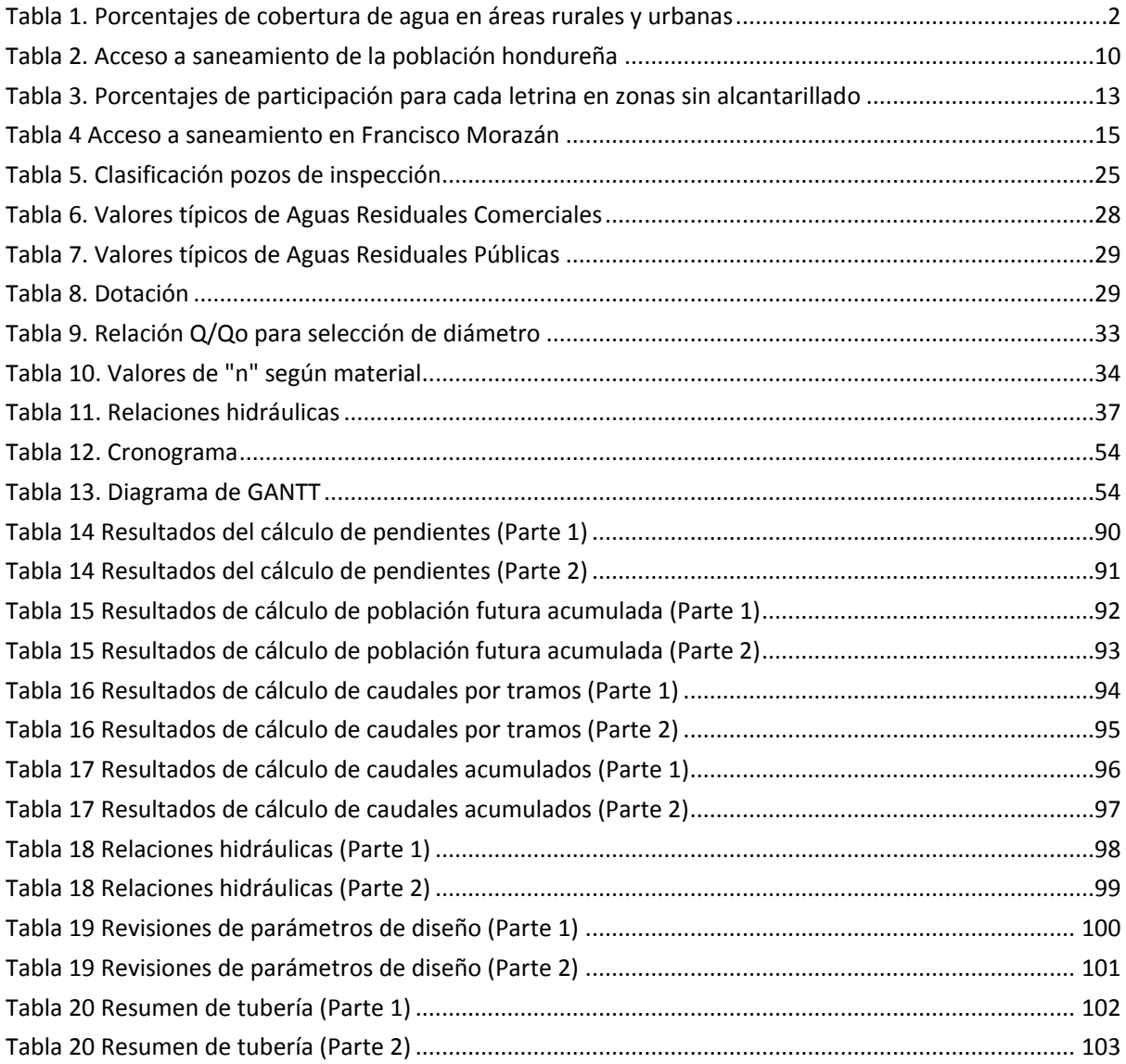

# **ÍNDICE DE ECUACIONES**

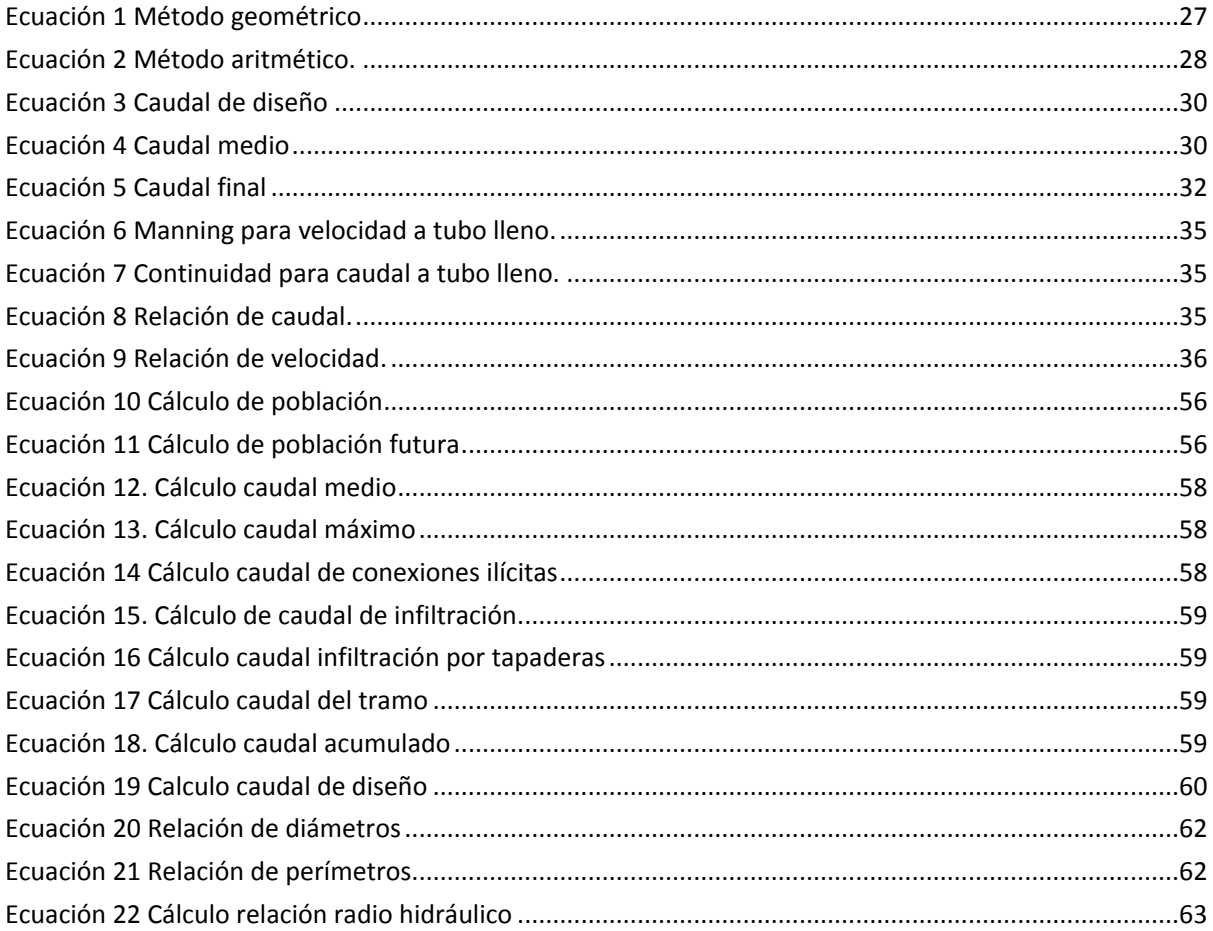

# <span id="page-10-0"></span>**I. INTRODUCCIÓN**

El Municipio del Distrito Central está conformado principalmente por las ciudades gemelas Tegucigalpa y Comayagüela, con una densidad poblacional de 5,590.74 habitantes/km<sup>2</sup>, distribuidos en barrios y colonias, donde el tipo de terreno que prevalece es el colinado, tal es el caso de la aldea "La Cañada", sitio que será seleccionado para el diseño de un sistema de alcantarillado sanitario, el cual aliviará la necesidad de las personas que residen en las 154 viviendas de la red, ya que hasta solo cuentan con sistema de agua potable.

El Fondo Hondureño de Inversión Social (FHIS) es una institución gubernamental que se dedica a ejecutar programas de proyección social a nivel nacional, por lo que el diseño del sistema de alcantarillado sanitario será compartido con el "Departamento de Aguas", con lo que se espera que la necesidad de la aldea "La Cañada" será resuelta en el mediano plazo.

Los sistemas de alcantarillado sanitario son obras de saneamiento necesarias para garantizar la salud de la población, para desechar higiénicamente los desechos sólidos a través de una red de tuberías con pozos de inspección, hasta desembocar en una obra mayor de captación.

Para el diseño del proyecto de alcantarillado sanitario será necesario realizar el levantamiento topográfico para conocer las pendientes, distribución de las viviendas, longitudes y demás información necesaria para un óptimo desempeño.

Además, se estimará la población para calcular la tasa de crecimiento, de manera que la vida útil del proyecto resulte igual o superior a 20 años. Esta información se obtendrá de fuentes secundarias y de trabajo de investigación de campo.

Según investigaciones realizadas, solo un tercio de la población nacional tiene acceso a alcantarillado sanitario, el resto de los habitantes utiliza letrinas, situación actual de la aldea "La Cañada", u otras soluciones con arrastre hidráulico.

El costo del proyecto se calculará con los precios que prevalecen en el Distrito Central, con un diseño que se ajustará a un costo que permitirá la ejecución, considerando la demanda de este tipo de obras para la ciudad Capital, lo que brindará a los habitantes de la aldea "La Cañada" las ventajas que proporciona contar con obras de saneamiento, lo que será explicado detalladamente en el presente informe.

1

# **II. PLANTEAMIENTO DEL PROBLEMA**

# <span id="page-11-2"></span><span id="page-11-1"></span><span id="page-11-0"></span>**2.1ANTECEDENTES**

# 2.1.1 ANTECEDENTES NACIONALES Y DEMOGRÁFICOS

Honduras tiene una extensión territorial de 112,492 kilómetros cuadrados, con una población de 9.6 millones de habitantes y una tasa de crecimiento demográfico de 2.1% anual, de acuerdo con los datos del último censo de población (2013). La composición demográfica corresponde a una población rural (54% de la población total) y una población urbana que representa al 46% de la población total.

CONASA (2011) afirma que el 16% de la población total del país no tiene acceso a servicios mejorados de abastecimiento de agua, y un 25% (una cuarta parte) no tiene acceso a servicios de saneamiento.

Entre las zonas urbanas y rurales se puede apreciar que en el tema de agua existen grandes diferencias entre ambos ámbitos, en términos de cobertura.

<span id="page-11-3"></span>

| Concepto               | Cobertura Rural<br>(2006) | Cobertura<br>Urbana (2006) | Cobertura Total<br>(2006) |
|------------------------|---------------------------|----------------------------|---------------------------|
| Abastecimiento de Agua | 77%                       | 95%                        | 84%                       |
| Saneamiento            | 76%                       | 74%                        | 75%                       |

**Tabla 1. Porcentajes de cobertura de agua en áreas rurales y urbanas**

Fuente: (CONASA, 2007)

El acceso a servicios básicos de saneamiento es uno de los indicadores para establecer niveles de pobreza.

Por ello, si las inversiones en el sector de agua y saneamiento están orientadas a tener impacto en la reducción de la pobreza, estas inversiones deben estar concentradas en las zonas de mayor pobreza como son el área rural y las zonas periurbanas de las ciudades mayores.

Para dotar a la población pobre de servicios de saneamiento en la magnitud debida, se requiere de un enfoque que tome en cuenta la capacidad de la comunidad para organizarse y contribuir a su propio desarrollo local, así como las necesidades y demandas locales, colocando los pobres en el centro de la planificación y de los programas de inversión en saneamiento (Water Sanitation Program, 2007).

# 2.1.2 ANTECEDENTES GEOGRÁFICOS E HISTÓRICOS

<span id="page-12-0"></span>La aldea "La Cañada", está ubicada el suroeste del municipio del Distrito Central en el departamento de Francisco Morazán.

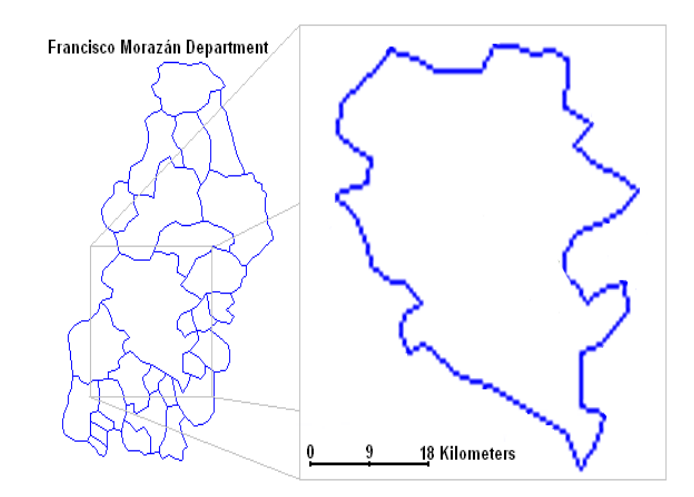

**Ilustración 1. Municipio del Distrito Central, Francisco Morazán**

<span id="page-12-1"></span>Fuente: (Atlas Municipal, 2015)

El Distrito Central, es uno de los 28 municipios que forman el departamento de Francisco Morazán, que a su vez es uno de los 298 municipios que conforman la República de Honduras. Su extensión es de 1,514 km<sup>2</sup> y su población es de 1,826,534 habitantes. Está dividido en 892 barrios y colonias, así como un sector periurbano que cuenta con 41 aldeas y 293 caseríos.

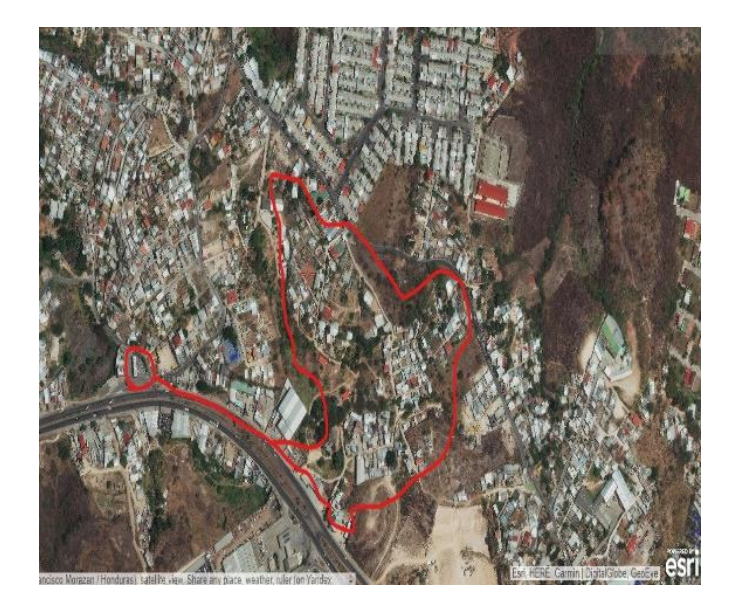

**Ilustración 2. Área del sistema de alcantarillado sanitario (Aldea "La Cañada")**

<span id="page-12-2"></span>Fuente: (Google Earth, 2020)

Las coordenadas de la aldea "La Cañada" son 14º04'54"N y 87º12'24"O, colinda al norte con la colonia Las Palmas, al sur con la colonia Altos de Venecia, al este con la colonia Jesús Aguilar Paz y al oeste con la colonia Alemán, las cuales cuentan con sistemas de alcantarillado sanitario.

Históricamente, la aldea "La Cañada" nunca ha contado con un proyecto aprobado para la construcción de un sistema de alcantarillado sanitario, a pesar de que mediante el patronato, lo han solicitado en múltiples ocasiones, a diferentes instituciones gubernamentales, según lo expresaron sus habitantes, por lo que se eligió colaborar con la comunidad mediante el diseño y cálculo de presupuesto del proyecto de alcantarillado sanitario para la aldea "La Cañada", de manera que puedan presentarlo como anteproyecto.

## <span id="page-13-0"></span>**2.2DEFINICIÓN DEL PROBLEMA**

La aldea "La Cañada" cuenta con 154 viviendas, cuya totalidad carece de alcantarillado sanitario, por lo que sus habitantes evacúan las aguas residuales en fosas sépticas a través de letrinas, solución que no todos pueden adoptar, por lo que optan por descargar las aguas residuales a través de métodos alternos y muchas veces no recomendados, lo que se convierte en un daño al medio ambiente y un peligro para la salud de los ciudadanos, que se ven en la imposibilidad de sustituir estas obras cuando alcanzan su vida útil.

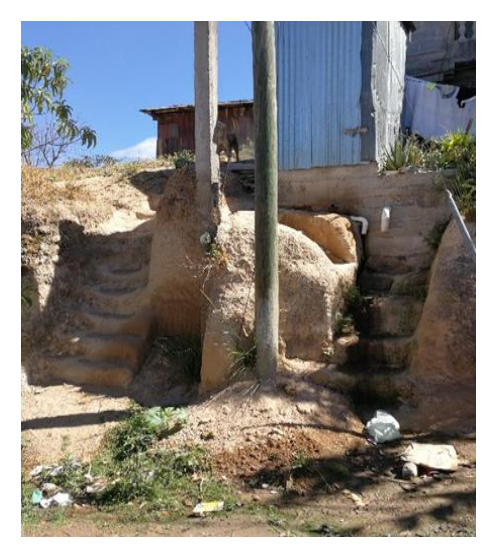

**Ilustración 3. Descargue de aguas residuales en calles (Aldea "La Cañada")**

<span id="page-13-1"></span>Fuente: Propia

La acumulación de desechos sólidos provoca malestar entre los habitantes, debido a la proliferación de moscas, mal olor y demás condiciones que afectan su calidad de vida, por lo que dada la imposibilidad de invertir en una obra de tal magnitud, han solicitado al Fondo Hondureño de Inversión Social la construcción del proyecto de alcantarillado sanitario, por lo que contar con un diseño y cálculo de presupuesto aumenta la posibilidad de ser considerados dentro de los programas de saneamiento, lo que es una de sus prioridades.

# <span id="page-14-0"></span>**2.3JUSTIFICACIÓN**

La implementación de una obra de saneamiento, consistente en un sistema de alcantarillado sanitario, es indispensable para el desarrollo de la aldea "La Cañada", ya que con esta obra se pretende salvaguardar la salud de los habitantes, evitando la reproducción de vectores transmisores de enfermedades, mediante la eliminación de focos de contaminación.

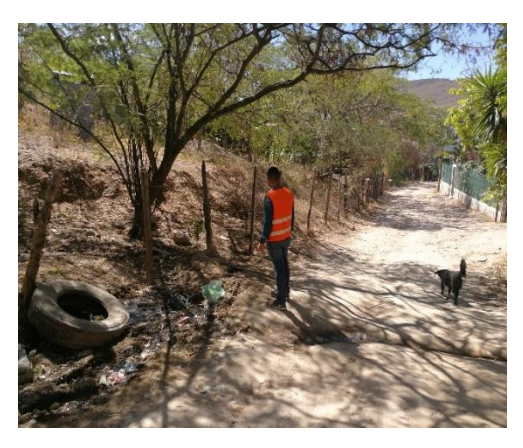

<span id="page-14-1"></span>**Ilustración 4. Desperdicios acumulados en derecho de vía (Aldea "La Cañada")**

Fuente: Propia

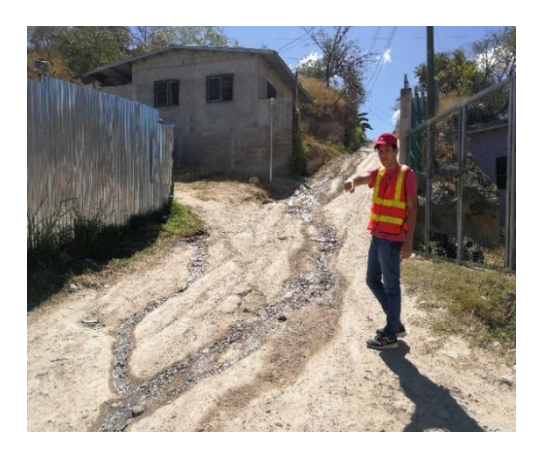

**Ilustración 5. Circulación de aguas en las calles (Aldea "La Cañada")**

<span id="page-14-2"></span>Fuente: Propia

Además de contribuir a la disminución de enfermedades infecciosas, causadas por la acumulación de aguas residuales en cunetas, calles y veredas de la comunidad, se incrementa la posibilidad de pavimentar las calles en el futuro, al contar con un sistema de alcantarillado sanitario.

### <span id="page-15-0"></span>**2.4PREGUNTAS DE INVESTIGACIÓN**

- 1. ¿Qué tipo de terreno caracteriza la zona del proyecto?
- 2. ¿Cuál es la población actual y futura que será beneficiada con el proyecto de alcantarillado sanitario?
- 3. ¿Se cumplen las pendientes mínimas y máximas, velocidades y demás criterios de diseño?
- 4. ¿Cuál será la aportación proyectada de aguas residuales a la planta de tratamiento de la zona durante la vida útil del sistema?
- 5. ¿Cuál es el costo directo del proyecto?

# <span id="page-16-1"></span><span id="page-16-0"></span>**2.5OBJETIVOS**

# 2.5.1 OBJETIVO GENERAL

Diseñar un sistema de alcantarillado sanitario para la aldea "La Cañada" y realizar el cálculo del presupuesto, de manera que los habitantes cuenten con un anteproyecto para presentar a las autoridades sanitarias, encargadas de atender las necesidades de saneamiento y mejorar las condiciones de vida sus habitantes mediante la construcción de una obra diseñada para la evacuación y tratamiento de las aguas residuales a través un sistema que cumpla con las especificaciones técnicas y normativas del SANAA, para la población futura, en concordancia con la vida útil de diseño de veinte (20) años.

# <span id="page-16-2"></span>2.5.2 OBJETIVOS ESPECÍFICOS

- 1. Realizar estudio topográfico de la zona para definir las características de diseño del sistema de alcantarillado sanitario.
- 2. Calcular las proyecciones de crecimiento poblacional según número de viviendas en la zona y realizar el diseño en base a dichas proyecciones para una vida útil de 20 años.
- 3. Diseñar el sistema de alcantarillado sanitario en función de las características de la zona y de las especificaciones estipuladas por las normativas del SANAA, relacionadas a los tipos de tubería, diámetros, pendientes permitidas, velocidades de diseño, ubicación y profundidad de pozos de inspección.
- 4. Determinar el caudal de aportación proyectado en función de la tasa de crecimiento poblacional, considerando una vida útil de 20 años.
- 5. Calcular el presupuesto final del proyecto considerando el tipo y cantidad de materiales resultantes del diseño, los rendimientos tipo FHIS y los precios de mercado del Distrito central.

# **III. MARCO TEÓRICO**

#### <span id="page-17-1"></span><span id="page-17-0"></span>**3.1GENERALIDADES DE LA INGENIERÍA SANITARIA**

López Cualla (1999) menciona que el saneamiento básico, refiriéndose al suministro de agua potable y recolección de aguas residuales, tiene una gran importancia, ya que cualquier población por pequeña que sea, debería contar como mínimo con los servicios de acueducto y alcantarillado, si se espera de ella un desarrollo social y económico sostenible, con reducción de las tasas de morbilidad y mortalidad, en especial las de la población infantil. El trabajo ingenieril, además del diseño y ampliación en redes sanitarias en grandes ciudades, debe contemplar la construcción de obras de infraestructura en poblaciones pequeñas, con soluciones acorde a la capacidad de inversión de las autoridades municipales y gubernamentales.

Haciendo énfasis en el área de aguas residuales, siendo esta una arista del tema de saneamiento, esta incluye la captación, conducción y tratamiento de aguas servidas, por lo que es necesario proyectar la red de colectores y obras complementarias que conduzcan el agua residual a una planta de tratamiento, y luego las viertan a un cuerpo de agua receptor.

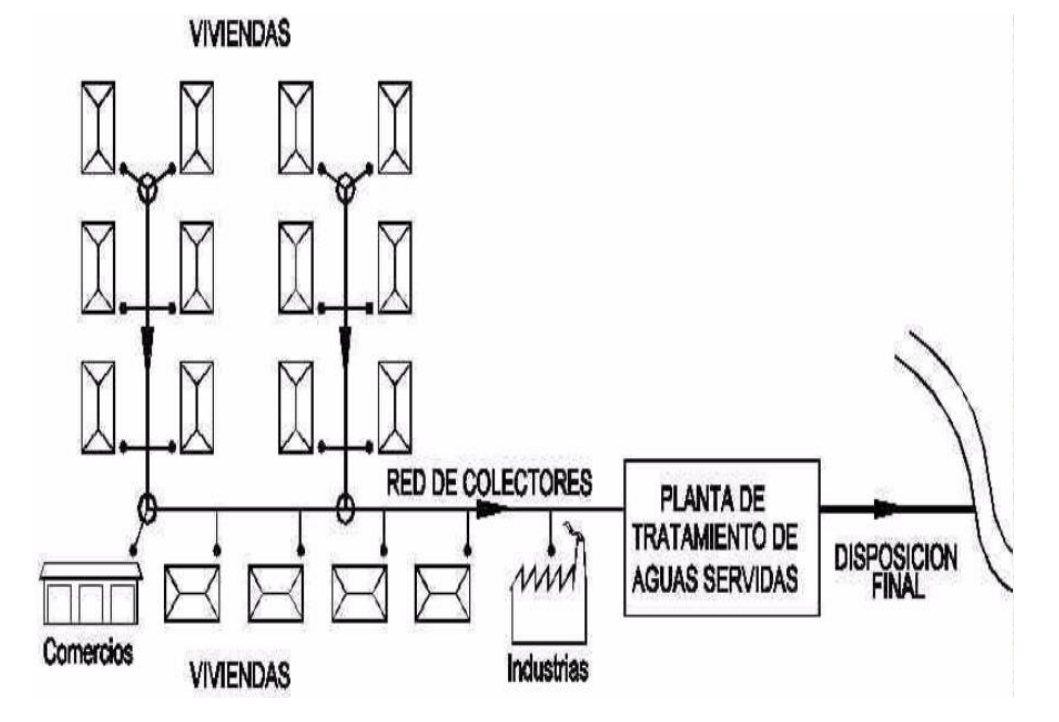

**Ilustración 6. Esquema de red de alcantarillado sanitario**

<span id="page-17-2"></span>Fuente: (López Cualla, 1999)

La Organización Mundial de la Salud presentó definiciones esenciales que fueron aprobadas por el Primer Congreso Interamericano de Higiene en el año 1952 (Unda Opazo, 2002a, p. 2).

- Salud: Es un estado de completo bienestar físico, mental y social, y no solamente la ausencia de enfermedades.
- Salubridad: Es la ciencia y el arte de organizar y dirigir los esfuerzos colectivos para proteger, fomentar y reparar la salud.
- Higiene: Es el conjunto de normas de vida que aseguran al individuo el ejercicio pleno de todas sus funciones.
- Saneamiento: Es la rama de la salubridad destinada a eliminar los riesgos del ambiente natural, sobre todo los resultantes de la vida en común, y crear y promover en él las condiciones óptimas para la salud. (Unda Opazo, 2002)

### <span id="page-18-0"></span>**3.2INGENIERÍA SANITARIA EN HONDURAS**

Las organizaciones del sector de agua y saneamiento de Honduras que cuentan con experiencia en el desarrollo para instrumentos para determinar el monto de las inversiones sectoriales y niveles de cobertura son:

- SANAA, con el "Centro de Información Sectorial" en la "División de Investigación y Análisis Técnico (DIAT)" y el "Sistema de Información de Acueductos Rurales (SIAR)"
- El "Ente Regulador de Agua Potable y Saneamiento (ERSAPS)", que maneja la información necesaria para la regulación de los sistemas
- El "Fondo Hondureño de Inversión Social (FHIS)", que se encarga de las distintas etapas de implementación de los proyectos de infraestructura
- El "Instituto Nacional de Estadística (INE)", encargado de las estadísticas de crecimiento poblacional a través de los censos de población
- La "Secretaría de Salud", principal depositario del sistema de información de agua y saneamiento de Honduras

Water Sanitation Program, (2007) afirma que el acceso a la red de alcantarillado representa aproximadamente un tercio de las viviendas del país, sin embargo, la letrina es la opción de mayor uso, con un 38% de las viviendas. Si a esta fracción se adicionan las soluciones in situ con arrastre hidráulico, equivalentes a un 12%, se observa que las soluciones de saneamiento con disposición de excretas representan al (50%) de las viviendas del país, incluyendo zonas rurales y urbanas.

Una muestra del acceso al saneamiento de puede observarse en distribución de acuerdo con los sectores definidos en función del ingreso:

<span id="page-19-1"></span>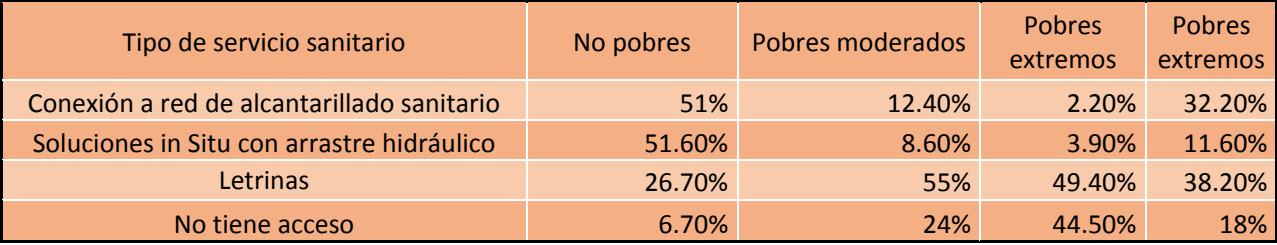

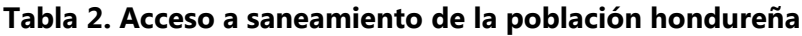

Fuente: (Water Sanitation Program, 2007)

Donde el grupo no pobre comprende a la población que se ubica arriba de la línea de pobreza total, el grupo pobre moderado está conformado por los habitantes cuyo consumo es mayor que el límite mínimo extremo, pero menor al límite de pobreza total, y el grupo pobre extremo corresponde a los habitantes que se encuentran por debajo de la línea extrema pobreza (Water Sanitation Program, 2007)

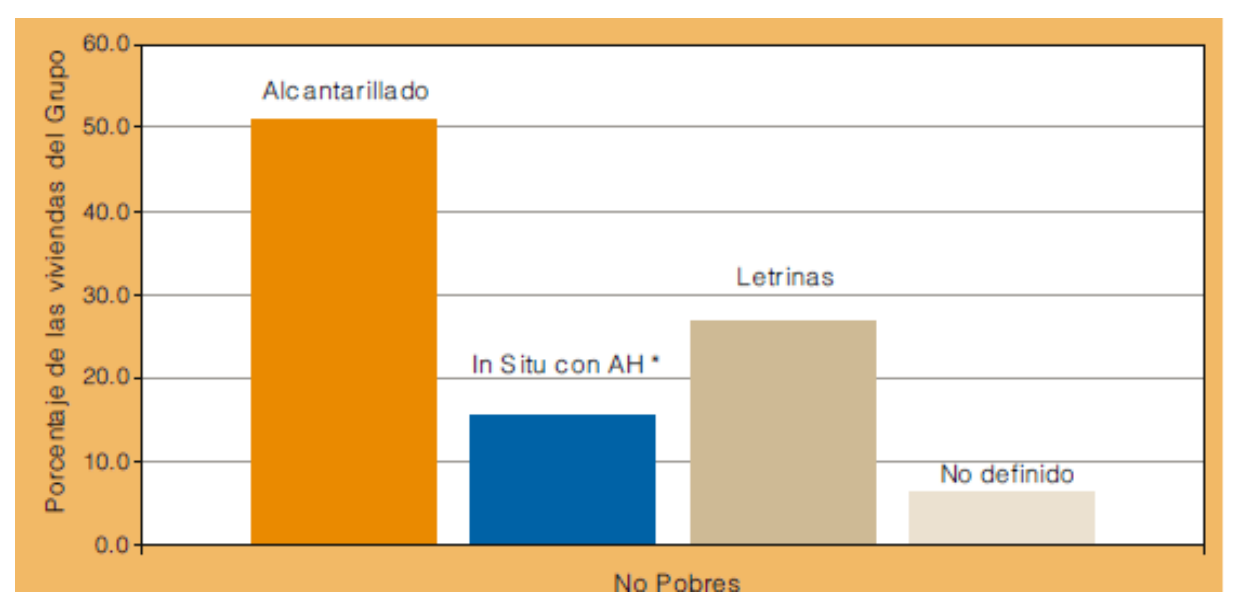

**Ilustración 7. Acceso a saneamiento del grupo no pobres**

<span id="page-19-0"></span>Fuente: (Water Sanitation Program, 2007)

Más de la mitad de las viviendas del grupo no-pobre cuentan con conexiones a redes de alcantarillado (51%). Esta fracción corresponde a las viviendas ubicadas en zonas con factibilidad para conectarse a la red de alcantarillado existente.

Por su parte, ENCOVI (2004) reporta que los estratos de mayor ingreso son los que más participan de los sistemas de alcantarillado sanitario. Las conexiones al alcantarillado de las viviendas de los dos quintiles inferiores de ingreso representan 11% de las conexiones, mientras que los dos quintiles superiores abarcan el 70% del total de conexiones.

En el grupo de pobres moderados, la solución más empleada es la letrina, y en un grado mucho menor se aprecia a las redes de alcantarillado sanitario y las soluciones in situ con arrastre hidráulico. La presencia de letrinas en forma prevaleciente en este grupo se debe a que una parte importante de este segmento poblacional se encuentra asentado en zonas rurales donde la letrina es la solución de saneamiento favorecida (Water Sanitation Program, 2007).

También es importante considerar que una fracción menor de estos pobres habitan en zonas periurbanas sin factibilidad para conectarse a redes de alcantarillado, y donde las letrinas son la solución temporal de saneamiento adoptada.

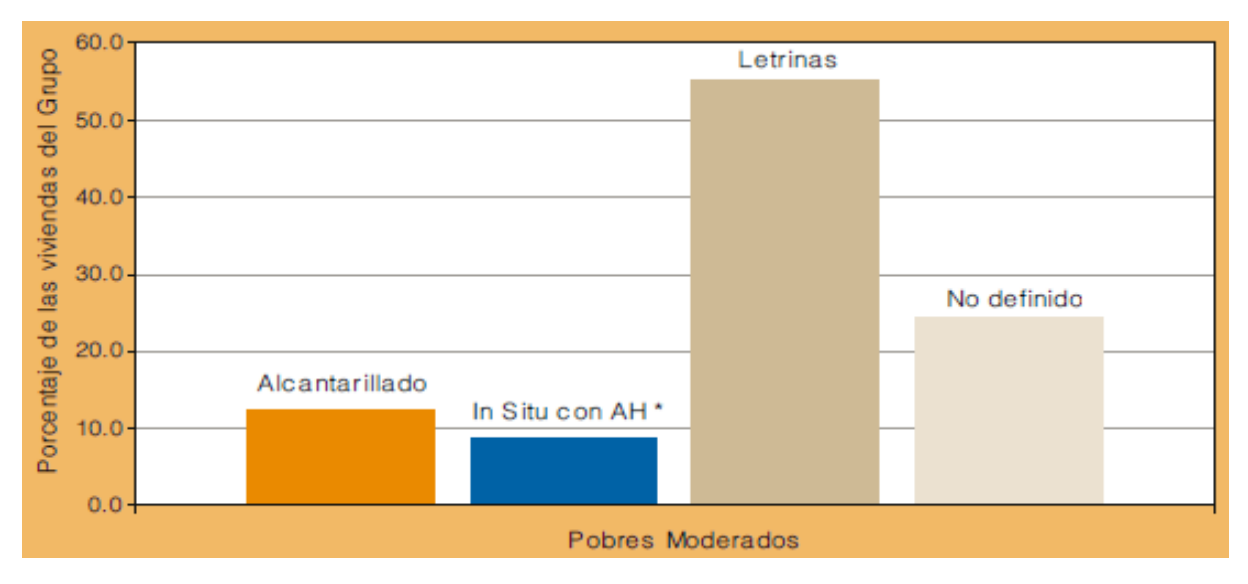

**Ilustración 8. Acceso a saneamiento -pobre-moderados**

<span id="page-20-0"></span>Fuente: (Water Sanitation Program, 2007)

Para el grupo de personas que vive en extrema pobreza, la solución de saneamiento consiste mayormente en letrinas.

La letrina es una de las soluciones de saneamiento más utilizadas por las poblaciones que carecen de sistemas de alcantarillado sanitario, sin embargo, para el nivel de extrema pobreza existe una barrera aún para que cubrir el costo de una letrina.

Esta condición contribuye a que el 44.5% de los pobres no tenga acceso al saneamiento. (747,000 personas), tal como se observa a continuación:

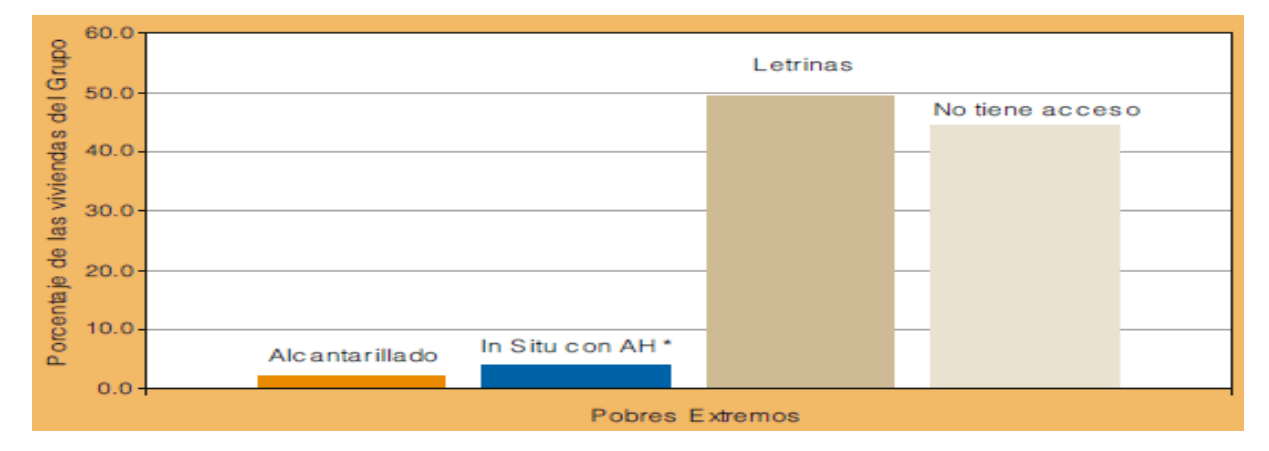

**Ilustración 9. Acceso a saneamiento de población en extrema pobreza**

<span id="page-21-0"></span>Fuente: (Water Sanitation Program, 2007)

El saneamiento, a través de letrinas, es la solución técnica de mayor uso en el medio rural y periurbano, estando presente en más de la mitad de las viviendas (53.2%). Una segunda opción son las soluciones in situ con arrastre hidráulico, principalmente el uso de tanques sépticos (12.2%). Estos dos métodos representan una solución cerca de dos tercios de las viviendas en el área rural y periurbano. Un tercio de las viviendas rurales y periurbanas restantes no cuenta con acceso a saneamiento (31.4%). Se estima que 1.1 millones de habitantes rurales y periurbanos no tienen acceso al saneamiento. El alcantarillado sanitario tiene una presencia mínima en el medio rural, sirviendo apenas un 3.2% del total de viviendas rurales (Water Sanitation Program, 2007).

Los tipos de letrinas que se utilizan en las áreas que no cuentan con alcantarillado sanitario, de acuerdo con la clasificación del Instituto Nacional de Estadísticas (INE) son:

- Letrinas con cierre hidráulico
- Letrinas con tanque séptico
- Letrina con pozo negro
- Letrina abonera

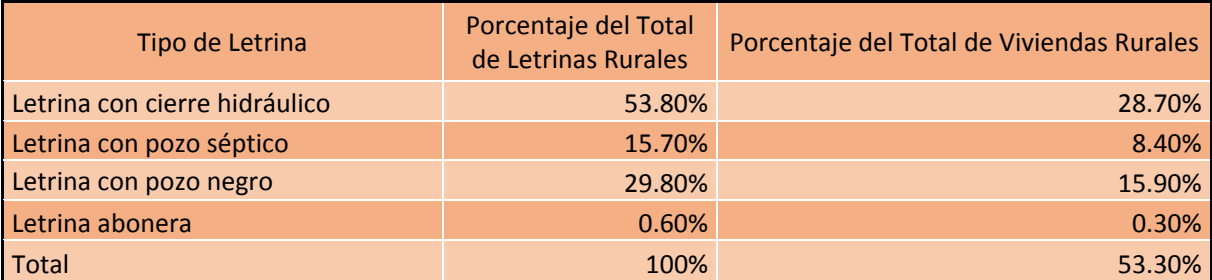

## <span id="page-22-1"></span>**Tabla 3. Porcentajes de participación para cada letrina en zonas sin alcantarillado**

Fuente: (Water Sanitation Program, 2007)

La letrina con cierre hidráulico es la más utilizada, abarcando aproximadamente un 54% de dentro de las soluciones sanitarias para la zona rural y periurbana. Las letrinas con pozo negro ocupan el segundo lugar en diseminación, con aproximadamente un tercio del total de letrinas existentes.

Estos dos grupos son los más populares, sumando un 84% del total de letrinas. Las letrinas aboneras tienen una participación mínima, siendo de apenas un 0.3% dentro de las viviendas rurales y periurbanas. Esta tecnología ha sido introducida como un elemento aislado y novedoso, pero ha faltado una adecuada promoción de la demanda, la capacitación y un enfoque más integral como sería el caso del saneamiento ecológico.

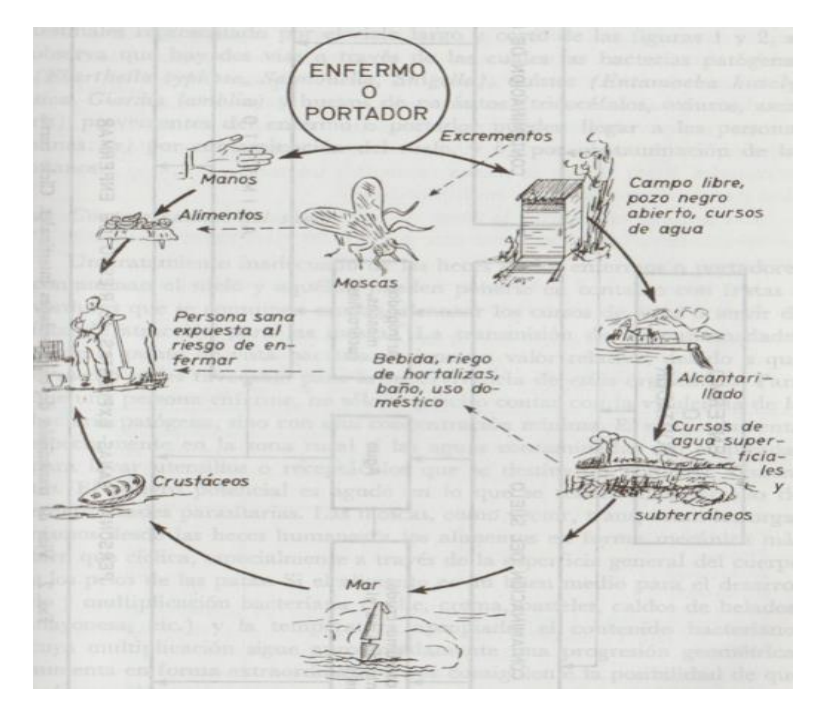

**Ilustración 10 Vías de transmisión de enfermedades infecto contagiosas**

<span id="page-22-0"></span>Fuente: (Unda Opazo, 2002)

(Water Sanitation Program, 2007) afirma que en un estudio realizado de los servicios de saneamiento en 25 localidades rurales distribuidas en 13 departamentos del país, se encontró que el 91% de las letrinas presentaban un estado de conservación, para este grupo en particular que fue construido en el periodo post-Mitch.

Se estima que en el 31% de las viviendas no dispone de un medio para la disposición de excretas. Aun así, se desconoce el grado de utilización de letrinas, por lo tanto, la fracción de la población que no hace uso de las letrinas por diversas razones. Esta situación hace pensar que la determinación del nivel de saneamiento a partir del conteo de las letrinas puede producir una sobreestimación del nivel de saneamiento en las zonas sin alcantarillados (Water Sanitation Program, 2007).

#### <span id="page-23-0"></span>**3.3INGENIERÍA SANITARIA EN EL SANEAMIENTO DEL MEDIO AMBIENTE**

Unda Opazo (2002) menciona que las actividades de la ingeniería sanitaria tienen por objetivo cortar el eslabón de la cadena de transmisión de muchas enfermedades infectocontagiosas o transmisibles, además de proporcionar bienestar a las comunidades.

<span id="page-23-1"></span>Entre las actividades y los factores en los cuales la ingeniería sanitaria juega un rol determinante en el saneamiento del medio ambiente, se encuentran:

#### 3.3.1 AGUA DE ALCANTARILLADO (URBANA) Y NEGRA RURAL

Uno de los problemas de permanente preocupación de las agrupaciones humanas es la eliminación de las aguas servidas provenientes de la vida doméstica, colectiva e industrial. Las heces humanas tienen significación en la transmisión de enfermedades. Su disposición inadecuada puede servir de foco de procreación de moscas y otros insectos. Las aguas negras provenientes de las comunidades se recolectan en redes generales de alcantarillado, las cuales se evacuan a través de emisarios (Unda Opazo, 2002).

El efluente del emisario debe de ser tratado por medio de una planta económicamente diseñada y explotada. Este sistema puede variar desde un simple tratamiento primario, que incluye un proceso de sedimentación y digestión anaerobia, hasta un tratamiento completo, el cual involucra, además, un proceso de floculación aerobio-biológico y estabilización de los lodos correspondientes (Unda Opazo, 2002).

14

<span id="page-24-2"></span>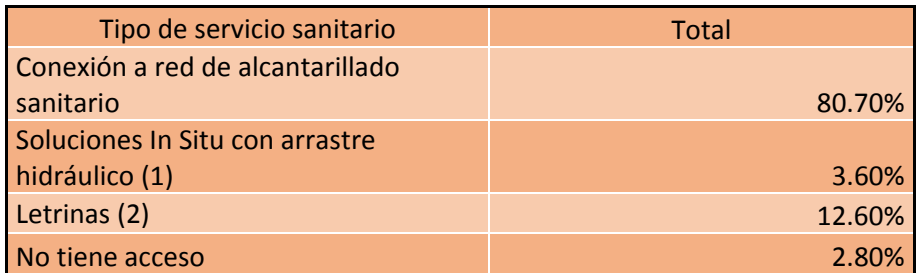

# **Tabla 4 Acceso a saneamiento en Francisco Morazán**

<span id="page-24-0"></span>Fuente: (Banco Mundial, 2006)

# 3.3.2 BASURAS O DESPERDICIOS

Se entiende por basuras el conjunto de desperdicios sólidos de origen doméstico, comercial o industrial, pueden ser orgánicos o inorgánicos.

El tratamiento final de las basuras de la colectividad está función del tipo de recolección, cantidad de las basuras acumuladas y hábitos de la población. La obligación de las autoridades responsables de esta actividad debe abarcar tanto la recolección casera y el trasporte, como la disposición y tratamiento final, para lograr una solución sanitaria y satisfactoria desde el punto de vista económico (Unda Opazo, 2002).

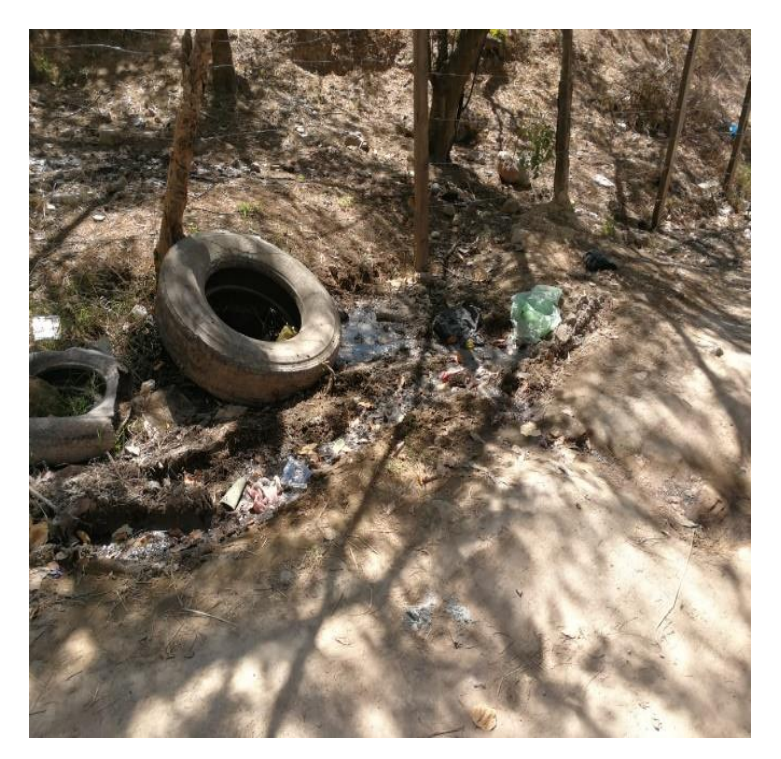

**Ilustración 11. Desperdicios acumulados (Aldea "La Cañada")**

<span id="page-24-1"></span>Fuente: (Propia)

#### <span id="page-25-0"></span>**3.4AGUA RESIDUAL**

Las aguas residuales se pueden definir como aquellas que por uso del hombre, representan un peligro y deben ser desechadas, porque contienen una gran cantidad de sustancias y/o microorganismos (Espigares García & Pérez López, 1985).

- Aguas residuales domésticas o aguas negras: proceden de las heces y orina humanas, del aseo personal y de la cocina y de la limpieza de la casa. Suelen contener gran cantidad de materia orgánica y microorganismos, así como restos de jabones, detergentes, lejía y grasas.
- Aguas blancas: pueden ser de procedencia atmosférica (lluvia, nieve o hielo) o del riego y limpieza de las calles, parques y lugares públicos. En aquellos lugares en que las precipitaciones atmosféricas son muy abundantes, estas pueden de evacuarse por separado para que no saturen los sistemas de depuración.
- Aguas residuales industriales: proceden de los procesamientos realizados en fábricas y establecimientos industriales y contienen aceites, detergentes, antibióticos, ácidos y grasa y otros productos y subproductos de origen mineral, químico, vegetal o animal. Su composición es muy variable, dependiendo de las diferentes actividades industriales.
- Aguas residuales agrícolas: procedentes de las labores agrícolas en las zonas rurales. Estas aguas suelen participar, en cuanto a su origen, de las aguas urbanas que se utilizan, en numerosos lugares, para riego agrícola con o sin un tratamiento previo.(Espigares García & Pérez López, 1985)

#### <span id="page-25-1"></span>3.4.1 COMPOSICIÓN DE LAS AGUAS RESIDUALES

Espigares García & Pérez López (1985) mencionan que las aguas residuales pueden ser causa y vehículo de contaminación debido a la gran cantidad de sustancias tóxicas y microorganismos. La polución del agua es generalmente provocada por el hombre, afectando la calidad, haciéndola impropia y peligrosa para el consumo humano. A medida aumenta el desarrollo de las poblaciones se incrementan la diversidad de los agentes contaminantes procedentes de las actividades agrícolas, industriales y urbanas. Por ende, la polución es una

16

consecuencia ineludible del desarrollo y de la civilización. Entre los principales compuestos de acción toxica se encuentran:

- Compuestos orgánicos de efluentes domésticos e industriales: Estos compuestos consisten principalmente de los hidrocarburos aromáticos y policíclicos, los cuales pueden ser cancerígenos. Los compuestos organometálicos pueden afectar la cadena alimentaria, alcanzando concentraciones de organismos, estos consisten en los derivados del plomo, cadmio, estaño y mercurio.
- Compuestos inorgánicos y minerales: proceden de industrias mineras y de productos químicos inorgánicos, entre ellos cianuros, fluoruros, sulfuros, sulfitos y nitritos.
- Compuestos procedentes de efluentes agrícolas: Los residuos agrícolas contienen altos niveles de nitratos, fosfato, amonio y sulfuros. El drenaje de los silos puede ser toxico debido a sus bajos niveles de pH. Los más tóxicos de estos efluentes son los fertilizantes, herbicidas, fungicidas e insecticidas (Espigares García & Pérez López, 1985).

En las zonas dotadas de red de alcantarillado, la determinación de los caudales se lleva a cabo, normalmente, a partir de sedes históricas o de datos obtenidos por medición directa. Para las redes de nueva construcción, los caudales correspondientes se obtienen del análisis de datos de población y las dotaciones de agua previstas, así como a partir de estimaciones de los caudales de agua residual per cápita en poblaciones de características similares (Metcalf & Eddy, 1995)

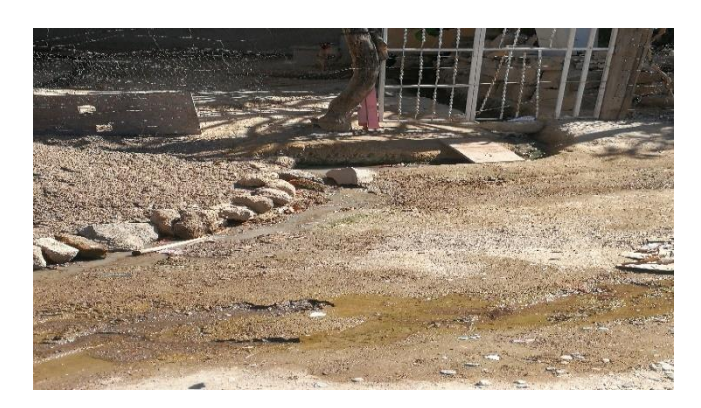

**Ilustración 12. Aguas residuales superficiales (Aldea "La Cañada")**

<span id="page-26-0"></span>Fuente: (Propia)

#### <span id="page-27-0"></span>3.4.2 CARACTERÍSTICAS DE LAS AGUAS RESIDUALES

#### 3.4.2.1 CARACTERÍSTICAS FÍSICAS

Las características físicas más importantes consisten en el contenido de sólidos, haciendo referencia a la materia en suspensión, la materia sedimentable, la materia coloidal y la materia disuelta (Metcalf & Eddy, 1995).

- Olor: los olores son producto de los gases liberados durante el proceso de descomposición de la materia orgánica. El agua residual reciente tiene un olor fácilmente reconocible. El olor más característico del agua residual séptica es debido a la presencia del sulfuro de hidrógeno, que se produce al reducirse los sulfatos a sulfitos por acción de microorganismos anaerobios.
- Color: El agua residual reciente suele tener un color grisáceo. Sin embargo, al aumentar el tiempo de trasporte en las redes de alcantarillado y al desarrollarse condiciones más próximas a las anaerobias, el color del agua residual cambia gradualmente de gris a gris oscuro, para finalmente adquirir color negro. Llegado este punto, suele clasificarse el agua residual como séptica.
- Turbiedad: La turbiedad, como medida de las propiedades de transmisión de la luz de un agua, es otro parámetro que se emplea para indicar la calidad de las aguas vertidas o de las aguas naturales en relación con la materia coloidal y residual en suspensión.
- Temperatura: La temperatura del agua residual suele ser siempre más elevada que la del agua del suministro, hecho principalmente debido a la incorporación de agua caliente procedente de las casas y los diferentes usos industriales
- Densidad: Se define la densidad de un agua residual como su masa por unidad de volumen, expresada en kg/m<sup>3</sup>. Es una característica física importante del agua residual dado que de ella depende la potencial formación de corrientes de densidad en fangos de sedimentación y otras instalaciones de tratamiento (Metcalf & Eddy, 1995).

## 3.4.2.2 CARACTERÍSTICAS QUÍMICAS

El estudio de las características químicas de las aguas residuales se aborda en los siguientes cuatro apartados: la materia orgánica, la medición del contenido orgánico, la materia inorgánica y los gases presentes en el agua residual. El hecho de que la medición del contenido de materia orgánica se realice por separado viene justificado por su importancia en la gestión de la calidad de agua y el diseño de las instalaciones de tratamiento de aguas (Metcalf & Eddy, 1995)

- Materia orgánica: Son sólidos que provienen del reino animal y vegetal, así como las actividades humanas relacionadas con la síntesis de compuestos orgánicos, estos compuestos están formados normalmente por combinaciones de carbono, hidrógeno y oxígeno con la presencia, en determinados casos, de nitrógeno. También pueden estar presentes otros elementos como el azufre, fosforo o hierro.
- Proteínas: La composición química de las proteínas es compleja e inestable, pudiendo adoptar muchos mecanismos de descomposición diferentes. Algunos son solubles en agua, mientras que otras no lo son. Los procesos químicos que intervienen en la formación de las proteínas contemplan la combinación o formación de cadenas con gran número de aminoácidos.
- Hidratos de carbono: Contienen carbono, oxígeno e hidrogeno, los hidratos, que son principalmente distribuidos por la naturaleza, incluyen azúcares, almidones, celulosa y fibra de madera, todos presentes en el agua residual.
- Grasas, grasas animales y aceites: El término grasa de uso extendido engloba las grasas animales, aceites, ceras y otros constituyentes presentes en las aguas residuales. También es posible la extracción de otras sustancias principalmente aceites minerales como el queroseno, aceites lubricantes y aceites de materiales bituminosos.
- Agentes tensoactivos: Están formados por moléculas de gran tamaño, ligeramente solubles en agua, y que son responsables de la aparición de espumas en las plantas de tratamiento e en la superficie de los cuerpos de agua receptores de los vertidos de agua residual (Metcalf & Eddy, 1995).

#### 3.4.2.3 CARACTERÍSTICAS BACTERIOLÓGICAS

Espigares García & Pérez López (1985) afirman que las aguas residuales, dependiendo de su composición y concentración, pueden contener gran cantidad de microorganismos. También influyen la temperatura y el pH, para que estos microorganismos puedan desarrollarse. Existe una serie de parámetros que son de gran interés para el tratamiento de las aguas residuales, puesto que permiten conocer el contenido en materia orgánica. Los más importantes son:

- Demanda química de oxígeno (DQO): Se emplea para medir el contenido de materia orgánica tanto en las aguas naturales como de las residuales. En el ensayo se emplea un agente químico fuertemente oxidante en medio acido par la determinación del equivalente de oxígeno de la materia orgánica que puede oxidarse (Metcalf & Eddy, 1995)
- Demanda Bioquímica de oxígeno (DBO): La determinación está relacionada con la medición del oxígeno disuelto que consumen los microorganismos en el proceso de oxidación bioquímica de la materia orgánica (Metcalf & Eddy, 1995).

### <span id="page-29-0"></span>**3.5ALCANTARILLADO SANITARIO**

El sistema de alcantarillado sanitario consiste en una serie de tuberías y obras complementarias, necesarias para recibir y evacuar las aguas residuales de la población y la escorrentía superficial producida por la lluvia. De no existir estas redes de recolección de aguas se pondría en grave peligro la salud de las personas debido al riesgo de enfermedades epidemiológicas y además, se causarían importantes pérdidas materiales (López Cualla, 1999).

(Babbitt & Baumann, 1980) afirman que las ciudades o comunidades no pueden mantenerse en un nivel elevado de higiene sin la protección de la salud y las ventajas que proporciona un sistema completo de alcantarillas o saneamiento.

La reunión y concentración de los residuos líquidos de una comunidad, denominados aguas negras, crea un problema de evacuación que es necesario resolver, para proteger la salud y el bienestar públicos. El destino final de las aguas negras puede ser una masa de agua que luego es manejada en una planta de tratamiento de agua residual (Babbitt & Baumann, 1980).

#### <span id="page-29-1"></span>3.5.1 SISTEMAS DE ALCANTARILLADO

Los sistemas de alcantarillado se clasifican según el tipo de agua que conducen, así:

- Alcantarillado Sanitario (separativo): Es el sistema de recolección diseñado para llevar exclusivamente aguas residuales domésticas e industriales.
- Alcantarillado pluvial (separativo): Es el sistema de evacuación de la escorrentía superficial producida por la lluvia.
- Alcantarillado combinado (mixto): Es un alcantarillado que conduce simultáneamente las aguas residuales (domésticas e industriales) y las aguas lluvias (López Cualla, 1999).

El tipo de alcantarillado que se ha de usar depende de las características de tamaño, topografía y condiciones económicas del proyecto. El unir las aguas residuales con las aguas lluvias, es decir, un alcantarillado combinado, es una solución económica inicial, desde el punto de vista de la recolección, pero no lo será tanto cuando se piense en la solución global de saneamiento que incluye la planta de tratamiento de aguas residuales, ya que este caudal combinado es muy variable en cantidad y calidad. Se debe procurar entonces, hasta donde sea posible, una solución separada al problema de la conducción de aguas residuales y aguas lluvias (López Cualla, 1999).

Debe tenerse en cuenta que como el objetivo de todo tratamiento de aguas negras es producir un líquido derivado que se pueda eliminar sin causar ningún prejuicio, deberá de adoptarse el método más sencillo con el que pueda obtenerse este resultado, dentro de las condiciones particulares de cada caso (Babbitt & Baumann, 1980).

#### <span id="page-30-0"></span>3.5.2 MATERIALES Y COMPONENTES

Los conductos de las alcantarillas suelen construirse de barro o concreto. También pueden utilizarse para la construcción de las alcantarillas, el hierro fundido, el acero, la madera, el asbesto, la fibra bituminosa, los plásticos y otros materiales, pero solamente bajo condiciones especiales. Entre los factores importantes hay que tener en cuenta al elegir el material para la construcción de una alcantarilla, figuran la resistencia a la corrosión, la resistencia mecánica, la duración, el peso, las propiedades hidráulicas, la impermeabilidad y el costo. Debido a la capacidad de corrosión de las aguas negras, la resistencia a la corrosión suele ser factor de primordial importancia. Como las alcantarillas suelen estar enterradas y sometidas a cargas externas, también es necesario tomar en consideración la resistencia estructural. Las aguas negras pueden ser erosionantes, y a su vez, corrosivas. Si estas escurren

21

a gran velocidad y llevan arena, la constante abrasión puede erosionar hasta el material más duro (Babbitt & Baumann, 1980).

Babbitt & Baumann, (1980) afirman que una vez elegidos los materiales y establecidas las especificaciones por escrito, el ingeniero tiene la obligación de cuidar que los materiales satisfagan las especificaciones requeridas del proyecto.

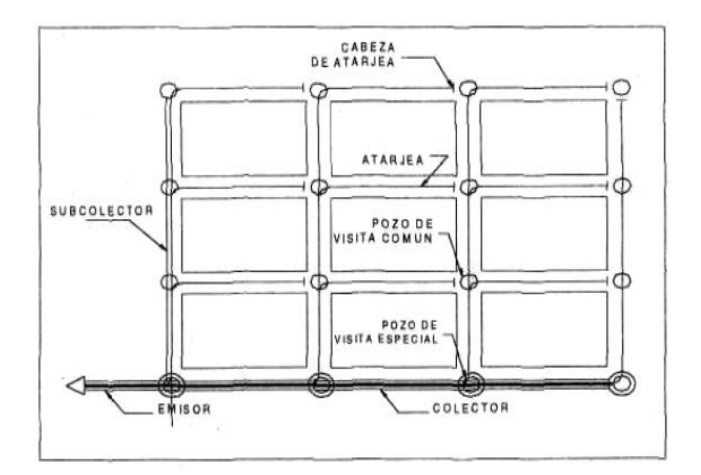

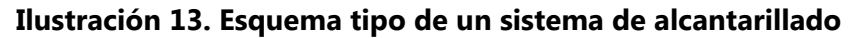

<span id="page-31-0"></span>Fuente: (Sánchez Segura, 2001)

# 3.5.2.1 TUBERÍAS

Sánchez Segura (2001) afirma que las tuberías empleadas en un sistema de alcantarillado se clasifican según el tipo de material con el que fueron construidas y serán utilizadas de acuerdo con las condiciones topográficas y geo hidrológicas del terreno en la zona de proyecto. Los distintos tipos de tubería que se utilizan en la actualidad son:

- Tuberías de concreto simple: Son las más económicas y las que más comúnmente se usan en la construcción de redes de alcantarillado. Los diámetros generalmente empleados son 15, 20, 25, 30, 38 y 45cm.
- Tuberías de concreto reforzado. Se refuerzan con dos juntas entrelazadas de varilla, calculadas para resistir la presión de trabajo. Los diámetros empleados son 61, 76, 91, 107, 122, 152, 183, 213 y 244cm. Para diámetros superiores se construyen en el sitio.
- Tubería de barro vitrificado. Estas tuberías se construyen en diámetros pequeños de 20 a 30cm por tener un costo más elevado en comparación con las tuberías de concreto simple. Se usan en casos donde la pendiente es muy fuerte porque admiten

mayores velocidades. Su coeficiente de rugosidad es menor que el de tuberías de concreto simple, son más resistentes a la erosión y ofrecen una buena impermeabilidad además de una tersura suficiente para un escurrimiento en las mejores condiciones.

- Tubería de asbesto-cemento. Esta clase de tuberías por su alto costo es una en pocos casos, siendo uno de los principales cuando se requiere que el agua freática no se infiltre. Esta tubería está fabricada con una pasta de asbesto portland, sus juntas son muy herméticas y también son empleadas en sifones para cruces de ríos y otros casos.
- Tuberías de acero y hierro fundido. El uso de estas tuberías es muy limitado. Son tuberías que tienen el inconveniente de ser altamente corrosivas. Se usan en cruces de ríos o arroyos como puentes canal y se construyen en todos los diámetros. Sus costos son elevados.
- Tuberías de P.V.C. Son tuberías de policloruro de vinilo. Material plástico que pertenece al grupo de termoplásticos, caracterizados estos por la particularidad de recuperar sus propiedades físicas cada vez que son sometidos a la acción del calor. Por su alto costo usan en casos específicos en los alcantarillados, existiendo solamente diámetros de 15, 20, 25, 30 y 45cm. Sus juntas son herméticas y de fácil instalación (Sánchez Segura, 2001).

En la sección de un tubo de alcantarillado se identifican cuatro partes esenciales: el lomo representado por la parte superior; la clave punto más elevado del perímetro interior; el eje o línea horizontal de mayor amplitud, la plantilla o punto más bajo de la tubería (Sánchez Segura, 2001).

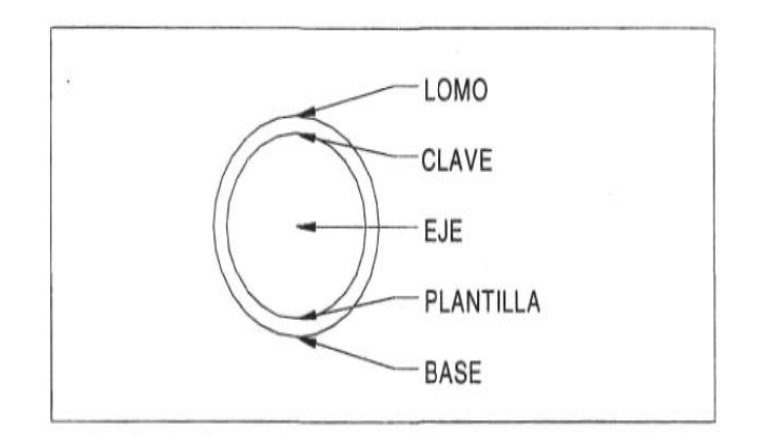

**Ilustración 14. Partes de la sección de un tubo de alcantarillado**

<span id="page-32-0"></span>Fuente: (Sánchez Segura, 2001)

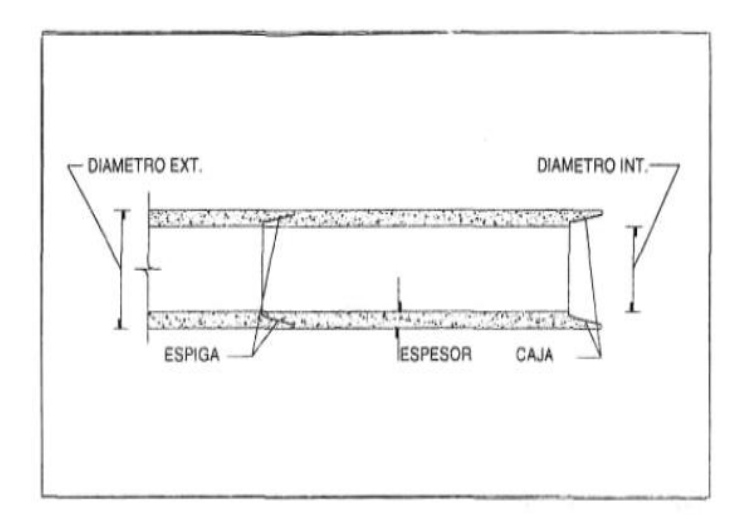

**Ilustración 15. Partes de una tubería de concreto simple**

<span id="page-33-0"></span>Fuente: (Sánchez Segura, 2001)

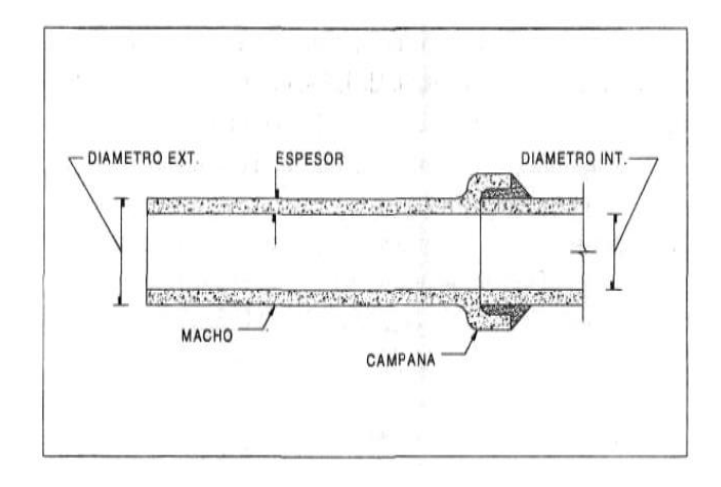

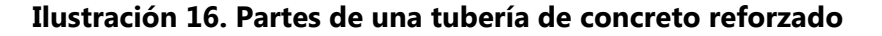

<span id="page-33-1"></span>Fuente: (Sánchez Segura, 2001)

# 3.5.2.2 POZOS DE INSPECCIÓN

Son estructuras parecidas a chimeneas verticales construidas de tabique o cajas de concreto reforzadas que se colocan sobre las tuberías. Tienen un acceso por la superficie de la calle, suficientemente amplio para dar paso a un hombre y facilitar que pueda maniobrar en su interior. Su forma generalmente es cónica y sus funciones principales son las de proporcionar ventilación a los conductos, para evitar la acumulación de gases producidos por las aguas residuales, y la de facilitar las maniobras para la limpieza de toda la red. Se localizan <span id="page-34-1"></span>en los cruceros de las calles para seccionar un tamo largo (Sánchez Segura, 2001). Existen diferentes tipos de pozos. Los más comunes se especifican a continuación (ver Tabla5).

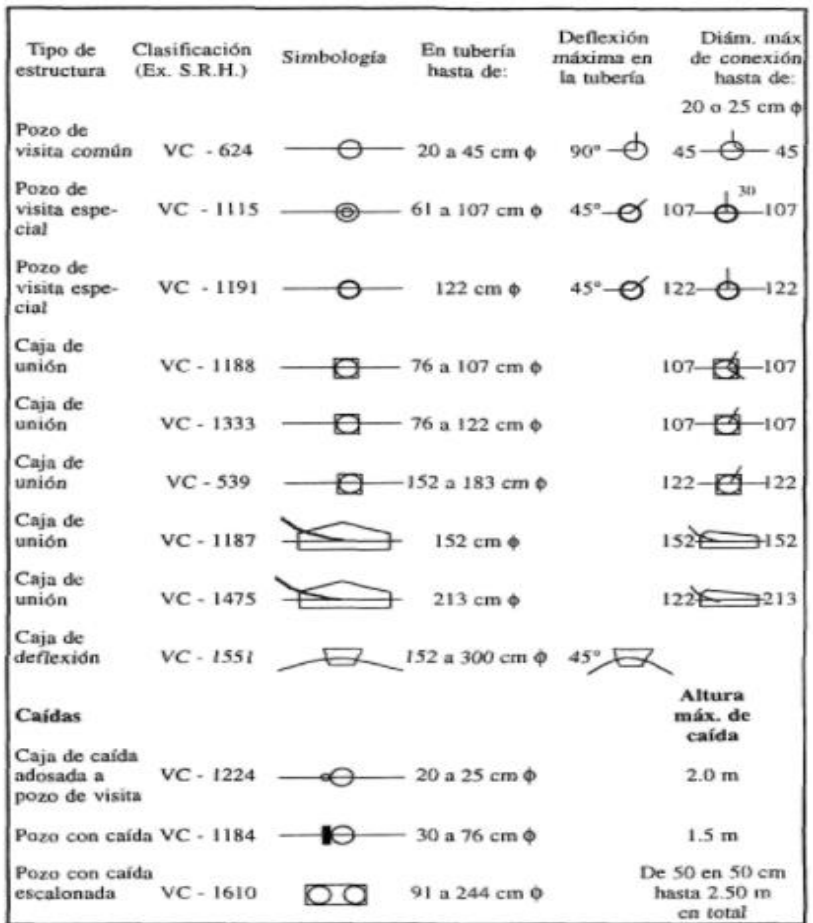

# **Tabla 5. Clasificación pozos de inspección**

Fuente: (Sánchez Segura, 2001)

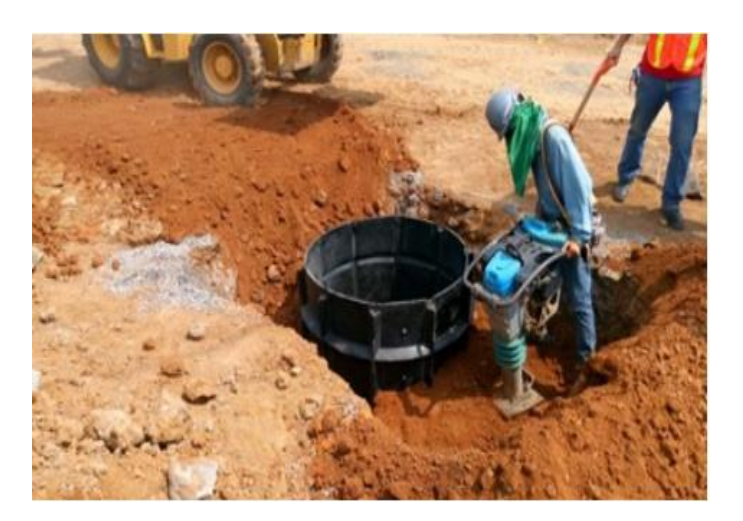

**Ilustración 17. Pozo de inspección polietileno de alta densidad.**

<span id="page-34-0"></span>Fuente: (Durman, 2017)

#### <span id="page-35-1"></span><span id="page-35-0"></span>**3.6NORMATIVAS PARA DISEÑO DE ALCANTARILLADOS;**

#### 3.6.1 PERÍODO DE DISEÑO

Se entiende por periodo de diseño en cualquier obra de la ingeniería civil, como el número de años durante los cuales una obra determinada ha de prestar con eficiencia el servicio para el cual fue diseñada (López Cualla, 1999).

López Cualla (1999) menciona que los factores que intervienen en la selección del periodo de diseño son:

- Vida útil de las estructuras y equipo tomado en cuenta por obsolescencia, desgaste daños.
- Ampliaciones futuras y planeación de las etapas de construcción del proyecto.
- Cambios en el desarrollo social y económico de la población.
- Comportamiento hidráulico de las obras cuando estas no están funcionando a su plena capacidad.

#### SANAA (2004) afirma:

<span id="page-35-2"></span>Que el período de diseño deberá ser de 20 años. Al final del periodo de diseño, las instituciones harán una revisión de los sistemas para verificar si se amplía o no las coberturas.

#### 3.6.2 POBLACIÓN DE DISEÑO

La determinación del número de habitantes para los cuales ha de diseñarse el acueducto es un parámetro básico en el cálculo del caudal de diseño para la comunidad. Una ciudad, pueblo o aldea, es un ente dinámico y su número de habitantes crece por nacimientos e inmigraciones y decrece por muertes y emigraciones. Sin tener en cuenta el factor industrial y comercial, la población presentara un crecimiento vegetativo, es decir, con espacio y oportunidad económica limitados (López Cualla, 1999).

#### (SANAA, 2004) afirma:

La población será estimada para el período de diseño, incluyendo las áreas de influencia. Se considerará la población del total de las áreas según los planes reguladores vigentes; de no existir estos se considerará una población de saturación de 6 habitantes por unidad
habitacional. Si hubiese tasa de crecimiento poblacional deberá calcularse la población en base a los métodos de proyección especificados en la Norma de Diseño de Agua Potable. Existen varias metodologías para la proyección de población, las más utilizados son:

- Método geométrico
- Método aritmético

### 3.6.3 MÉTODO GEOMÉTRICO

En este método de estimación de poblaciones futuras, se supone que la población crece a la misma tasa que para el último periodo censal, pero considerando que el método obedece a la siguiente expresión:

#### $Pf = Po(1 + r)^t$

#### **Ecuación 1 Método geométrico**

Fuente: (SANAA, 2004)

Donde:

Pf = Población futura

Po = Población actual

R = Tasa de crecimiento anual

T = Periodo de diseño (años)

#### 3.6.4 MÉTODO ARITMÉTICO

Este método consiste en agregar a la población del último censo un número fijo de habitantes para cada período en el futuro.

En esencia este método de estimación de oblaciones futuras se corresponde con una línea recta, en la que la pendiente se corresponde con la tasa de crecimiento aritmética del último censo.

Es conveniente mencionar que este es un método de proyección es completamente teórico y rara vez se da el caso de que una población presente este tipo de crecimiento.

La población futura a través de este método se calcula a través de la siguiente ecuación:

$$
Pf = Po(1 + \frac{k(t)}{100})
$$

### **Ecuación 2 Método aritmético.**

Fuente: (SANAA, 2004)

Donde:

Pf = Población futura

## Po = Población actual

k = Tasa de crecimiento anual

t = Período de diseño (años)

3.6.5 CONSUMO DE AGUA

El complemento necesario para establecer el caudal de diseño de un acueducto es la determinación del consumo de agua. El consumo es el volumen de agua utilizado por una persona en un día y se expresa por lo general en litros por habitante y por día.

La determinación del consumo se debe hacer con base en datos estadísticos del consumo pasado y presente de la población o sino pues basándose en los datos de otras poblaciones vecinas (López Cualla, 1999).

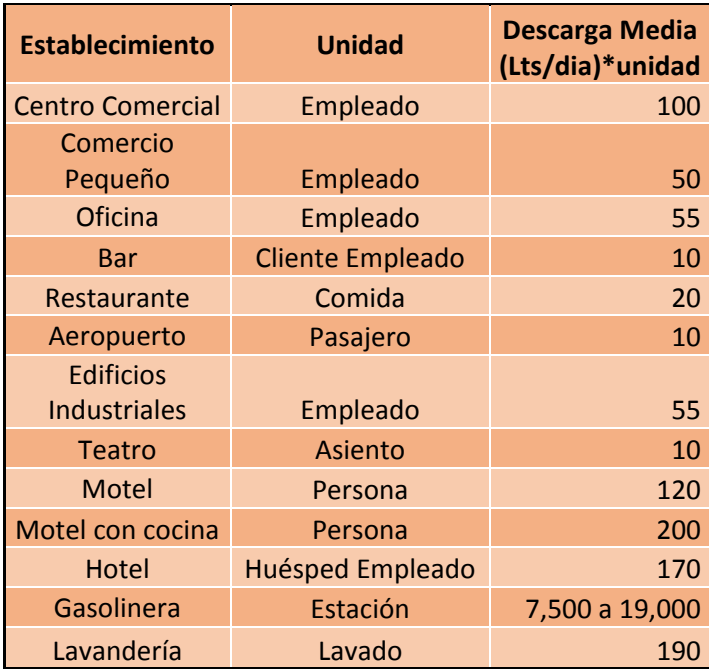

## **Tabla 6. Valores típicos de Aguas Residuales Comerciales**

Fuente: (SANAA, 2004)

SANAA (2004) afirma que las dotaciones domésticas utilizadas se adoptarán conforme la clasificación residencial, generalmente se utiliza del 70% – 80% (como coeficiente de retorno) de la dotación por agua potable como aportación de aguas residuales por persona. Sin embargo, este valor dependerá de factores tales como las costumbres de la comunidad, tipos de actividades que realizan, etc.

| Instalación          | <b>Descarga Media</b><br>(Lts/día)*unidad |
|----------------------|-------------------------------------------|
| Hospital             | 400                                       |
| Prisión              | 180                                       |
| Cuartel              | 200                                       |
| Escuela              | 80                                        |
| Colegio              | 90                                        |
| Universidad          | 100                                       |
| Parques              | 60                                        |
| Oficinas y almacenes | 90                                        |

**Tabla 7. Valores típicos de Aguas Residuales Públicas**

Fuente: (SANAA, 2004)

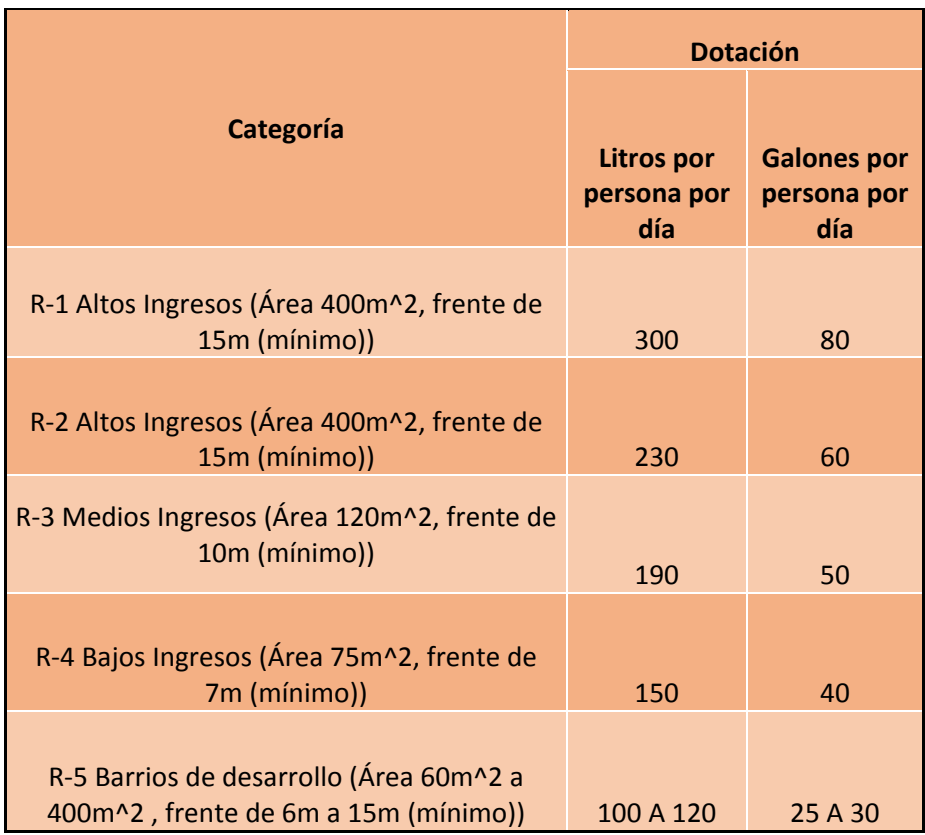

## **Tabla 8. Dotación**

Fuente: (SANAA, 2004)

#### 3.6.6 CAUDAL DE DISEÑO

Con el fin de diseñar las estructuras del acueducto, es necesario calcular el caudal apropiado, el cual debe combinar las necesidades de la población de diseño y los costos de la construcción de un acueducto para un caudal excesivo. Normalmente se trabaja con dos tipos de caudales a saber siendo estos el caudal de aguas residuales domésticas y el caudal de las aguas residuales no domésticas (López Cualla, 1999).

 $0d = OARD + OAND$ 

### **Ecuación 3 Caudal de diseño**

Fuente: (SANAA, 2004)

Donde:

Qd = Caudal de diseño

QARD = Caudal de aguas residuales domésticas

QAND = Caudal de aguas residuales no domésticas

 Caudal de aguas residuales domésticas : López Cualla, (1999) menciona que el punto de partida para la cuantificación de este aporte es el caudal medio diario, el cual se define como la contribución durante un período de 24 horas, obtenida como el promedio durante un año. Cuando no se dispone de datos de aportes de aguas residuales, lo cual es usual en la mayoría de los casos, se debe cuantificar este aporte con base en el consumo de agua potable obtenido del diseño de acueducto. El resultado final es un caudal en L/Ha para la población en general o para cada zona del estudio de planeación de la población.

> $QARD MEDIO = \frac{(D*K*P)}{26.422}$ 86,400

#### **Ecuación 4 Caudal medio**

Fuente: (SANAA, 2004)

Donde:

QARD MEDIO = Caudal de agua residual doméstico

D = Dotación (lppd)

K = Coeficiente de retorno

P = Población de diseño (habitantes)

 Coeficiente de retorno: Este coeficiente de retorno tiene en cuenta el hecho de que no toda el agua consumida dentro del domicilio es devuelta al alcantarillado, por razón de sus múltiples usos como riego, lavado de pisos, cocina y otros. Se puede establecer, entonces que solo un porcentaje del total del agua consumida es devuelta al alcantarillado, Este porcentaje llamado coeficiente de retorno el que estadísticamente fluctúa entre 65% y 85% (López Cualla, 1999).

SANAA (2004) menciona que en la Republica de Honduras el valor del coeficiente de retorno que se utiliza es el 70%-80% de la dotación por agua potable como aportación de aguas residuales por persona.

 Densidad de población: La densidad de población se define como el número de personas que habitan en una extensión de una hectárea. Un estudio de densidad de población debe reflejar su distribución de manera zonificada, la densidad actual y la máxima densidad esperada, valor este último con el cual se debe hacer la determinación del caudal

La densidad varía según el estrato socioeconómico y según el tamaño de la población.

Para poblaciones pequeñas la densidad puede fluctuar entre 100 y 200 Hab/Ha, mientras por el estrato y los usos de la zona puede llegar a valores del orden de 400 Hab/Ha o más (López Cualla, 1999).

#### 3.6.7 CAUDAL DE INFILTRACIÓN

Este aporte adicional se estima con base en las características de permeabilidad del suelo en el que se ha de construir el alcantarillado sanitario. Esto puede expresarse por metro de tubería o por su equivalente en hectáreas de área drenada.

Según el SANAA, (2004) El caudal de infiltración dependerá del tipo de tubería a utilizar, así tenemos que para tubería PVC, ADS RIBLOC, NOVAFORT utilizar un caudal de infiltración igual a 1.0 lt/seg/Km;

En el caso que SANAA autorice utilizar tubería de concreto el caudal de infiltración para concreto nuevo será de 1.2 lt/seg/Km; para concreto viejo de 1.5 lt/seg/Km.

En el caso de infiltración en los pozos se utilizará un caudal igual a 0.004 l/s/tapadera.

#### 3.6.8 CAUDAL DE CONEXIONES ERRADAS

Este aporte proviene principalmente de las conexiones que equivocadamente se hacen de las aguas lluvias domiciliarias y de conexiones clandestinas. Se recomienda utilizar un valor del 20% del caudal máximo horario (López Cualla, 1999).

#### 3.6.9 CAUDAL DE DISEÑO FINAL

Corresponde a la suma de caudal máximo horario, caudal de infiltración y caudal de conexiones erradas. Este aporte proviene principalmente d las conexiones que equivocadamente se hacen de las aguas lluvias domiciliarias y de conexiones clandestinas. Se recomienda utilizar un valor del 20% del caudal máximo horario (López Cualla, 1999).

 $Qmax = (Qard + Qarc + Qarp + Qari + Qinfiltación + Qinflui) * FH$ 

#### **Ecuación 5 Caudal final**

Fuente: (SANAA, 2004)

Donde:

Qmax = Caudal máximo

FH = Factor de Harman

Qard = Caudal de aguas residuales domésticas

Qarc = Caudal de aguas residuales comerciales

Qari = Caudal de aguas residuales industriales

Qarp = Caudal de aguas residuales públicas

Infiltración = Caudal de infiltración

Qinflujo = Caudal de influjo

3.6.10 DIÁMETROS

 Diámetro mínimo: Los conductos empleados tendrán en general una sección circular. Cualquier otra sección que se proponga por razones técnicas y económicas que justifiquen su empleo, será considerado como diseño especial. El diámetro mínimo será de: 200 mm (8"), para Red Colectora (Colectores Secundarios) 150 mm (6"), para Laterales iniciales y que no esté en la influencia del área tributaria que conecta a él siempre que no drenen más de 30 lotes Y las acometidas domiciliarias serán de 100 mm (4") con sus respectivas cajas de registro individuales.

 Diámetro de diseño: Bajo la hipótesis del flujo uniforme, para la selección del diámetro se acostumbra a utilizar la ecuación de Manning. Se debe asegurar un borde libre que permita la adecuada ventilación de la tubería, por razón de la alta peligrosidad de los gases que en ella se forman. El diámetro se selecciona tomando como máximo la relación entre caudal de diseño y caudal a tubo lleno (Q/Qo) (SANAA, 2004).

| Q/Qo | Diámetro de la tubería |
|------|------------------------|
| 0.06 | $8"$ a 21"             |
| 0.7  | $24"$ a 1.20m          |
| በ ዓ  | >1.25m                 |

**Tabla 9. Relación Q/Qo para selección de diámetro**

Fuente: (López Cualla, 1999)

3.6.11 VELOCIDAD DE AGUA

 Velocidad mínima: Los conductos empleados tendrán en general una sección circular. Cualquier otra sección que se proponga por razones técnicas y económicas que justifiquen su empleo, será considerado como diseño especial. El diámetro mínimo será de: 200 mm (8"), para red Colectora (Colectores Secundarios) 150 mm (6"), para laterales iniciales y que no esté en la influencia del área tributaria que conecta a él siempre que no drenen más de 30 lotes.

Las acometidas domiciliarias serán de 100 mm (4") con sus respectivas cajas de registro individuales (SANAA, 2004).

 Velocidad máxima: Cualquiera que sea el material de la tubería, la velocidad máxima no debe de sobrepasar el límite de 5.0m/s para evitar la abrasión de la tubería (López Cualla, 1999).

### **3.7HIDRÁULICA EN LA INGENIERÍA SANITARIA**

Quesada (2001) menciona que las tuberías de alcantarillado trabajan como caudales abiertos, es decir, sin presión. Aun cuando las aguas residuales pueden contener hasta 2,000 partes por millón de materia sólida, obedecen las leyes de la hidráulica.

La descarga de un conducto es igual al producto del área transversal por la velocidad. El área es determinada por la profundidad del líquido, la forma y las dimensiones del conducto. La velocidad por la pendiente, la tersura del conducto, la profundidad del líquido y la forma del conducto (Quesada, 2001).

Los principales problemas que se presentan en el diseño de alcantarillas en los que la hidráulica juega un rol importante en su solución pueden clasificarse de la siguiente manera:

- Conocidos el diámetro (d) y la pendiente (s) encontrar la velocidad (v) y el caudal (q).
- Dado el caudal y la pendiente hallar la velocidad y el diámetro.
- Conocidos el caudal y la velocidad encontrar el diámetro y la pendiente.
- Dada la descarga y el diámetro, calcular la pendiente y la velocidad (Quesada, 2001).

Para encontrar los valores se necesita conocer dos de los elementos hidráulicos y así se hallarán los que se buscan. Por ejemplo, si conocemos el caudal y la pendiente basta extender una regla entre estos dos puntos y se hallara el diámetro y la velocidad.

Siempre es necesario saber de antemano el valor de n. Donde n se define como el coeficiente de la tersura de las paredes del conducto, es decir, el coeficiente de rugosidad o también conocido como el coeficiente de Manning (Quesada, 2001).

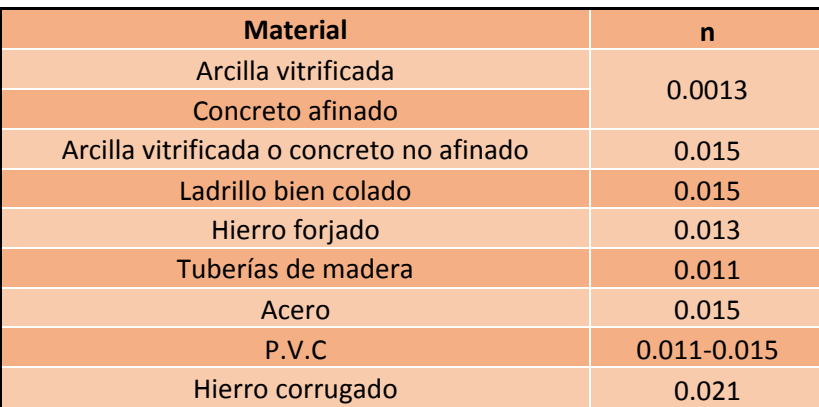

## **Tabla 10. Valores de "n" según material**

Fuente: (Quesada, 2001)

(SANAA, 2004) afirma:

Que las fórmulas recomendadas para la solución de los posibles problemas hidráulicos que se puedan presentar al momento del diseño son las siguientes:

Ecuación de Manning para la velocidad a tubo lleno. (Ver ecuación 6)

- Ecuación de la continuidad para determinar el caudal a tubo lleno. (Ver ecuación 7)
- Relaciones de caudal y velocidad para verificación de caudales y velocidades apropiadas en el diseño. (Ver ecuación 6 Y 9)

3.6.1 ECUACIÓN DE MANNING

$$
V\mu = \frac{1}{n} * (RH)^{\frac{2}{3}} * S^{\frac{1}{2}}
$$

### **Ecuación 6 Manning para velocidad a tubo lleno.**

Fuente: (SANAA, 2004)

Donde:

Vu = Velocidad a tubo lleno en m/s.

n = Coeficiente de rugosidad.

RH = Radio hidráulico

Radio hidráulico = D/4 (cuando es circular).

S= Pendiente del tramo en metro/metro.

3.6.2 ECUACIÓN DE LA CONTINUIDAD

 $Q\mu = A * V\mu * 1,000$ 

## **Ecuación 7 Continuidad para caudal a tubo lleno.**

Fuente: (SANAA, 2004)

Donde:

Qu = Caudal a tubo lleno en litros por segundo.

A = Área del tubo en metros cuadrados.

Vu = Velocidad del tubo lleno metros por segundo.

3.6.3 RELACIÓN DE CAUDAL

Relación de caudal =  $\frac{Qr}{Q}$ Qu

## **Ecuación 8 Relación de caudal.**

Fuente: (SANAA, 2004)

Donde:

Qr= Caudal real en el tramo.

Qu= Caudal a tubo lleno en el tramo.

3.6.4 RELACIÓN DE VELOCIDAD

Relación de velocidad =  $\frac{Vr}{V}$ Vu

## **Ecuación 9 Relación de velocidad.**

Fuente: (SANAA, 2004)

Donde:

Vrv= Velocidad real.

Quv= Velocidad a tubo lleno,

SANAA (2004) afirma:

Cuando Y/D> se cambia el diámetro superior al comercial (ver ilustración 18)

La velocidad en los conductos debe de verificarse para el caudal mínimo y evitar sedimentación en las tuberías.

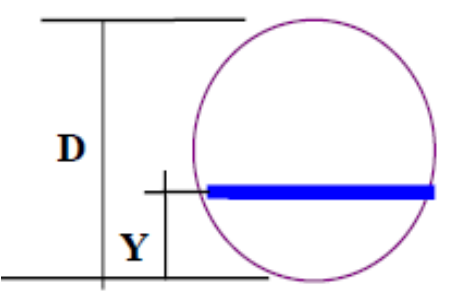

**Ilustración 18. Relación de diámetros Y/D**

Fuente: (SANAA, 2004)

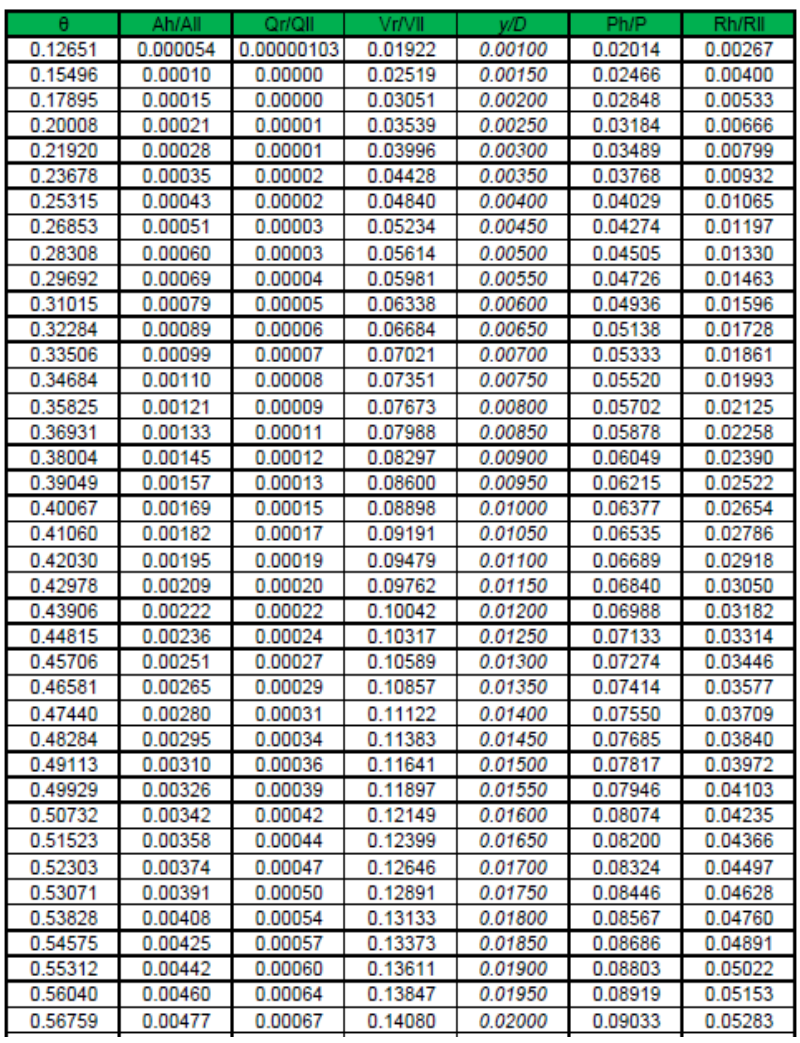

## **Tabla 11. Relaciones hidráulicas**

Fuente: (SANAA, 2004)

### **3.8TRATAMIENTO DE AGUA RESIDUAL**

Babbitt & Baumann (1980) mencionan que la precipitación química consiste en agregar a las aguas negras alguna sustancia, que por reacción con otra y con los constituyentes de las aguas negras, produzca un precipitado floculable y de este modo acelere la sedimentación. Los factores y fases que intervienen en el proyecto de una instalación para el tratamiento químico de las aguas negras comprenden la aireación, el removido, el tiempo de retención, la pre-sedimentación, la recuperación de lodos, y los diversos floculadores y clarificadores mecánicos.

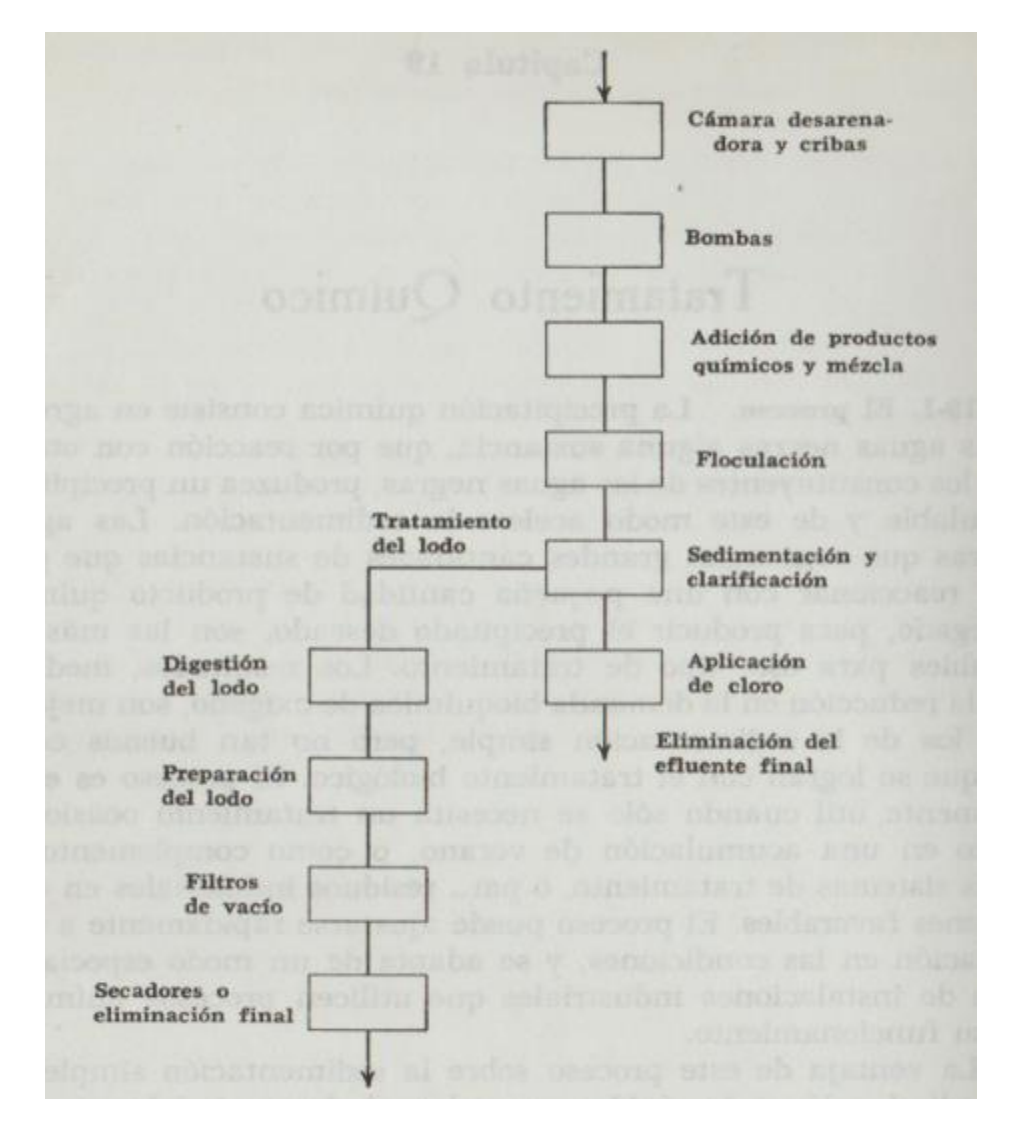

# **Ilustración 19. Diagrama de una instalación de tratamiento químico a lo largo del escurrimiento de las aguas negras**

Fuente: (Babbitt & Baumann, 1980)

#### 3.8.1 REJILLAS Y SEDIMENTACIÓN

El primer caso para el tratamiento de las aguas negras es separar las partículas más gruesas de materiales flotantes o en suspensión. Para evitar que puedan obstruirse las ajetreas o conductos, o las obras de tratamiento, se usan rejillas o cámaras de sedimentación; también se emplean estos dispositivos para eludir la formación de depósitos de lodo, para reducir al mínimo la absorción de oxígeno del agua de dilución, y para interceptar los materiales flotantes no convenientes. (Babbitt & Baumann, 1980).

Tipos de rejillas o cribas:

- Rejilla de barras
- Rejilla de tela metálica
- Rejilla de banda
- Rejilla de alas
- Rejilla de jaula

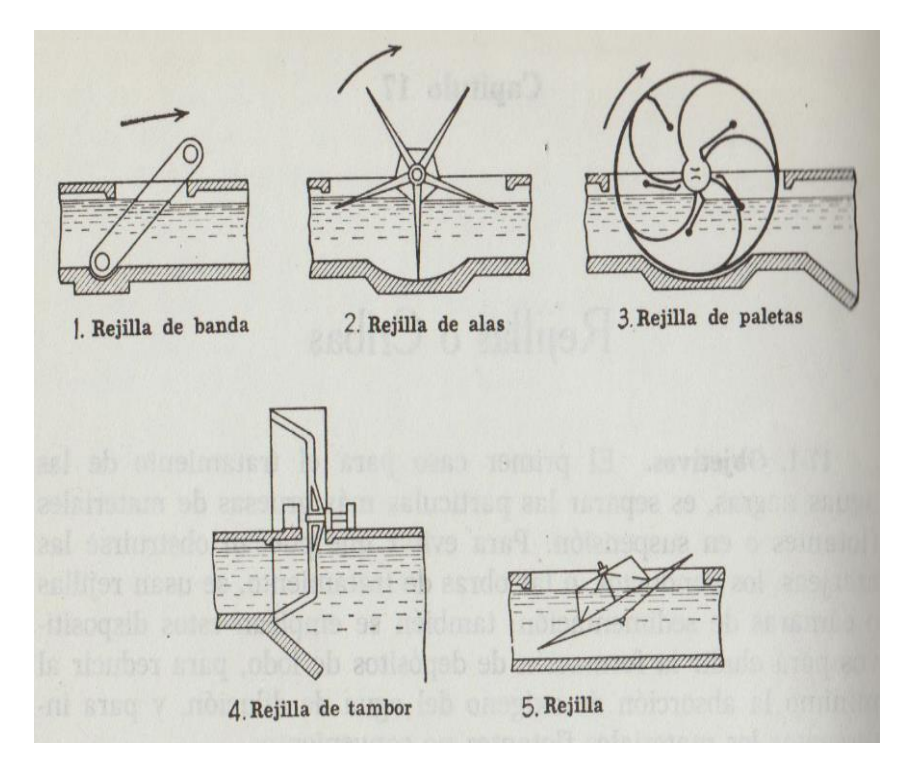

**Ilustración 20. Tipos de rejillas**

Fuente: (Babbitt & Baumann, 1980)

Las rejillas o cribas se pueden clasificar en fijas o móviles.

- Rejillas fijas: se encuentran en una misma posición permanentemente, y tienen que limpiarse haciendo uso de rastrillos o dientes que se hacen pasar entre las barras.
- Rejillas móviles: suelen ser de tela metálica fina o de lámina perforada. Se mantienen en movimiento a fin de facilitar una limpia continua. Se limpian con cepillos o con chorros de aire de agua o vapor.

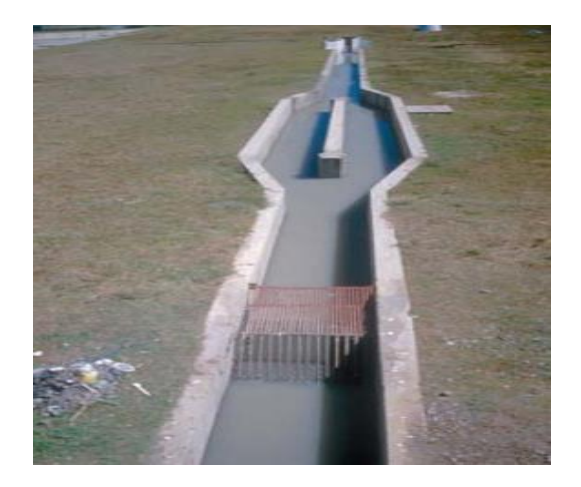

**Ilustración 21 Rejilla Fija**

Fuente: (Babbitt & Baumann, 1980)

Las aguas negras se someten a la sedimentación para reducir su contenido de sólidos sediméntales, a fin de evitar la formación de depósitos de lodos, para reducir la demanda bioquímica de oxígeno del agua de dilución, preparar las aguas negras para un tratamiento posterior, o para su evacuación definitiva en una masa de agua y para otros fines. La eliminación de los sólidos sedimentables o en suspensión y otras características, puede lograrse mediante la simple sedimentación o puede acelerarse, y se puede hacer que algunos sólidos en suspensión o disueltos se precipiten mediante los procesos biológicos, a los que se les da el nombre de bio precipitación. (Babbitt & Baumann, 1980).

Cabe mencionar que las aguas negras sometidas a sedimentación son de mejor calidad que las que han sufrido una separación mecánica de los sólidos, y la mejoría de la calidad se puede conseguir más económicamente, mediante sedimentación que mediante separación mecánica (Babbitt & Baumann, 1980).

## 3.8.2 TANQUE IMHOFF

La acción séptica es un proceso biológico natural, en el que las bacterias u otras formas vivas o microscópicas o sub microscópicas, actuando en ausencia de oxígeno, reducen las sustancias orgánicas a formas poco oxidadas, algunos solidos son disueltos o pasan al estadio líquido, y se despenden gases, que contienen principalmente anhídrido carbónico, metano, y algunas veces una cantidad pequeña de ácido sulfhídrico y trazas de otros gases (Babbitt & Baumann, 1980).

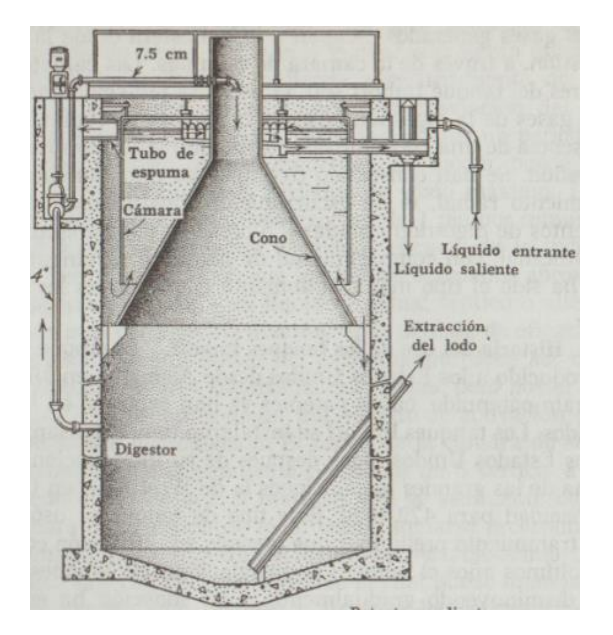

**Ilustración 22. Tanque Imhoff**

Fuente: (Babbitt & Baumann, 1980)

Babbitt & Baumann (1980) afirman que la principal ventaja de la acción séptica, en el tratamiento de las aguas negras, es la cantidad relativamente pequeña de lodos que hay que manejar, en comparación con los que se producen en los procesos de sedimentación simple o de tratamiento químico.

Un tanque Imhoff es un tanque de dos pisos, de sedimentación y séptico, que combina la sedimentación en el compartimiento superior y la digestión del lodo en el compartimiento inferior. Todo el tanque está lleno con aguas negras, pues los dos compartimientos están conectados por medio de una abertura en la separación entre ellos. Un deflector, colocado entre ambos compartimientos, desvía el paso hacia debajo de las partículas que sedimentan desde el compartimiento superior al inferior, pero impide la ascensión de gases al compartimiento de sedimentación, desviando los gases a un compartimiento para espumas, desde donde escapan al aire (Babbitt & Baumann, 1980).

Los tres compartimientos del tanque Imhoff, son el superior, llamado cámara de sedimentación, el inferior, llamado cámara de digestión y el compartimiento intermedio llamado cámara de espumas. La sedimentación de los sólidos sedimentables tiene lugar en la cámara de sedimentación desde donde pasan a través de una abertura situada en el fondo de la cámara de sedimentación, a la cámara de digestión. En esta última cámara los sólidos se licuan y gasifican por la acción séptica (Babbitt & Baumann, 1980).

#### 3.8.3 LAGUNAS DE ESTABILIZACIÓN

Menéndez Gutiérrez & Marrero (2006) afirman que el empleo de lagunas de oxidación para el tratamiento de aguas residuales que contengan compuestos orgánicos biodegradables es una práctica común, fundamentalmente en países de zonas tropicales y subtropicales.

El empleo de lagunas de estabilización para el tratamiento de aguas residuales que contengan compuestos orgánicos biodegradables es muy común. Las lagunas son estructuras simples de fácil operación y mantenimiento que se basan en el proceso de auto purificación. Generalmente están constituidas por embalses naturales o artificiales, en tierra, expuestos al aire y al sol, por lo que las condiciones climáticas influyen significativamente en el funcionamiento de este dispositivo de tratamiento. Por esta razón el diseño de las lagunas es el menos definido de todos los procesos de tratamientos biológicos (Menéndez Gutiérrez & Marrero, 2006).

Las lagunas de estabilización pueden ser consideradas como un reactor horizontal de flujo disperso, aunque en ocasiones se asumen modelos de flujo ideal y donde ocurren diversos procesos a través de los cuales se produce la remoción de la materia orgánica y microorganismos patógenos (Menéndez Gutiérrez & Marrero, 2006).

De acuerdo con la naturaleza de la actividad biológica que tiene lugar en la misma, y por tanto el metabolismo que prevalece durante su funcionamiento, las lagunas de estabilización se clasifican en:

- 1) Aerobias
- 2) Anaerobias
- 3) Facultativas

#### 3.8.3.1 LAGUNAS AEROBIAS

Las lagunas aerobias son aquellas en las que la materia biodegradable, suspendida y disuelta, es estabilizada por la acción de microorganismos aerobios. El oxígeno es suministrado por la acción fotosintética de las algas y por el oxígeno que se difunde del aire. Debido a que la luz solar es esencial para la producción de oxígeno mediante algas, la profundidad de estas lagunas está limitada de acuerdo con la penetración de la luz, y normalmente es menor de 50cm (Menéndez Gutiérrez & Marrero, 2006).

Los principales procesos que ocurren durante la estabilización en este tipo de lagunas son:

- Degradación aerobia
- Fotosíntesis
- Nitrificación

### 3.8.3.2 LAGUNAS ANAEROBIAS

Las lagunas anaerobias se utilizan normalmente como primera fase en el tratamiento de aguas residuales urbanas o industriales con alto contenido en materia orgánica biodegradable. El objetivo primordial de estas lagunas es la reducción de contenido en sólidos y materia orgánica del agua residual, y no la obtención de un efluente de alta calidad. Por esta razón, las lagunas anaerobias operan en serie con las algunas facultativas. Generalmente se utiliza un sistema compuesto por al menos una laguna de cada tipo en serie, para asegurar que el efluente final de la planta depuradora va a poseer una calidad adecuada durante todo el año (Menéndez Gutiérrez & Marrero, 2006)

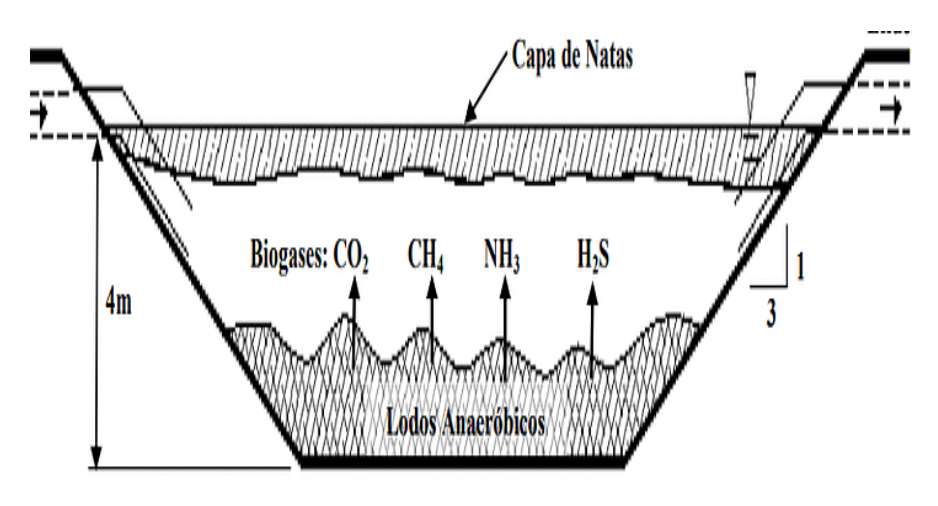

**Ilustración 23. Laguna Anaerobia**

Fuente: (Menéndez Gutiérrez & Marrero, 2006)

En las lagunas de este tipo la materia orgánica es estabilizada mediante un mecanismo similar al que existe en los tanques de digestión anaerobia. En las condiciones de climas tropicales la carga de las lagunas anaerobias puede variar entre 60 y 300g DBO m2.

La profundidad está limitada por elementos prácticos: nivel freático, tipo de suelo y facilidades para la limpieza eventual de los lodos o fangos que se depositan en el fondo con el transcurso del tiempo (Menéndez Gutiérrez & Marrero, 2006).

## 3.8.3.3 LAGUNAS FACULTATIVAS

Menéndez Gutiérrez & Marrero (2006) afirman que en las lagunas facultativas se distinguen dos zonas de trabajo bien diferenciadas: una región aerobia en la superficie y una región anaerobia en el fondo. Entre ambas existe una zona, no muy bien delimitada, llamada facultativa.

Por lo general, una fracción de la materia orgánica contaminante que llega a la laguna es sedimentable, lo que origina la capa anaeróbica en el fondo. Las lagunas facultativas operan correctamente aun cuando toso su volumen no se encuentre oxigenado.

La radiación solar puede ser un elemento limitante en la operación adecuada de este tipo de lagunas. Sin embargo, no toda la energía solar que llega a la laguna es utilizada. Después de un cierto valor de intensidad de luz donde las algas se saturan, el resto no es utilizada excepto para elevar y mantener la temperatura (Menéndez Gutiérrez & Marrero, 2006).

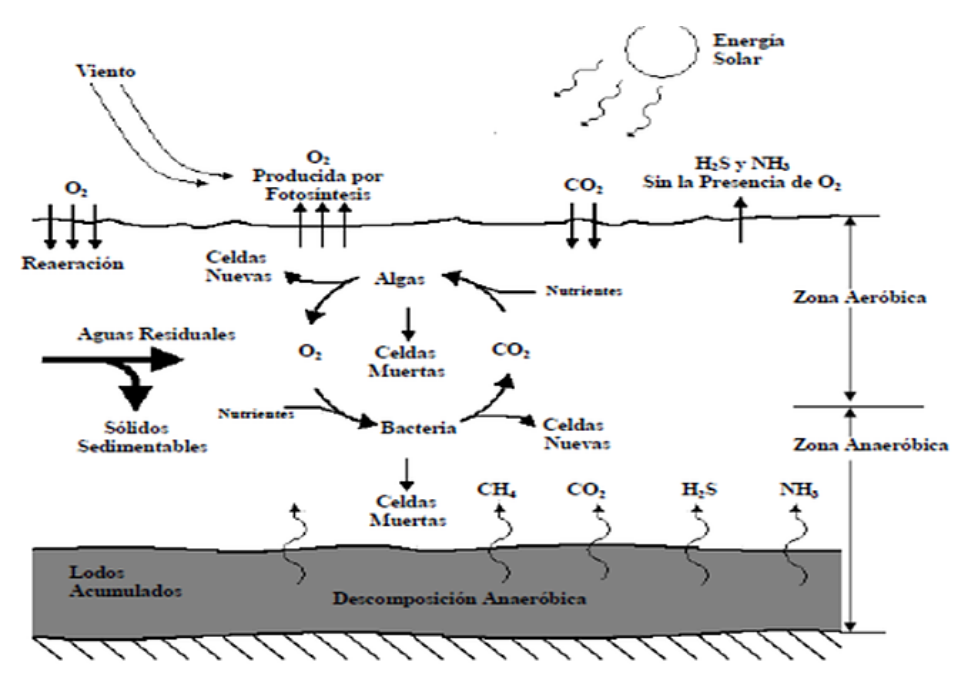

**Ilustración 24. Laguna Facultativa**

Fuente: (Menéndez Gutiérrez & Marrero, 2006)

## **IV. METODOLOGÍA**

El presente proyecto corresponde a un procedimiento metodológico mixto debido a la utilización de los enfoques cuantitativos y cualitativos a lo largo de su desarrollo.

El proyecto se realizó mediante la construcción de un marco teórico del cual se formularon las preguntas de investigación, luego se determinaron las variables de campo. Las preguntas de investigación consistieron en la recolección y análisis de datos de campo, es decir, el proyecto se fue modificando y mejorando paulatinamente. Por lo tanto, la involucración de ambos enfoques investigativos fue necesaria para su realización. A lo largo de este capítulo se discutirán las metodologías investigativas empleadas para la ejecución del diseño.

#### **4.1VARIABLES DE INVESTIGACIÓN**

Hernández Sampieri (2014) afirma que una variable de investigación es una propiedad que puede fluctuar y cuya variación puede ser medida u observada. Este concepto es aplicable a personas, objetos, hechos y fenómenos.

Las variables pueden ser dependientes o independientes. Las independientes son las que arroja la investigación de campo y los datos de diseño. Las variables dependientes son las que necesitan de las variables independientes para ser explicadas.

### 4.1.1 VARIABLES INDEPENDIENTES

- a) Tipo de suelo
- b) Topografía
- c) Estructuras existentes
- d) Número de viviendas
- e) Densidad poblacional

## 4.1.2 VARIABLES DEPENDIENTES

- a) Tipo de tubería
- b) Diámetro de tubería
- c) Pendientes de cada tramo
- d) Pozos de inspección
- e) Red colectora

## **4.2TÉCNICAS E INSTRUMENTOS APLICADOS**

- 4.2.1 TÉCNICAS APLICADAS
	- 4.2.1.1 RECONOCIMIENTO PRELIMINAR

Se realizó una visita preliminar a la aldea con el propósito de reconocer el área de estudio, se recorrió el sitio evaluando las obras presentes, así como puntos de interés que ayudaron a una elaboración más eficiente del proyecto.

Así mismo, durante el reconocimiento del área se consultó a los habitantes acerca de la situación actual de la aldea y se practicaron entrevistas con el propósito de conocer el sistema de evacuación de aguas residuales utilizado en la zona.

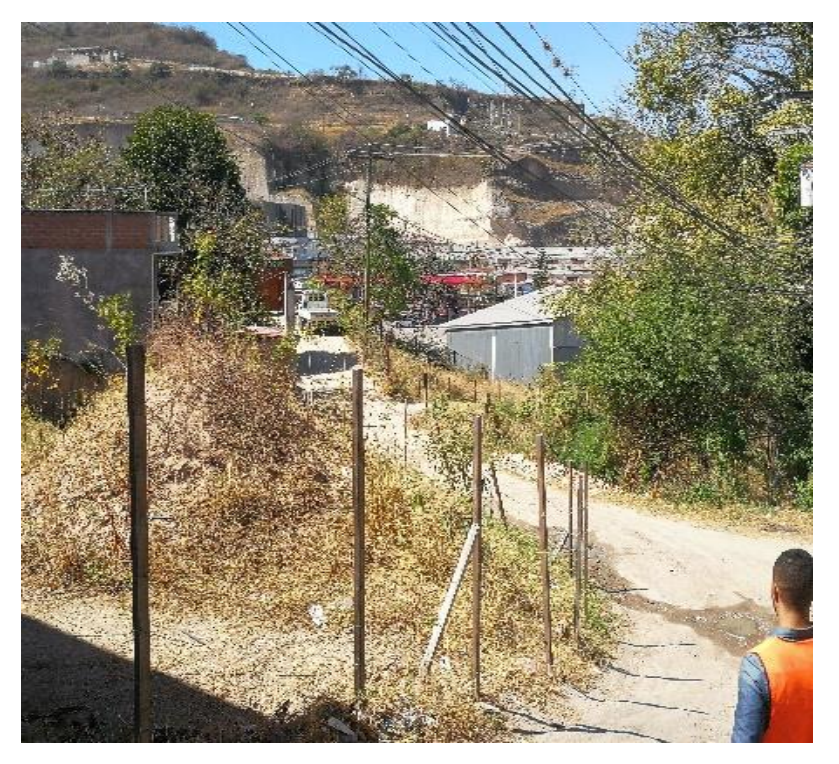

**Ilustración 25. Recorrido de la colonia "La Cañada"**

Fuente: (Propia)

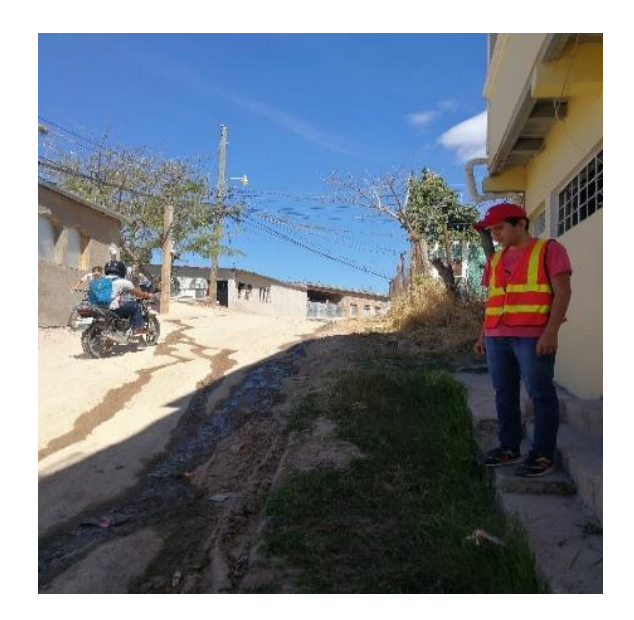

**Ilustración 26. Evaluación del estado actual de la zona**

Fuente: (Propia)

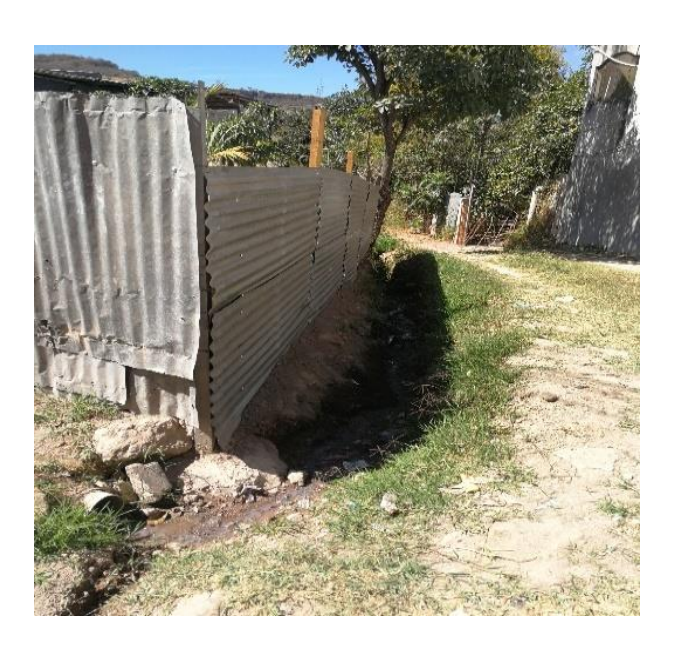

**Ilustración 27. Evaluación de las obras existentes**

Fuente: (Propia)

## 4.2.1.2 LEVANTAMIENTO TOPOGRÁFICO

Se realizaron varias visitas con todo el equipo necesario para realizar el levantamiento topográfico completo de la aldea. Esta técnica consiste en recopilar todos los datos posibles de la superficie del terreno incluyendo relieves, diferencias de alturas, detalles de obstáculos y estructuras presentes (postes de luz, orillas de calles, arboles etc.) y las características del

terreno. Con la información reunida se generaron los mapas y planos necesarios para realizar el diseño de alcantarillado.

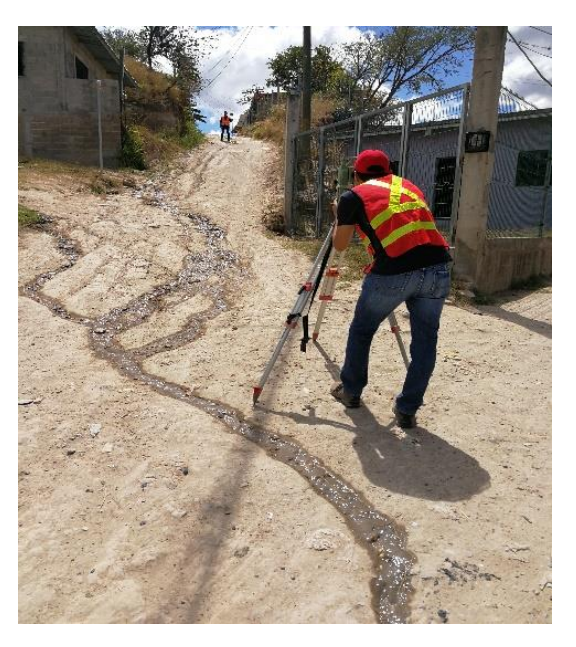

**Ilustración 28. Levantamiento de elevaciones**

Fuente: Propia

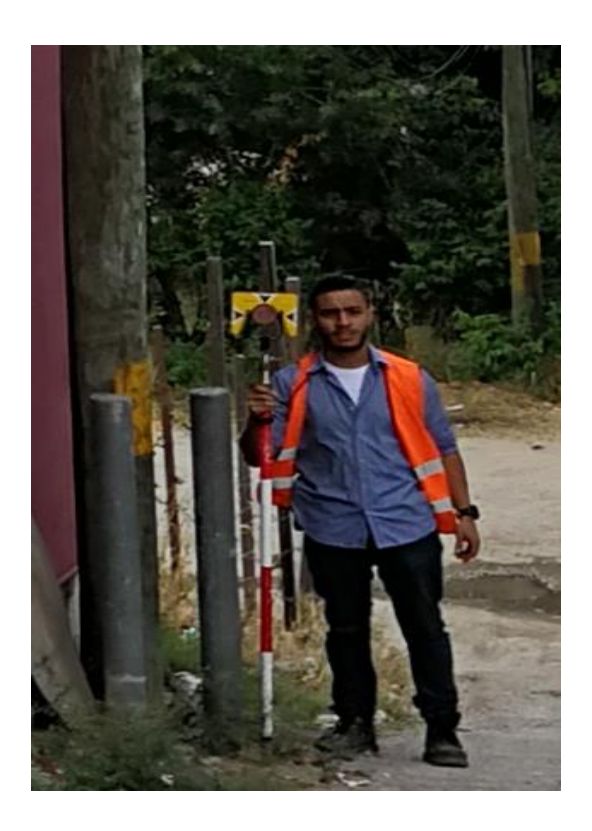

**Ilustración 29. Levantamiento de detalles**

Fuente: Propia

#### 4.2.1.3 ASESORAMIENTO PROFESIONAL

A medida el proyecto se fue desarrollando, fueron surgiendo interrogantes en cuanto a ciertos temas técnicos se refiere. Estas interrogantes fueron aclarados por nuestros asesores, la ingeniera Denia Tejada y el ingeniero José Chávez; individuos que son especialistas en proyectos relacionados al diseño de alcantarillados sanitarios.

### 4.2.1.4 INDAGACIÓN DE DOCUMENTOS

Se consultaron diversas fuentes literarias para la elaboración del proyecto. Dentro de las fuentes de información que fueron consultadas, podemos mencionar fuentes primarias como libros físicos relacionados a los temas de saneamiento y diseño de alcantarillado que fueron proporcionados por la biblioteca de la universidad, así como también manuales y otras fuentes digitales. Esto con el propósito de trabajar con fuentes de información fidedignas que acrediten de una forma confiable el proyecto.

#### 4.2.2 INSTRUMENTOS APLICADOS

#### 4.2.2.1 GOOGLE EARTH 2020

En la fase preliminar se utilizaron las imágenes satelitales de la plataforma Google Earth 2020 para poder observar la aldea en planta y además de obtener sus coordenadas, lo cual fue de gran ayuda para tener una mejor perspectiva de la red de alcantarillado y planear las rutas para el levantamiento y tener una mejor idea las localizaciones de los posibles pozos de inspección y la red colectora.

#### 4.2.2.2 ESTACIÓN TOTAL LEICA TC410

Este es un aparato electroóptico de alta precisión capaz de registrar los datos de cada punto obtenido mediante la medición de distancias, ángulos verticales y horizontales, a través de un microprocesador. Cada punto cuenta con sus coordenadas en x, y, z, donde z generalmente es la elevación y cuenta con su descripción (de ser necesario).

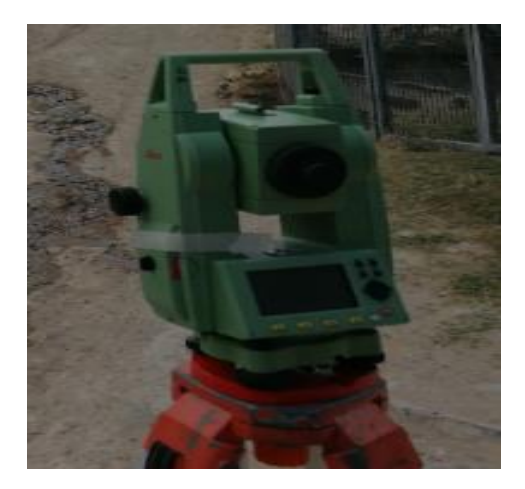

**Ilustración 30. Estación total**

4.2.2.3 EQUIPO SECUNDARIO

El levantamiento topográfico requirió de ciertos dispositivos adicionales para realizarse entre los cuales los principales son el prisma, el trípode, la cinta métrica.

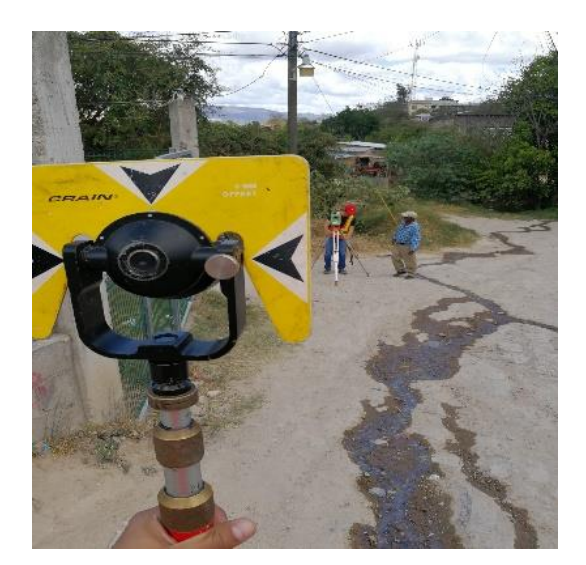

**Ilustración 31. Equipo secundario**

Fuente: Propia

## 4.2.2.4 CIVIL 3D

El software civil 3D fue utilizado para extraer los puntos obtenidos del levantamiento topográfico y generar el dibujo o esquema principal de la aldea con el fin de asignar las delimitaciones y obtener las curvas de nivel; procesos que fueron necesarios ingresar al software de diseño sanitario (SewerGEMS).

#### 4.2.2.5 MICROSOFT EXCEL 2020

El software de hojas de cálculo Excel fue necesario a lo largo de todo el proceso de diseño; a través de este se realizaron los cálculos para cada tramo que conformó la red de alcantarillado (capítulo 5), además para exponer tablas explicativas y el cálculo del presupuesto final de la obra de saneamiento.

## 4.2.2.6 AUTOCAD 2020

AutoCAD sirvió para realizar los dibujos auxiliares, para el diseño de cada tramo y para los planos finales del sistema de alcantarillado.

#### 4.2.2.7 SEWERGEMS 2020

SewerGEMS es el programa de diseño al cual se ingresaron todos los datos anteriormente calculados (distancias, pendientes, elevaciones, etc.) El software fue principalmente utilizado para calcular las invertidas y las pendientes utilizadas para el cálculo de las velocidades y caudales. Posteriormente se compararon los resultados obtenidos con los del software para cerciorase de un diseño funcional.

### **4.3POBLACIÓN Y MUESTRA**

Hernández Sampieri (2014) menciona que toda investigación debe de ser transparente, así como estar sujeta a crítica y réplica; esto solamente es posible si el investigador delimita con claridad la población estudiada y hace explícito el proceso de selección de su muestra.

La muestra se define como un subgrupo de la población de interés sobre el cual se recolectarán datos, y que tiene que definirse y delimitarse de antemano con precisión, además debe de ser representativo de la población.

Todas las muestras (en el enfoque cuantitativo) deben de ser representativas, por tanto, el uso de términos al azar y aleatorio solo denota un tipo de procedimiento aleatorio y mecánico relacionado con la probabilidad y con la selección de elementos o unidades, pero no aclara el tipo de muestra ni el procedimiento de muestreo (Hernández Sampieri, 2014),

Por las anteriores razones se busca categorizar las muestras en dos grandes ramas:

- Muestras probabilísticas: Muestras en las que todos los elementos de la población tienen la misma posibilidad de ser escogidos para la muestra y se obtienen definiendo las características de la población y el tamaño de la muestra por medio de una selección aleatoria o mecánica de las unidades de análisis.
- Muestras no probabilísticas: Muestras que consisten en la elección de los elementos que no dependen de la probabilidad, sino de las causas relacionadas con las características de la investigación o los propósitos del investigador. El proceso depende de las decisiones del investigador (Hernández Sampieri, 2014).

La elección de una muestra probabilística o no probabilística depende del planteamiento del estudio, el diseño de la investigación y de la contribución que esta se plantea hacer.

Dada la naturaleza mecánica del presente proyecto se utilizó una muestra no probabilística ya que la población de interés no fue seleccionada aleatoriamente, sino que la selección se realizó mediante un método regido por una normativa involucrando números concretos de habitantes/viviendas, es decir, el proceso fue realizado mediante criterio y decisiones de sus ejecutores. Las muestras calculadas, en este caso, obedecen a los criterios de investigación expuestos en el marco teórico del presente informe.

#### **4.4METODOLOGÍA DE ESTUDIO**

Para que la ejecución del diseño de un sistema de alcantarillado fue necesario la recopilación de ciertos datos, ya que sin estos la realización de los cálculos no hubiese sido posible de hacer. Entre estos datos se hallaron las elevaciones del terreno, la cantidad de viviendas/habitantes presentes en la aldea, el reconocimiento general de la aldea (obras, sistemas y estructuras existentes) y la formulación de preguntas de investigación para el proyecto.

En el levantamiento topográfico, se obtuvieron las elevaciones de la zona mediante coordenadas las cuales fueron brindadas por el equipo necesario (estación total, prisma, etc.), durante el levantamiento se siguió una secuencia ordenada para que de esta manera la exportación de los puntos fuese de la manera más ordenada posible, se tomaron tres puntos cada cierta distancia determinada entre los cuales estaban la línea central de la calle y ambas orillas de calle.

Obteniendo la elevación de estos tres puntos y definiendo los detalles respectivos (postes de luz, estructuras, etc.) a lo largo de la aldea fue posible definir las alturas de acuerdo con las pendientes existentes en la zona. A medida el levantamiento se fue desarrollando se realizó el conteo de comercios e instituciones públicas, también se realizó el conteo de las viviendas para calcular la población requerida para el diseño de la red de alcantarillado.

Con los datos obtenidos en la fase preliminar de diseño, se obtuvo la población (de saturación) proyectada a 20 años de diseño, asumiendo seis habitantes por vivienda según lo indica la normativa. Se descartaron los caudales de comercios e instituciones debido a la ausencia de estos. Una vez obtenidas las elevaciones, población de diseño y caudales descartados se procedió a la fase definitiva del diseño.

La fase del proyecto definitivo inició ingresando los datos de los puntos a Civil3D, software que se encarga de importar los puntos topográficos en un formato determinado para generar un dibujo tridimensional, de esta manera se generaron las delimitaciones del dibujo y las curvas de nivel del terreno.

Seguidamente, el archivo de Civil3D fue exportado a archivos en formato DXF (drawing exchange format o dibujo de intercambio de formato), luego con este archivo de intercambio fue posible trasladar los datos de las elevaciones de Civil3D al software de diseño (SewerCAD) en donde la mecánica del programa asiste a realizar los diseños de las tuberías cumpliendo con las normas y condiciones establecidas por el usuario, donde las principales son las pendientes mínimas y máximas, las distancias de los pozos y su profundidad, entre otras.

Una vez finalizada la fase de diseño se procedió a realizar el presupuesto, en donde fue necesario recopilar información tal como los precios de los componentes estructurales de la red (ya definidos), cálculo de las cantidades de obras para la ejecución del proyecto y demás información necesaria.

Para finalización del proyecto con toda la información indagada en fuentes confiables, el análisis, los resultados y el presupuesto se realizaron las conclusiones basadas en los objetivos y en las preguntas de investigación.

## **4.5CRONOGRAMA DE ACTIVIDADES**

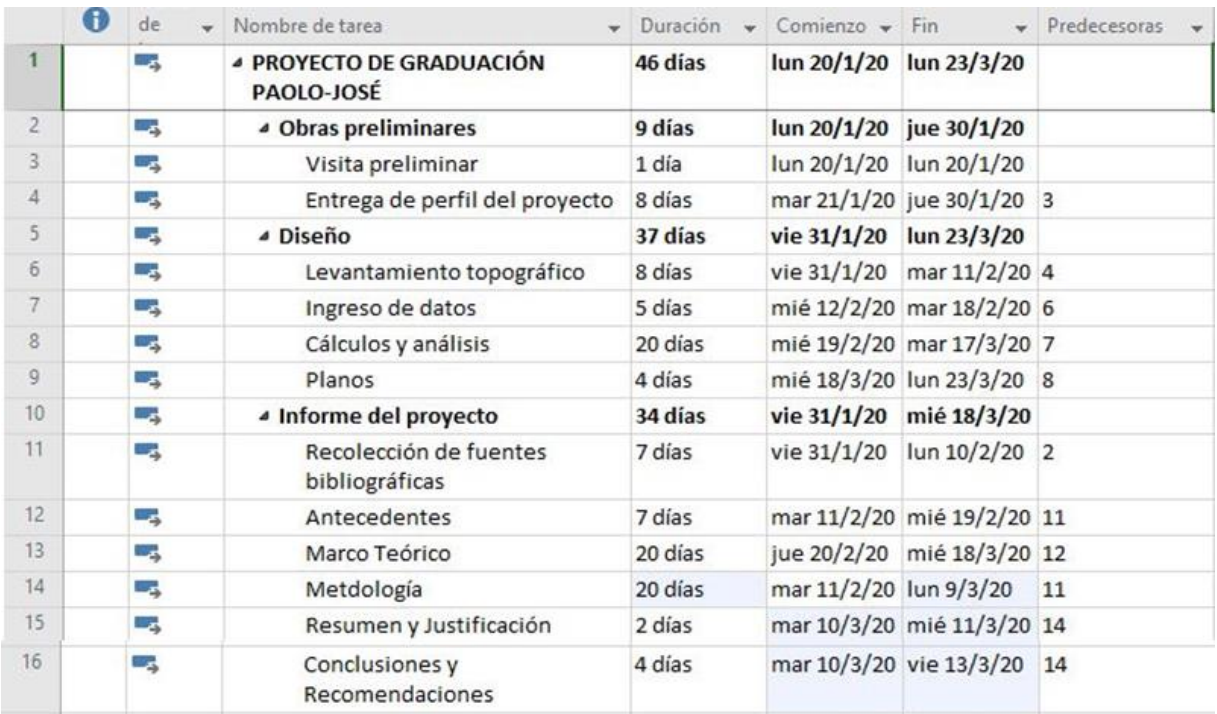

## **Tabla 12. Cronograma**

Fuente: Propia

## **4.6DIAGRAMA DE GANTT**

## **Tabla 13. Diagrama de GANTT**

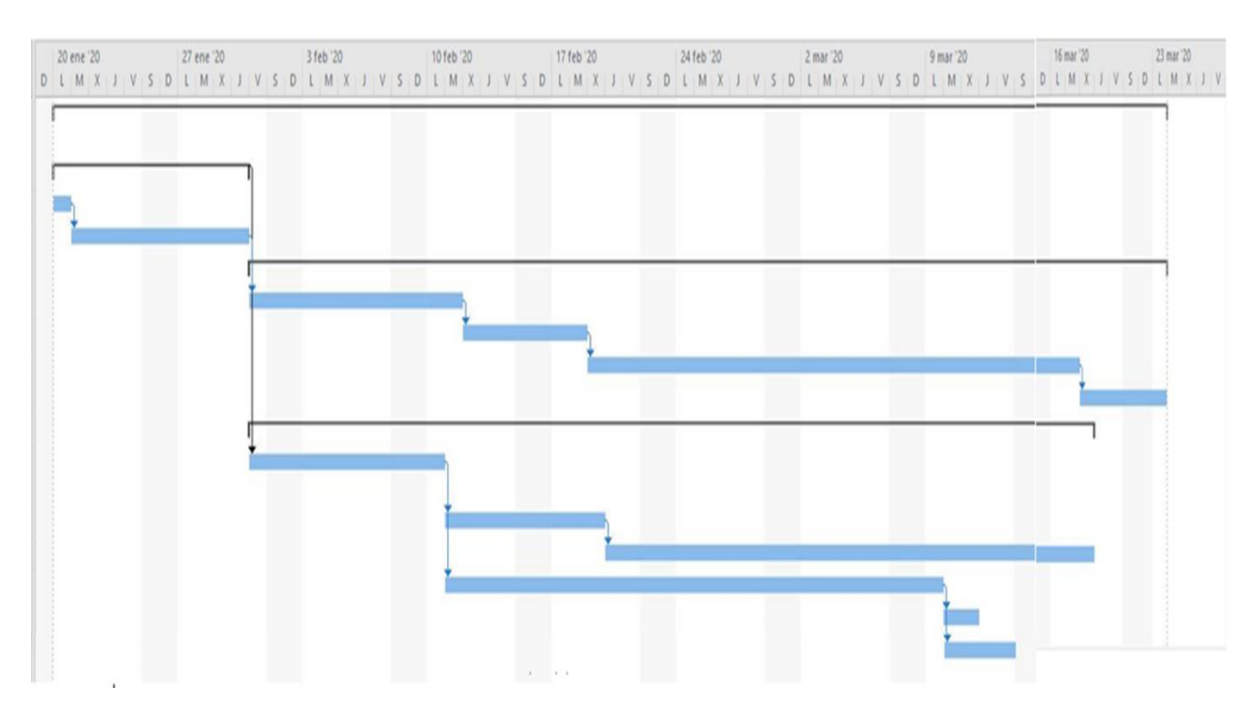

Fuente: Propia

## **V. RESULTADOS Y ANÁLISIS**

El presente capítulo expone los resultados de los cálculos que se llevaron a cabo para ejecutar el diseño del alcantarillado sanitario, asimismo se explica los criterios y análisis realizados. El diseño del alcantarillado sanitario tiene cuatro actividades esenciales que le componen según muestra el cronograma (ver Tabla12), las cuales son el levantamiento topográfico, el ingreso de datos, los planos, los cálculos y los criterios empleados para su realización.

A lo largo del capítulo se definirán los criterios empleados para el diseño con los datos obtenidos por medio de las vistas de campo realizadas.

#### **5.1DISEÑO DE ALCANTARILLADO SANITARIO**

De manera inicial se procedió a ingresar los datos obtenidos del levantamiento topográfico a Civil3D con el fin de modelar el terreno con las elevaciones. Los puntos principales del levantamiento consistieron en obtener la información de la línea central de la calle, hombros y detalles como postes o estructuras, por ser los puntos de mayor relevancia, necesarios para tomar en consideración para la profundidad y localización de los pozos de inspección y tubería.

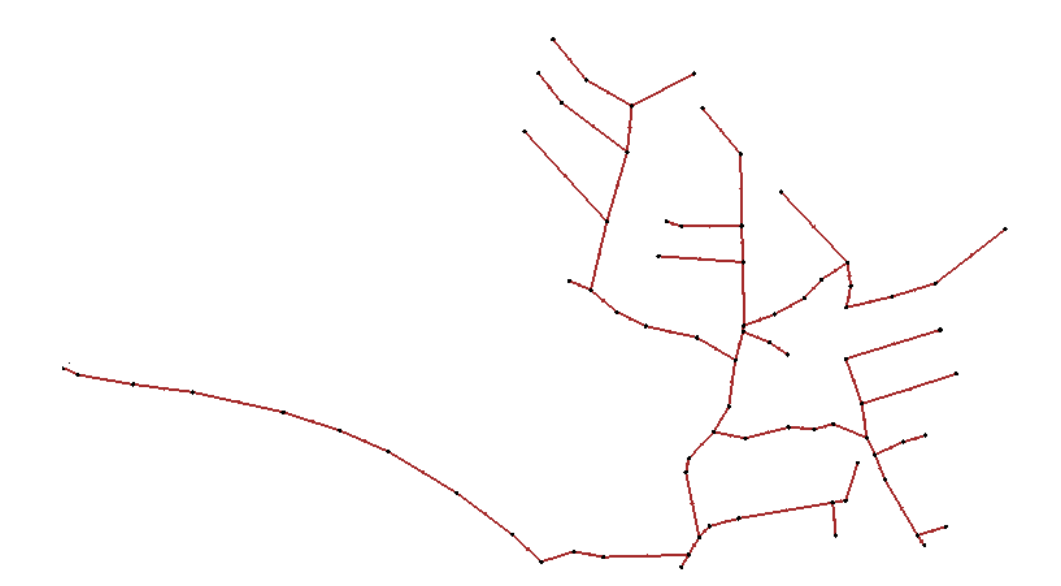

**Ilustración 32. Vista en planta de red de alcantarillado**

Fuente: Propia

La red de alcantarillado fue dividida en 76 tramos, para cada tramo se definió un caudal según las características propias. Así mismo, se realizó la verificación de que se cumpliese con todas las condiciones necesarias para el diseño, hasta llegar a un diseño definitivo. Dada la naturaleza repetitiva del diseño técnico, para la demostración de los criterios y cálculos presentados, se hizo referencia a un solo tramo en particular dentro de toda la red de alcantarillado. El tramo que se utilizará de ejemplo es el tramo 2, situado entre los pozos de inspección 2 y 3.

### 5.1 5.1.1 CÁLCULO DE POBLACIÓN

Se contabilizaron las viviendas (3) que se conectan al tramo 2 de la red de alcantarillado, para lo que se utilizó una densidad poblacional de 6 habitantes por vivienda, según las recomendaciones del SANAA para este sector.

$$
Población = densidad plobacional * número de casas acumuladas
$$

### **Ecuación 10 Cálculo de población**

Fuente: (SANAA, 2004)

Sustituyendo los datos del tramo 2 se encontró la densidad poblacional.

 $\begin{aligned} \textit{Población} &= 6 \frac{\textit{hab}}{\textit{viviendas}} * 3 \textit{viviendas} \end{aligned}$  $Población = 18 habitantes$ 

Debido a que el diseño tiene una vida útil de 20 años, se proyectó la población futura utilizando la fórmula geométrica utilizada para poblaciones menores a 2,000 habitantes.

$$
Población futura = P0 (1 + \frac{i}{100})^t
$$

#### **Ecuación 11 Cálculo de población futura**

Fuete: (SANAA, 2004)

Dónde:

Po = Población actual.

i = Tasa de crecimiento

t= Período de diseño

*Población futura* = 
$$
18(1 + \frac{3}{100})^{20}
$$

\n*Población futura* = 33 habitantes

Cabe mencionar que para cada tramo fue necesario tomar en consideración los tramos antecesores al que se está diseñando. De este modo se debió contabilizar los habitantes de los tramos antecesores, que aportaban al tramo 2, para obtener la población de saturación acumulada.

> Población de Saturacion Acumulada = 33 habitantes + 33 habitantes Población de Saturacion Acumulada = 66 habitantes

En este caso se contabilizaron 3 viviendas que antecedían al tramo 2, lo cual se sumó a la población de saturación acumulada.

### 6.1 5.1.2 PENDIENTES

Se calculó la pendiente utilizando la longitud del tramo, así como las respectivas elevaciones de las invertidas de los pozos. Se tomó en consideración que las pendientes se deben de encontrar dentro del rango permitido en la normativa, la cual establece que es 15% para la pendiente máxima y 0.5% para la mínima.

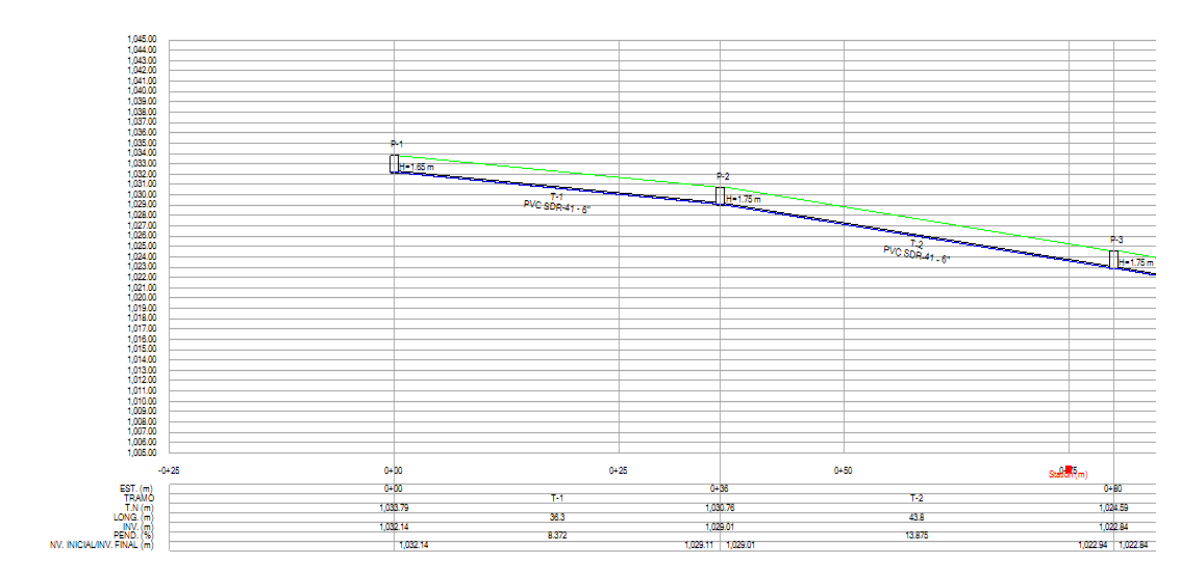

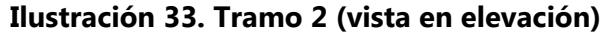

Fuente: Propia

$$
S (pendiente) = \frac{1,029.01m - 1022.94m}{43.80m} \times 100 = 13.86\%
$$
  
0.5%  $<$  S = 13.86%  $<$  15%

## 7.1 5.1.3 CÁLCULO DE CAUDALES

Para el diseño de una red de alcantarillado fue necesario determinar los caudales que dependen de varios factores como la dotación, el coeficiente de retorno, las conexiones ilícitas, si existe una zona industrial o comercial donde se realizará el proyecto, entre otros. Todos estos caudales debían ser tomados en cuenta ya que cada uno de ellos aportaba al caudal total de diseño. Estos caudales se debían calcularse de forma individual mediante fórmulas hidráulicas establecidas en las normativas del SANAA.

> $Qmed = \frac{dotación * coeficiente de retorno * población saturada}{1000}$ 86,400

> > **Ecuación 12. Cálculo caudal medio**

Fuente: (SANAA, 2004)

 $Qmed = \frac{150lppd * 0.8 * 66 hab}{0.6400}$ 86,400

 $Qmed = 0.09$  *l/s* 

Una vez obtenido el caudal medio se obtuvo el caudal máximo utilizando el factor Harmon.

 $Qmax = Factor Harmon * Qmed$ 

#### **Ecuación 13. Cálculo caudal máximo**

Fuente: (SANAA, 2004)

$$
H = 1 + \left(\frac{14}{4 + \sqrt{\frac{66}{1,000}}}\right) =
$$
  

$$
Qmax = 4 \times 0.09 l/s
$$
  

$$
Qmax = 0.36 l/s
$$

Se procedió a calcular el caudal por conexiones ilícitas utilizando el 30% del caudal medio.

 $Qilícito = 30\% de Qmed$ 

#### **Ecuación 14 Cálculo caudal de conexiones ilícitas**

Fuente: (SANAA, 2004)

$$
Qilícito = 0.3 * 0.09 l/s
$$

$$
Qilícito = 0.03 l/s
$$

Se procedió a calcular el caudal de infiltración en la tubería del tramo 2:

Q de infiltración en tubería  $=$   $\frac{long~tramo}{1000} * 1$ 

## **Ecuación 15. Cálculo de caudal de infiltración**

Fuente: (SANAA, 2004)

Q de infiltración en tubería =  $\frac{43.80m}{1000}$  \* 1

 $Q$  de infiltración en tubería = 0.0438 l/s

Asimismo, se calculó el caudal de infiltración en la tapadera del pozo:

Q de infiltración en tapadera = #tapaderas \*  $\frac{0.004l}{r}$  $s - tap$ 

#### **Ecuación 16 Cálculo caudal infiltración por tapaderas**

Fuente: (SANAA, 2004)

 $Q$  de infiltración en tapadera = 1 \* 0.004

 $Q$  de infiltración en tapadera = 0.004 l/S

Q de infiltración en tapadera acumulado =  $0.004$  l/S

Se calculó el caudal del tramo 2:

 $Q$ tramo =  $Q$ infiltración de tuberia +  $Q$ infiltración de tapadera

### **Ecuación 17 Cálculo caudal del tramo**

Fuente: (SANAA, 2004)

 $Otramo = 0.0438l/s + 0.004l/s$  $Qtramo = 0.05$  l/s

Se calculó el caudal acumulado del tramo 2:

 $Qacumulado = Qtramo anterior + Qtramoactual$ 

#### **Ecuación 18. Cálculo caudal acumulado**

Fuente: (SANAA, 2004)

 $0$ *acumulado* =  $0.04 + 0.05$  $Qacumulado = 0.09$  l/s

Una vez obtenidos los caudales se procedió a realizar la sumatoria de caudales tal como lo especifica la norma, hasta obtener el caudal de diseño final.

 $Q$ diseño =  $Q$  máx +  $Q$ ilícito +  $Q$ acumulado  $\geq 1.5$ 

#### **Ecuación 19 Cálculo caudal de diseño**

Fuente: (SANAA, 2004)

$$
Qdiseño = 0.36 l/s + 0.03 l/s + 0.09 l/s = 0.48 l/s \le 1.5
$$
  

$$
Qdiseño = 0.48 l/s \le 1.5
$$
  

$$
Qdiseño = 1.5 l/s
$$

Debido a que el caudal de diseño para el tramo en análisis era menor al 1.5 l/s, valor establecido por la norma, se utilizó el caudal mínimo igual a 1.5 l/s.

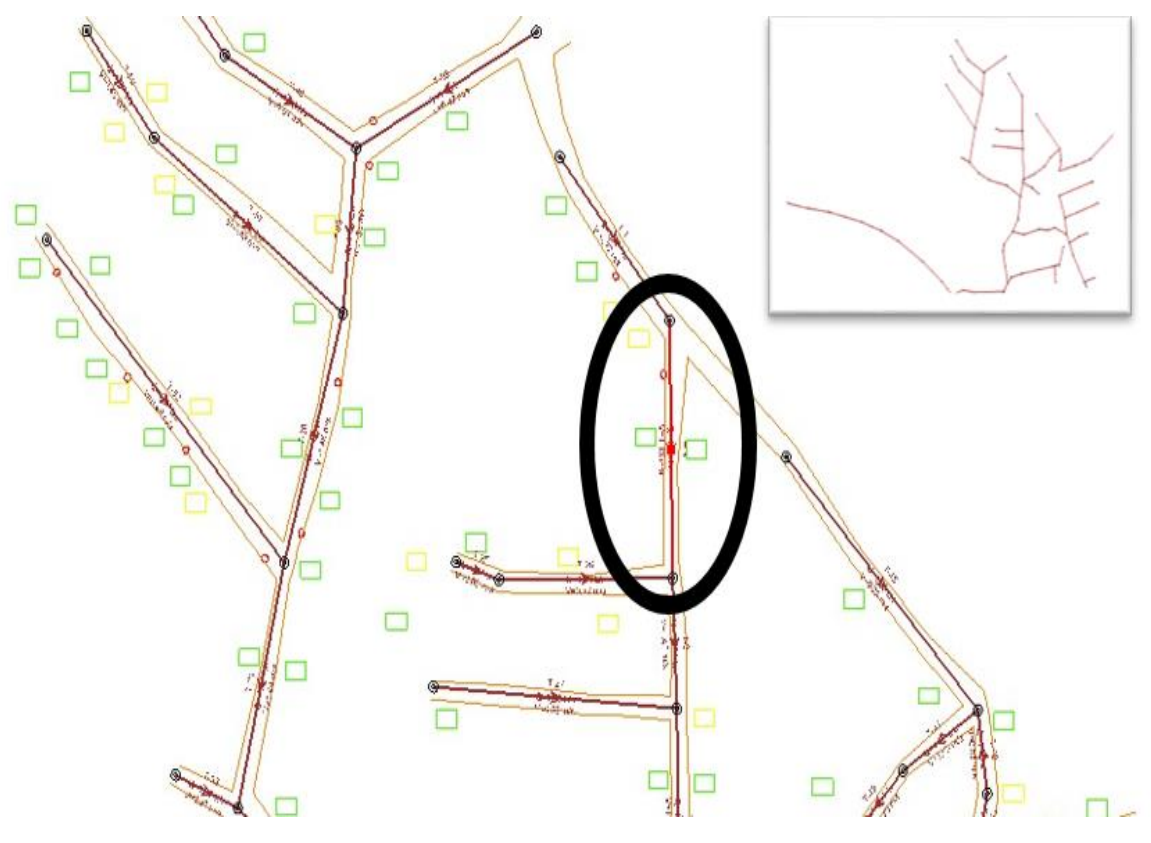

**Ilustración 34. Tramo 2 (vista en planta)**

Fuente: Propia

## 8.1 5.1.4 DISEÑO DE TUBERÍA

Una vez se ha determinado el caudal de diseño para el tramo 2 se procedió con el diseño de la tubería que transportaría el caudal. La normativa establece que el diámetro mínimo para tuberías en una red de alcantarillado es de 6 pulgadas, por lo cual se inició con este valor como premisa.

De acuerdo con los criterios establecidos en la normativa, se debían revisar las velocidades, las cuales deben ser mayores a 0.4 m/s y menores que 5 m/s. Se utilizaron las relaciones hidráulicas con el propósito de obtener los caudales y velocidades reales. Para esto fue necesario utilizar la fórmula hidráulica de Manning, que depende del factor de rugosidad, pendiente del tramo y diámetro de la tubería.

$$
Relación caudales = \frac{Qreal}{Qllena}
$$

## **Ecuación 20 Relación de caudales**

Fuente: (SANAA, 2004)

*Relación de caudales* 
$$
\frac{\frac{1}{n} * A * R^{\frac{2}{3}} * S^{\frac{1}{2}}}{\frac{0.312}{n} * D^{\frac{8}{3}} * S^{\frac{1}{2}}}
$$

De este modo se pudo despejar para el caudal lleno.

$$
Qll = \frac{0.312}{n} * D^{\frac{8}{3}} * S^{\frac{1}{2}}
$$

Donde:

Qll = Caudal lleno para dicha tubería (m3 /s)

n = Coeficiente de Manning, 0.01 para PVC

D = Diámetro de la tubería (m)

S = Pendiente, sin porcentaje

$$
Qll = \frac{0.312}{0.010} * (0.1524)^{\frac{8}{3}} * (0.1386)^{\frac{1}{2}}
$$

$$
Qll = 0.0767m^3 / s \approx 76.7 l/s
$$

Con este dato definido se procedió a calcular la relación hidráulica entre caudal de diseño y el caudal lleno:

*Relación caudales* = 
$$
\frac{Qr}{Qll} = \frac{1.5 \, l/s}{76.7 \, l/s} = 0.01950
$$

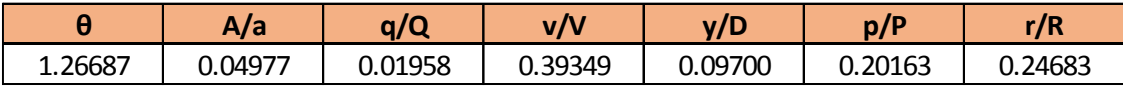

Una vez obtenido el factor proveniente de la relación de caudales se procedió a buscar en las tablas de relaciones hidráulicas el factor que se encontrara más próximo, con el fin de obtener los factores complementarios para la revisión de la tubería, encontrándose de este modo la velocidad real con ayuda de las relaciones hidráulicas.

> Relación de velocidades =  $\frac{Vreal}{V}$ Vllena

### **Ecuación 21 Relación de velocidades**

Fuente: (SANAA, 2004)

$$
Relación de velocidades = \frac{\frac{1}{n} * R^{\frac{2}{3}} * S^{\frac{1}{2}}}{\frac{0.397}{n} * D^{\frac{2}{3}} * S^{\frac{1}{2}}}
$$

Despejando para la velocidad lleno se obtuvo:

Vllena = 
$$
\frac{0.397}{0.010} * (0.1524)^{\frac{2}{3}} * (0.1386)^{\frac{1}{2}} = 4.21 \text{ m/s}
$$
  
Vreal = 0.39349 × 4.21 m/s = 1.66 m/s

Por lo que de acuerdo con los parámetros establecidos en la normativa cumple, al ser mayor que 0.4 m/s y menor que 5 m/s.

La relación de diámetros se calculó a partir de la siguiente ecuación:

Relación de diametros 
$$
=\frac{Y}{D}
$$

## **Ecuación 22 Relación de diámetros**

Fuente: (SANAA, 2004)

Despejando para Y se obtuvo:

 $Relación de diámetros = 0.09700$  $Y = 0.09700 \times 0.1524 = 0.0148 \le 0.75$ 

Se procedió a calcular el perímetro real utilizando la relación de perímetros:

$$
Relación de perímetros = \frac{Preal}{Plleno}
$$

#### **Ecuación 23 Relación de perímetros**

Fuente: (SANAA, 2004)

Relación de perímetros =

\n
$$
\frac{\frac{1}{2}\theta \cdot D}{\pi \cdot D}
$$
\nPlleno = 0.1524m × π = 0.4787m

\nPreal = 0.20163 × 0.4787m = 0.0965m

Así mismo, se calculó el radio hidráulico para el tramo 2:
$$
Relación radio hidráulico = \frac{r}{R}
$$

#### **Ecuación 24 Cálculo relación radio hidráulico**

Fuente: (SANAA, 2004)

$$
Relación radio hidráulico = \frac{\frac{1}{4} \left( 1 - \frac{sen\theta}{\theta} \right) * D}{\frac{1}{4} * D}
$$

Radio hidráulico =  $\frac{1}{4}$  $\frac{1}{4} \times 0.1524m = 0.0381m$ 

 $Radio$  hidráulico real = 0.24683  $\times$  0.0381 $m = 0.0094m$ 

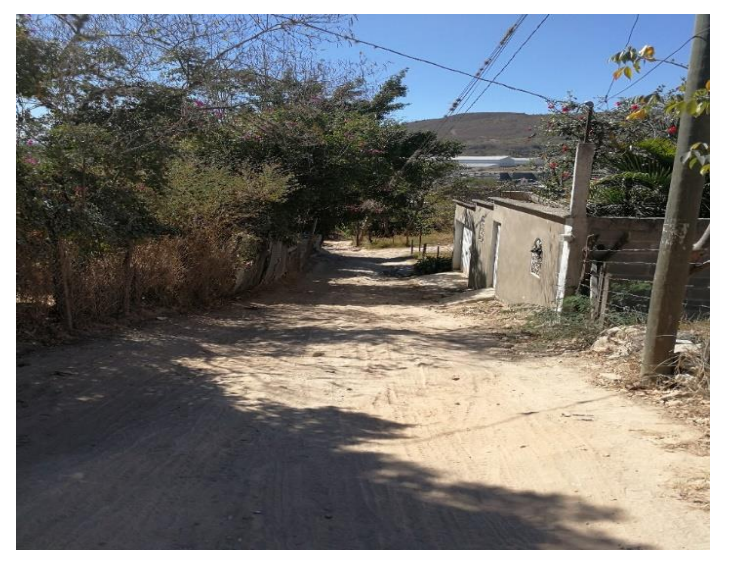

**Ilustración 35. Ubicación real (Tramo2)**

Fuente: Propia

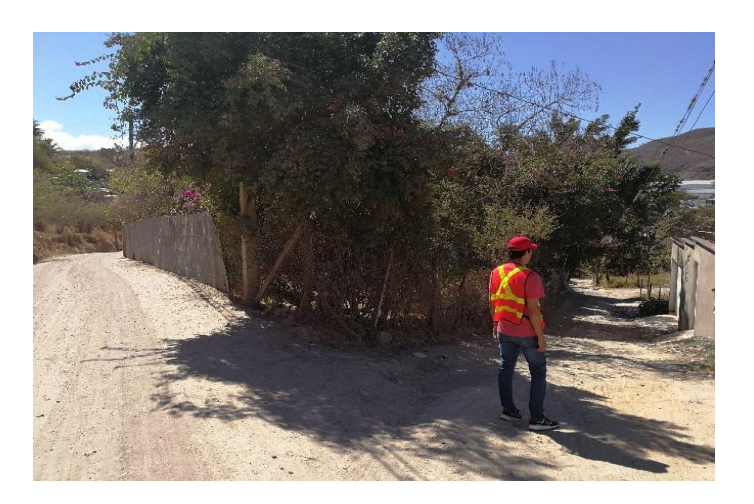

**Ilustración 36. Ubicación real (Tramo2)**

Fuente: Propia

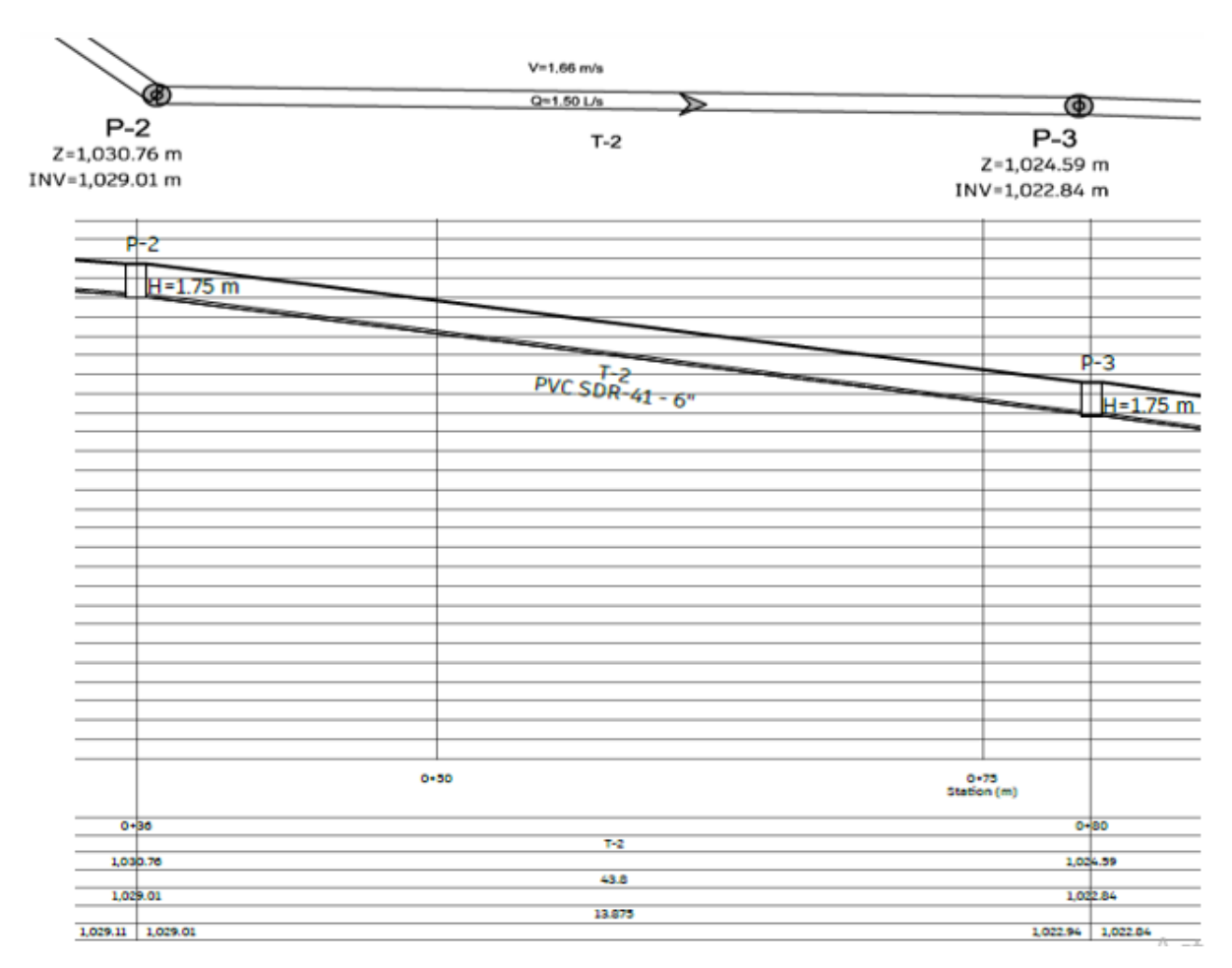

**Ilustración 37. Tramo 2 (Planta-Perfil)**

Fuente: (Propia)

En el apartado de Anexos (Memoria de cálculo y Resultados finales), se presenta un resumen con los resultados obtenidos de los cálculos para todos los tramos (76) que conforman la red de alcantarillado sanitario.

## **VI. PRESUPUESTO**

Se elaboró el presupuesto del proyecto "Diseño de Alcantarillado Sanitario Aldea La Cañada" tomando en consideración las actividades necesarias para su construcción en las cuales se incluyen el trazado y marcado, excavaciones y rellenos en el sitio, elaboración de pozos con sus tapaderas, casquetes y bases, repellos; elaboración de las cajas de registro, instalación de las tuberías principales y de acometidas; se consideró también la demolición de un tramo de concreto (acera) para un sector de la red de alcantarillado. Todas las fichas de las actividades mencionadas anteriormente fueron detalladas en el apartado de anexos (capítulo 10).

A continuación, se muestra el presupuesto total de las actividades y el presupuesto final tomando en consideración los insumos.

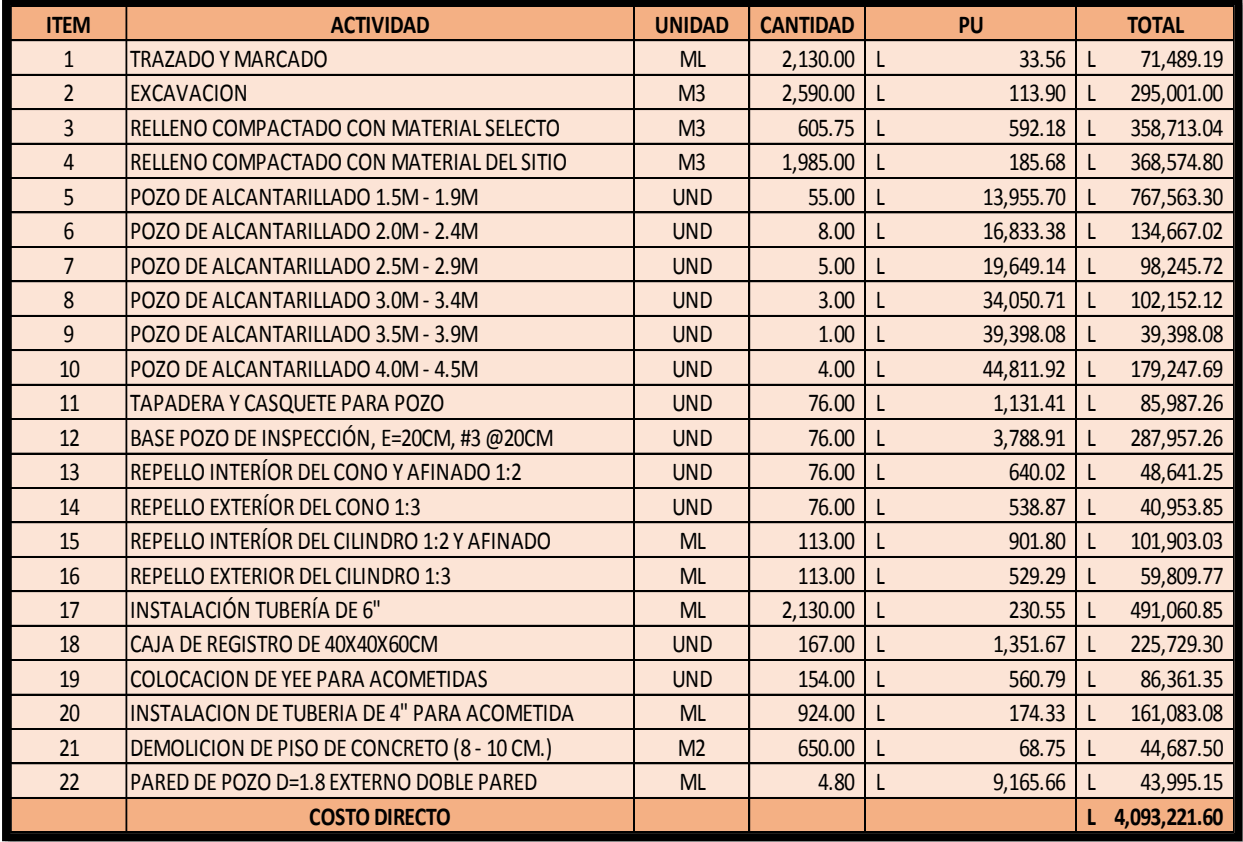

#### **Presupuesto por actividades**

Fuente: (Propia)

El valor total del presupuesto por insumos es igual al de actividades (4,093,221.60).

#### **Presupuesto por insumos**

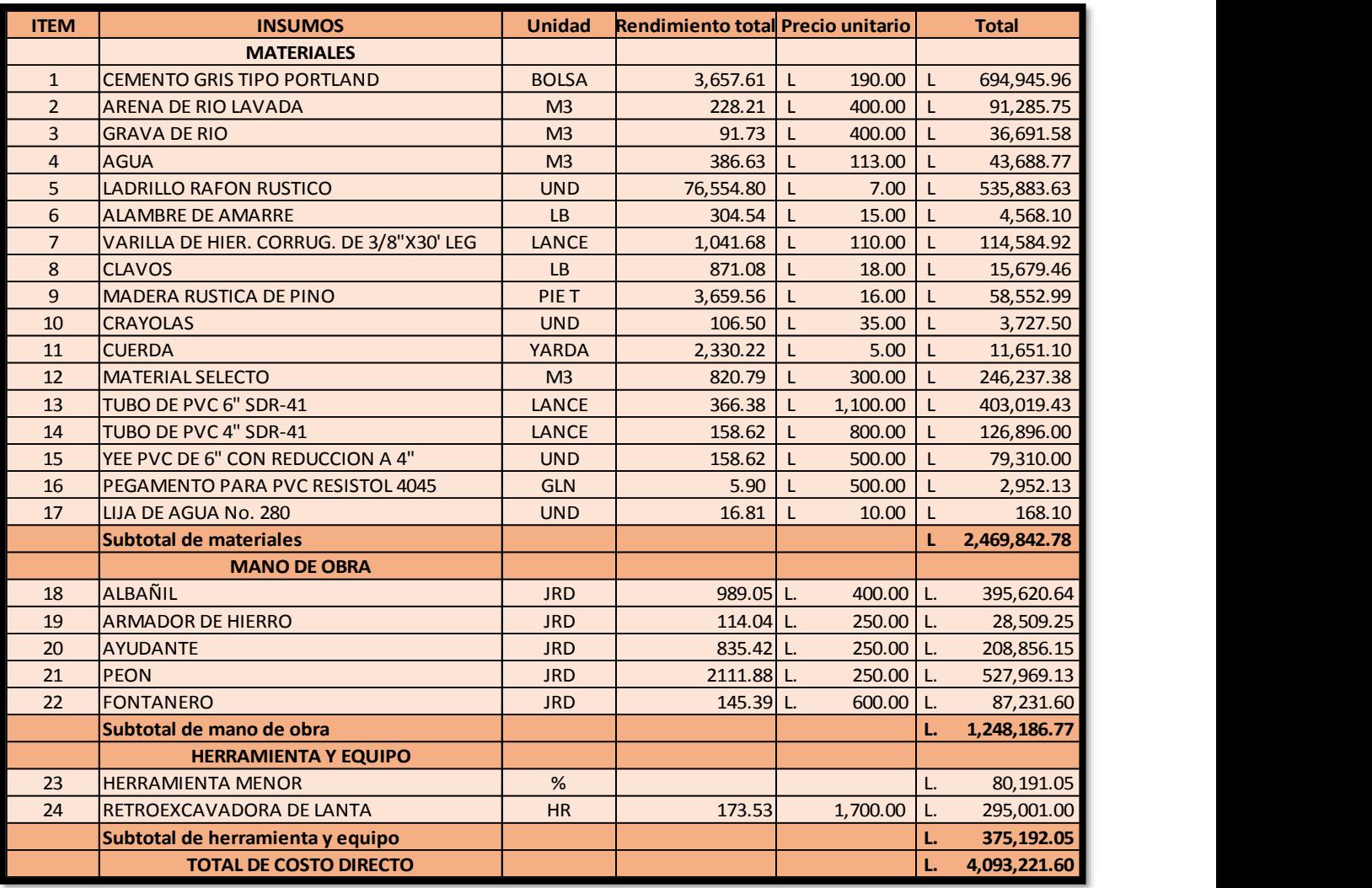

Fuente: (Propia)

A continuación, se muestra un desglose del presupuesto para que se calculó para el proyecto "Diseño de Alcantarillado Sanitario Aldea La Cañada", con los montos totales para cada una de las actividades.

## **Presupuesto del proyecto**

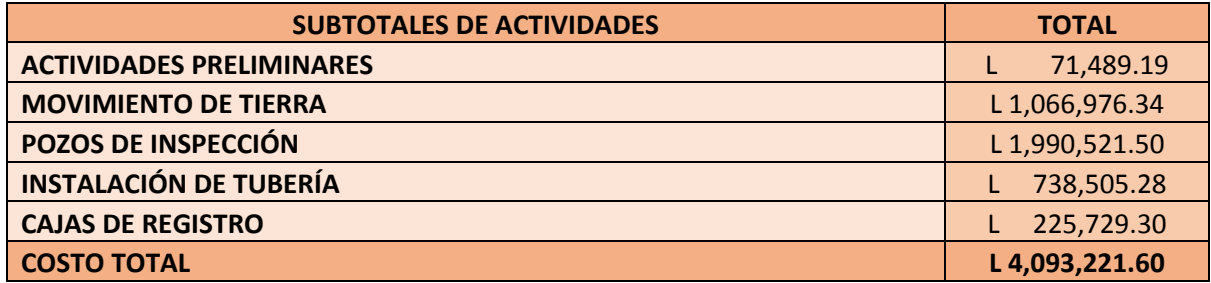

Fuente: (Propia)

#### **VII. CONCLUSIONES**

- 1. Se ha diseñado un sistema de alcantarillado sanitario funcional con una vida útil de diseño de veinte años para la comunidad de la aldea "La Cañada" en donde se han respetado todas las normativas y especificaciones técnicas estipuladas por el Servicio Autónomo Nacional de Acueductos y Alcantarillados (SANAA).
- 2. Se ha realizado el estudio del relieve de la aldea "La Cañada" a través de un levantamiento topográfico en el cual se han determinado las pendientes mínimas y máximas mediante la medición de las diferencias de altura de los tramos. Las normativas del SANAA recomiendan respetar un mínimo de 0.5% y máximo de 15%, en las pendientes para el diseño de un alcantarillado. En la aldea "La Cañada", se ha cumplido con los requerimientos de la normativa. Adicionalmente, se han realizado los planos técnicos del diseño, los cuales han sido parte del relieve topográfico del terreno, así como los planos de planta perfil de cada uno de los tramos que han conformado la red de alcantarillado.
- 3. Se han calculado las proyecciones de crecimiento poblacional según el número de viviendas en la zona (154 viviendas y 13 lotes). El diseño del sistema se ha realizado en base a las proyecciones calculadas a 20 años.
- 4. Las distancias entre los pozos que se han contemplado para el diseño van desde los 3.6 metros hasta una máxima de 74.5 metros, los cuales se han hallado en el rango de las recomendaciones del SANAA. La profundidad de los pozos según la normativa no debe de exceder los 4.5m y al menos tener 1.5m, en el diseño del sistema un total de 3 pozos han excedido los 4.5m de profundidad por lo que se ha considerado un sistema de refuerzo de paredes dobles para este tipo de casos. La profundidad mínima ha sido de 1.65m y la máxima de 4.75m
- 5. Se ha dividido la red de alcantarillado en 76 tramos con el propósito de calcular los caudales de diseño de cada tramo de manera secuencial y organizada. El caudal proyectado para una vida útil de 20 años ha sido de 13.23 L/s por lo cual se han establecido tuberías SDR-41 de P.V.C de 6" de diámetro a lo largo de toda la red. Se han especificado todos los cálculos, criterios y análisis utilizados para el diseño mediante la explicación de un tramo específico, siendo este el tramo 2. Esto ha sido

con el fin de evidenciar secuencialmente los cálculos de cada tramo para formar la red de alcantarillado final.

6. Se ha calculado el presupuesto final del proyecto es el cual es de L 4,093,221.60 donde se incluyen todas las actividades necesarias para la ejecución del proyecto, desde el trazado y marcado, movimiento de suelo, construcción de los pozos de inspección, instalación de tuberías y cajas de registro para cada vivienda y lote.

#### **VIII. RECOMENDACIONES**

- $\triangleright$  Recomendar a los ejecutores del proyecto no realizar ninguna modificación a las dimensiones de los componentes del diseño de la red de alcantarillado (pozos, tuberías, accesorios, etc..); cualquier variación comprometería la funcionalidad que pretende brindar a el sistema
- Tomar en consideración de un 20% a 30% de costos indirectos adicionales para la realización del proyecto.
- Respetar las distancias y profundidades de los pozos calculadas en el diseño, cualquier alteración debe de ser analizada para no afectar el flujo de las aguas residuales. Tener en cuenta que el alineamiento de estos debe ser al centro de la calle en todas las calles.
- $\triangleright$  Realizar las labores de mantenimiento mediante los pozos de inspección a la red de alcantarillado periódicamente para garantizar un funcionamiento óptimo de las tuberías y demás componentes de la red. Es sugerido realizar esta labor con más de una persona presente por medidas de seguridad.
- Impartir charlas a los habitantes de la comunidad para un buen uso del sistema de alcantarillado, y así evitar el ingreso de solidos que puedan obstruir el flujo de agua en las tuberías.
- Construir los pozos que exceden la profundidad de 4.5 metros (3 pozos) con doble pared según recomienda la normativa del SANAA.

#### **IX. BIBLIOGRAFÍA**

- 1. *Atlas Municipal*. (2015). Gobierno de la República.
- 2. Babbitt, H. E., & Baumann, E. R. (1980). *Alcantarillado y tratamiento de aguas negras* (1 ed.). CECSA.
- 3. Banco Mundial. (2006). *Informe sobre el desarrollo mundial, Equidad y desarrollo* (Núm. 32204).
- 4. CONASA. (2011). *Análisis de la situación del sector agua y saneamiento en Honduras* (CONASA).
- 5. Durman. (2017). *Guía de instalación fosa séptica*.
- 6. ENCOVI. (2004). *Situación alimentaria de Honduras*.
- 7. Espigares García, M., & Pérez López, J. (1985). *Aspectos sanitarios del estudio de aguas.* Universidad de Granada.
- 8. *Google Earth*. (2020).
- 9. Hernández Sampieri, R. (2014). *Metodología de la Investigación* (6ta ed.). McGraw Hill.
- 10. López Cualla, R. A. (1999). *Diseño de Acueducto y Alcantarillados* (1 ed., 1 ed.) Alfaomega Grupo Editor.
- 11. Menéndez Gutiérrez, C., & Marrero, M. (2006). *Lagunas, Diseño, Operación y Control*.
- 12. Metcalf, & Eddy. (1995). *Ingeniería de aguas residuales* (3 ed, Vol. 1). McGraw Hill.
- 13. Quesada, A. (2001). *Principios de alcantarillado*. Editorial Universitaria UNAH.
- 14. SANAA. (2004). *Normas de diseño para alcantarillado sanitario, alcantarillado pluvial y tratamiento de aguas residuales*.
- 15. Sánchez Segura, A. (2001). *Proyecto de sistemas de alcantarillado*. Instituto Politécnico Nacional.
- 16. Unda Opazo, F. (2002). *Ingeniería sanitaria aplicada a saneamiento y salud pública* (1 ed.) Limusa.
- 17. Water Sanitation Program. (2007). *Pobreza y Saneamiento* (Ricardo Mairena). xmedia.

# **X. ANEXOS**

## **10.1 FICHAS DE COSTOS UNITARIOS**

## **Trazado y marcado**

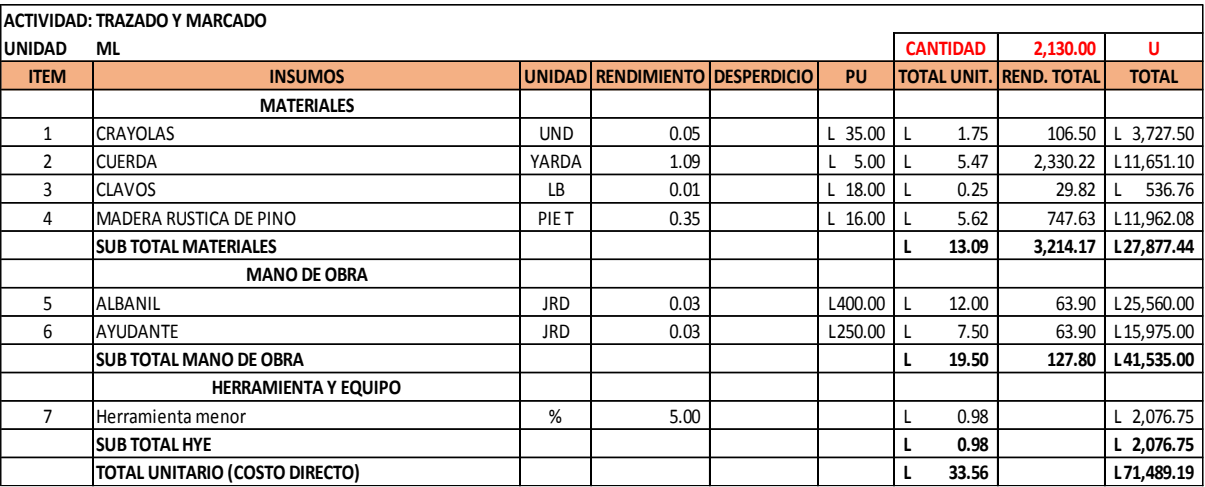

Fuente: (FHIS, 2003)

## **Excavación en suelo semiduro**

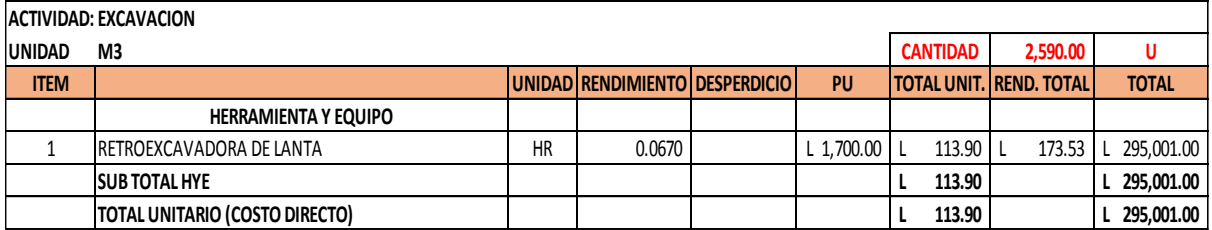

Fuente: (FHIS, 2003)

#### **Relleno con material selecto**

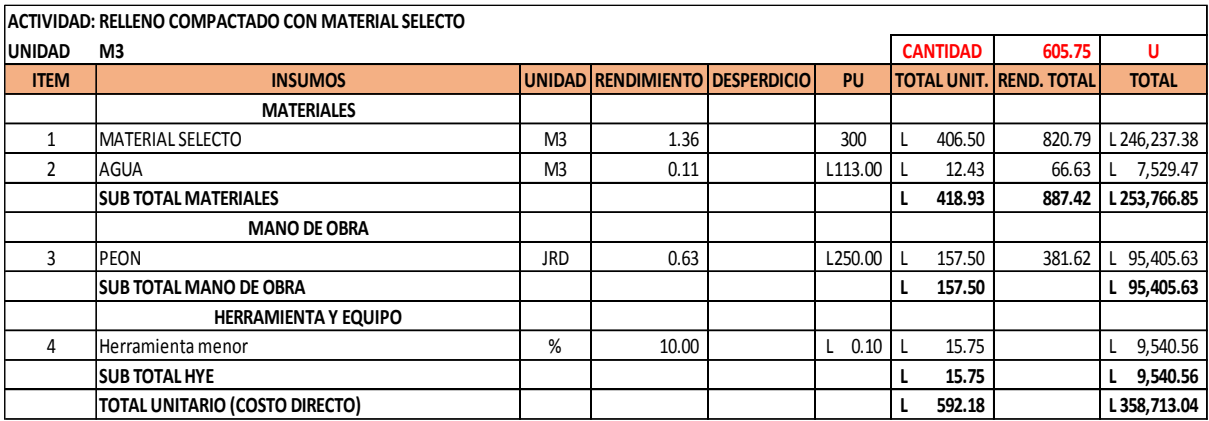

#### **Relleno con material del sitio**

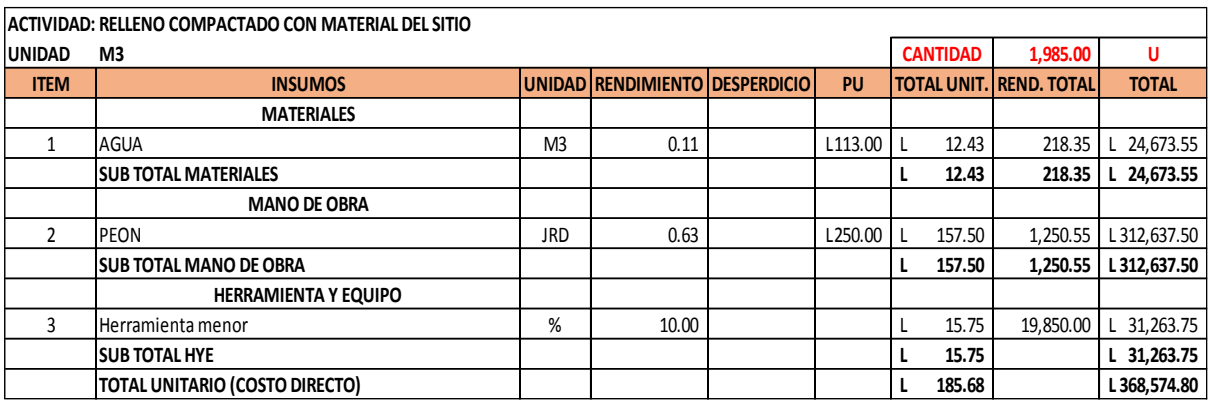

Fuente: (FHIS, 2003)

#### **Pozo de 1.5-1.9m**

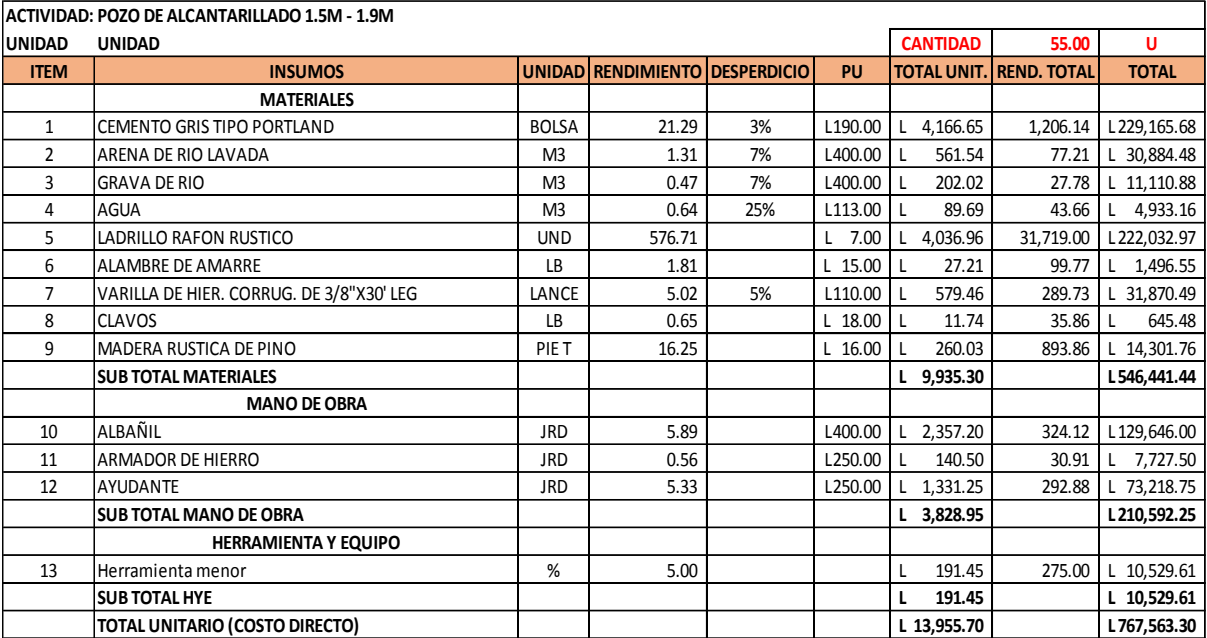

| ACTIVIDAD: POZO DE ALCANTARILLADO 2.0M - 2.4M |                                          |                |                                |     |           |                 |                                |              |  |  |  |
|-----------------------------------------------|------------------------------------------|----------------|--------------------------------|-----|-----------|-----------------|--------------------------------|--------------|--|--|--|
| <b>UNIDAD</b>                                 | <b>UNIDAD</b>                            |                |                                |     |           | <b>CANTIDAD</b> | 8.00                           | U            |  |  |  |
| <b>ITEM</b>                                   | <b>INSUMOS</b>                           |                | UNIDAD RENDIMIENTO DESPERDICIO |     | PU        |                 | <b>TOTAL UNIT, REND. TOTAL</b> | <b>TOTAL</b> |  |  |  |
|                                               | <b>MATERIALES</b>                        |                |                                |     |           |                 |                                |              |  |  |  |
| 1                                             | CEMENTO GRIS TIPO PORTLAND               | <b>BOLSA</b>   | 24.50                          | 3%  | L190.00   | 4,794.06<br>L.  | 201.86                         | 38,352.50    |  |  |  |
| 2                                             | ARENA DE RIO LAVADA                      | M <sub>3</sub> | 1.51                           | 7%  | L400.00   | 646.71          | 12.93                          | 5,173.66     |  |  |  |
| 3                                             | <b>GRAVA DE RIO</b>                      | M <sub>3</sub> | 0.47                           | 7%  | L400.00   | 202.02          | 4.04                           | 1,616.13     |  |  |  |
| 4                                             | AGUA                                     | M <sub>3</sub> | 0.71                           | 25% | L113.00   | 100.57          | 7.12                           | 804.56       |  |  |  |
| 5                                             | LADRILLO RAFON RUSTICO                   | <b>UND</b>     | 768.98                         |     | 7.00      | 5,382.83        | 6,151.80                       | L 43,062.60  |  |  |  |
| 6                                             | <b>ALAMBRE DE AMARRE</b>                 | LB             | 1.81                           |     | L 15.00   | 27.21           | 14.51                          | 217.68       |  |  |  |
| 7                                             | VARILLA DE HIER. CORRUG. DE 3/8"X30' LEG | LANCE          | 5.02                           | 5%  | L110.00   | 579.46          | 42.14                          | 4,635.71     |  |  |  |
| 8                                             | CLAVOS                                   | LB             | 0.83                           |     | $L$ 18.00 | 14.92           | 6.63                           | 119.38       |  |  |  |
| 9                                             | MADERA RUSTICA DE PINO                   | PIE T          | 20.68                          |     | $L$ 16.00 | 330.83          | 165.42                         | 2,646.66     |  |  |  |
|                                               | <b>SUB TOTAL MATERIALES</b>              |                |                                |     |           | L 12,078.61     |                                | L 96,628.88  |  |  |  |
|                                               | <b>MANO DE OBRA</b>                      |                |                                |     |           |                 |                                |              |  |  |  |
| 10                                            | ALBAÑIL                                  | <b>JRD</b>     | 6.97                           |     | L400.00   | 2,787.60        | 55.75                          | L 22,300.80  |  |  |  |
| 11                                            | <b>ARMADOR DE HIERRO</b>                 | <b>JRD</b>     | 0.56                           |     | L250.00   | 140.50          | 4.50                           | 1,124.00     |  |  |  |
| 12                                            | <b>AYUDANTE</b>                          | <b>JRD</b>     | 6.40                           |     | L250.00   | 1,600.25        | 51.21                          | L 12,802.00  |  |  |  |
|                                               | <b>SUB TOTAL MANO DE OBRA</b>            |                |                                |     |           | $L$ 4,528.35    |                                | L 36,226.80  |  |  |  |
|                                               | HERRAMIENTA Y EQUIPO                     |                |                                |     |           |                 |                                |              |  |  |  |
| 13                                            | Herramienta menor                        | %              | 5.00                           |     |           | 226.42          | 40.00                          | 1,811.34     |  |  |  |
|                                               | <b>SUB TOTAL HYE</b>                     |                |                                |     |           | 226.42<br>L     |                                | 1,811.34     |  |  |  |
|                                               | TOTAL UNITARIO (COSTO DIRECTO)           |                |                                |     |           | L 16,833.38     |                                | L134,667.02  |  |  |  |

**Pozo de 2.0-2.4m**

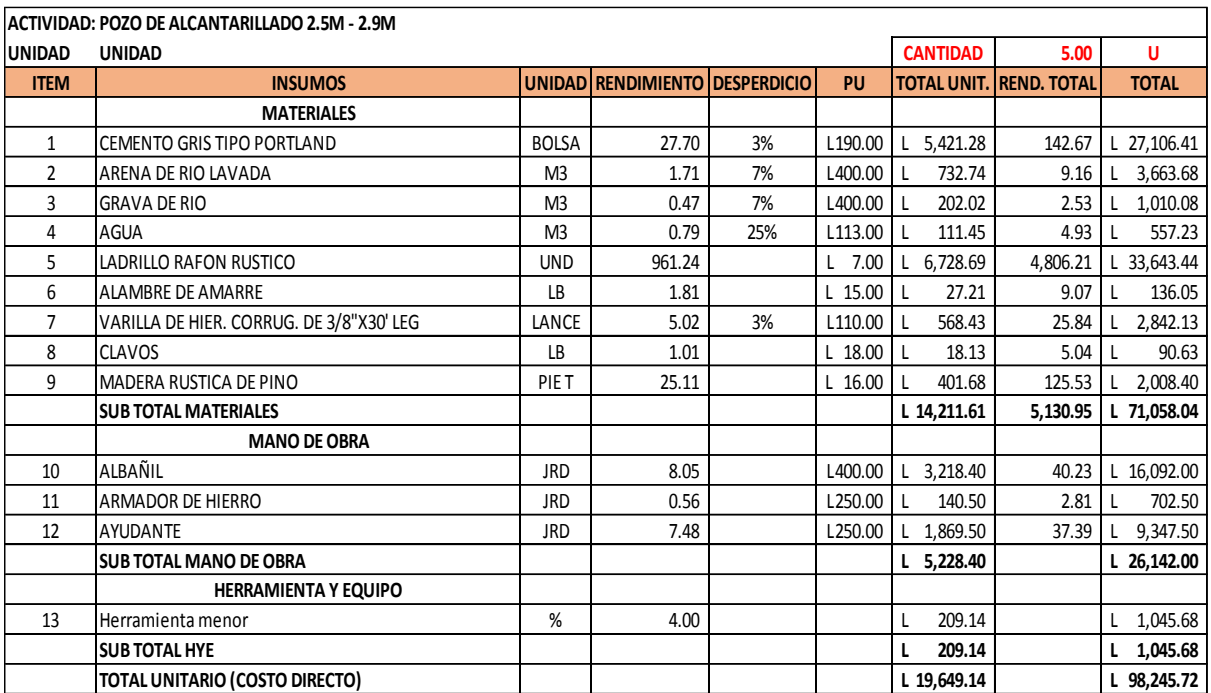

#### **Pozo de 2.5m-2.9m**

| ACTIVIDAD: POZO DE ALCANTARILLADO 3.0M - 3.4M |                                          |                |                                |     |           |                 |                                |              |  |  |  |
|-----------------------------------------------|------------------------------------------|----------------|--------------------------------|-----|-----------|-----------------|--------------------------------|--------------|--|--|--|
| <b>UNIDAD</b>                                 | <b>UNIDAD</b>                            |                |                                |     |           | <b>CANTIDAD</b> | 3.00                           | U            |  |  |  |
| <b>ITEM</b>                                   | <b>INSUMOS</b>                           |                | UNIDAD RENDIMIENTO DESPERDICIO |     | PU        |                 | <b>TOTAL UNIT. REND. TOTAL</b> | <b>TOTAL</b> |  |  |  |
|                                               | <b>MATERIALES</b>                        |                |                                |     |           |                 |                                |              |  |  |  |
| $\mathbf{1}$                                  | <b>CEMENTO GRIS TIPO PORTLAND</b>        | <b>BOLSA</b>   | 38.72                          | 3%  | L190.00   | 7,577.70        | 119.65                         | 22,733.10    |  |  |  |
| 2                                             | ARENA DE RIO LAVADA                      | M <sub>3</sub> | 2.44                           | 7%  | L400.00   | 1,042.61        | 7.82                           | 3,127.82     |  |  |  |
| 3                                             | <b>GRAVA DE RIO</b>                      | M <sub>3</sub> | 0.55                           | 7%  | L400.00   | 235.83          | 1.77                           | 707.48       |  |  |  |
| 4                                             | AGUA                                     | M <sub>3</sub> | 1.06                           | 25% | L113.00   | 150.29          | 3.99                           | 450.87       |  |  |  |
| 5                                             | LADRILLO RAFON RUSTICO                   | <b>UND</b>     | 2,422.46                       |     | 7.00      | L 16,957.22     | 7,267.38                       | 50,871.66    |  |  |  |
| 6                                             | <b>ALAMBRE DE AMARRE</b>                 | LB             | 2.16                           |     | $L$ 15.00 | 32.36           | 6.47                           | 97.07        |  |  |  |
| 7                                             | VARILLA DE HIER. CORRUG. DE 3/8"X30' LEG | LANCE          | 6.71                           | 5%  | L110.00   | 775.12          | 21.14                          | 2,325.36     |  |  |  |
| 8                                             | <b>CLAVOS</b>                            | LB             | 1.18                           |     | $L$ 18.00 | 21.31           | 3.55                           | 63.94        |  |  |  |
| 9                                             | MADERA RUSTICA DE PINO                   | PIE T          | 29.53                          |     | $L$ 16.00 | 472.48          | 88.59                          | 1,417.44     |  |  |  |
|                                               | <b>SUB TOTAL MATERIALES</b>              |                |                                |     |           | L 27,264.91     |                                | L 81,794.74  |  |  |  |
|                                               | <b>MANO DE OBRA</b>                      |                |                                |     |           |                 |                                |              |  |  |  |
| 10                                            | ALBAÑIL                                  | <b>JRD</b>     | 10.00                          |     | L400.00   | 4,000.80        | 30.01                          | 12,002.40    |  |  |  |
|                                               | <b>ARMADOR DE HIERRO</b>                 | <b>JDR</b>     | 9.43                           |     | L250.00   | 2,358.50        | 28.30                          | 7,075.50     |  |  |  |
| 12                                            | AYUDANTE                                 | <b>JRD</b>     | 0.66                           |     | L250.00   | 165.50          | 1.99                           | 496.50       |  |  |  |
|                                               | <b>SUB TOTAL MANO DE OBRA</b>            |                |                                |     |           | L 6,524.80      |                                | L 19,574.40  |  |  |  |
|                                               | <b>HERRAMIENTA Y EQUIPO</b>              |                |                                |     |           |                 |                                |              |  |  |  |
| 13                                            | Herramienta menor                        | %              | 4.00                           |     |           | 260.99          |                                | 782.98       |  |  |  |
|                                               | <b>SUB TOTAL HYE</b>                     |                |                                |     |           | 260.99          |                                | 782.98       |  |  |  |
|                                               | TOTAL UNITARIO (COSTO DIRECTO)           |                |                                |     |           | L 34,050.71     |                                | L 102,152.12 |  |  |  |

**Pozo de 3.0-3.4m**

#### **Pozo de 3.5-3.9m**

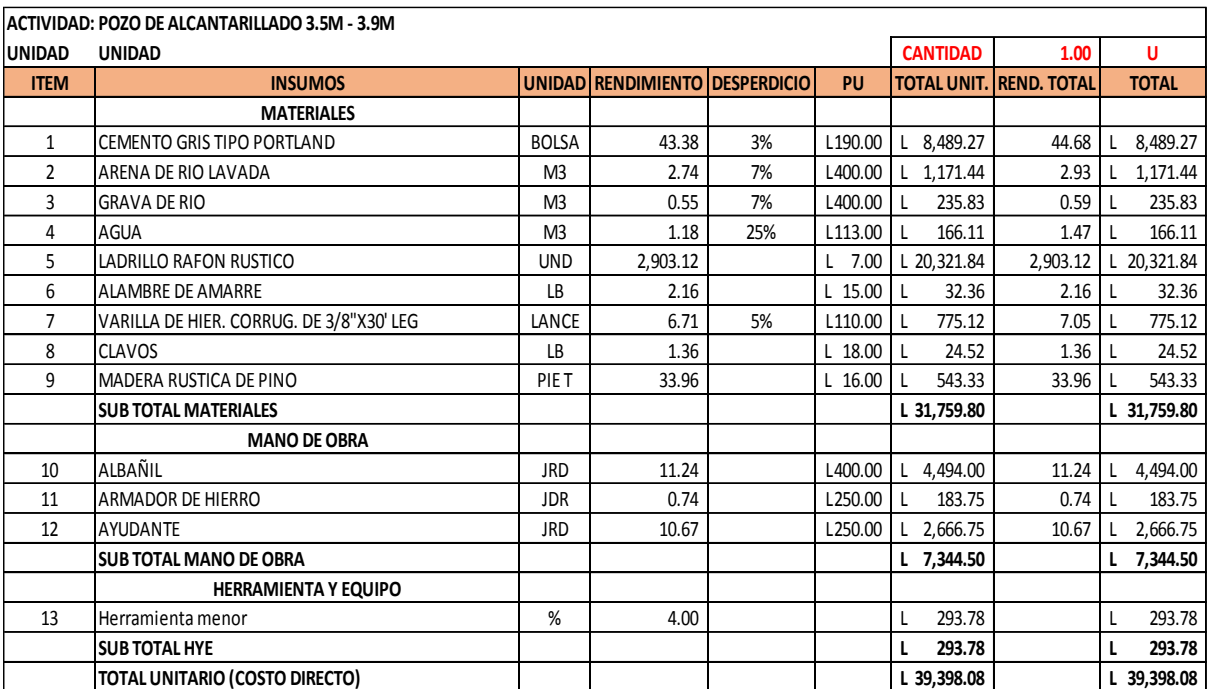

| ACTIVIDAD: POZO DE ALCANTARILLADO 4.0M - 4.5M |                                          |                |                                |     |           |                 |                                |  |              |  |  |
|-----------------------------------------------|------------------------------------------|----------------|--------------------------------|-----|-----------|-----------------|--------------------------------|--|--------------|--|--|
| <b>UNIDAD</b>                                 | <b>UNIDAD</b>                            |                |                                |     |           | <b>CANTIDAD</b> | 4.00                           |  | U            |  |  |
| <b>ITEM</b>                                   | <b>INSUMOS</b>                           |                | UNIDAD RENDIMIENTO DESPERDICIO |     | PU        |                 | <b>TOTAL UNIT. REND. TOTAL</b> |  | <b>TOTAL</b> |  |  |
|                                               | <b>MATERIALES</b>                        |                |                                |     |           |                 |                                |  |              |  |  |
| 1                                             | <b>CEMENTO GRIS TIPO PORTLAND</b>        | <b>BOLSA</b>   | 48.04                          | 3%  | L190.00   | 9,401.04        | 197.92                         |  | 37,604.15    |  |  |
| 2                                             | ARENA DE RIO LAVADA                      | M <sub>3</sub> | 3.04                           | 7%  | L400.00   | 1,300.26        | 13.00                          |  | 5,201.06     |  |  |
| 3                                             | <b>GRAVA DE RIO</b>                      | M <sub>3</sub> | 0.55                           | 7%  | L400.00   | 235.83          | 2.36                           |  | 943.31       |  |  |
| 4                                             | AGUA                                     | M <sub>3</sub> | 1.29                           | 25% | L113.00   | 181.93          | 6.44                           |  | 727.72       |  |  |
| 5                                             | LADRILLO RAFON RUSTICO                   | <b>UND</b>     | 3,383.79                       |     | 7.00      | L 23,686.53     | 13,535.16                      |  | 94,746.12    |  |  |
| 6                                             | <b>ALAMBRE DE AMARRE</b>                 | LB             | 2.16                           |     | L 15.00   | 32.36           | 8.63                           |  | 129.42       |  |  |
| 7                                             | VARILLA DE HIER. CORRUG. DE 3/8"X30' LEG | LANCE          | 6.71                           | 5%  | L110.00   | 775.12          | 28.19                          |  | 3,100.48     |  |  |
| 8                                             | CLAVOS                                   | LB             | 1.54                           |     | $L$ 18.00 | 27.70           | 6.16                           |  | 110.81       |  |  |
| 9                                             | MADERA RUSTICA DE PINO                   | PIE T          | 38.38                          |     | $L$ 16.00 | 614.13          | 153.53                         |  | 2,456.51     |  |  |
|                                               | <b>SUB TOTAL MATERIALES</b>              |                |                                |     |           | L 36,254.89     |                                |  | L 145,019.58 |  |  |
|                                               | <b>MANO DE OBRA</b>                      |                |                                |     |           |                 |                                |  |              |  |  |
| 10                                            | ALBAÑIL                                  | <b>JRD</b>     | 12.47                          |     | L400.00   | 4,986.80        | 49.87                          |  | 19,947.20    |  |  |
| 11                                            | ARMADOR DE HIERRO                        | <b>JRD</b>     | 0.75                           |     | L250.00   | 188.00          | 3.01                           |  | 752.00       |  |  |
| 12                                            | AYUDANTE                                 | <b>JRD</b>     | 11.90                          |     | L250.00   | 2,974.75        | 47.60                          |  | 11,899.00    |  |  |
|                                               | <b>SUB TOTAL MANO DE OBRA</b>            |                |                                |     |           | $L$ 8,149.55    |                                |  | 32,598.20    |  |  |
|                                               | <b>HERRAMIENTA Y EQUIPO</b>              |                |                                |     |           |                 |                                |  |              |  |  |
| 13                                            | Herramienta menor                        | %              | 5.00                           |     |           | 407.48          |                                |  | 1,629.91     |  |  |
|                                               | <b>SUB TOTAL HYE</b>                     |                |                                |     |           | 407.48          |                                |  | 1,629.91     |  |  |
|                                               | TOTAL UNITARIO (COSTO DIRECTO)           |                |                                |     |           | L 44,811.92     |                                |  | L 179,247.69 |  |  |

**Pozo de 4.0-4.5m**

## **Tapadera y casquete para pozo**

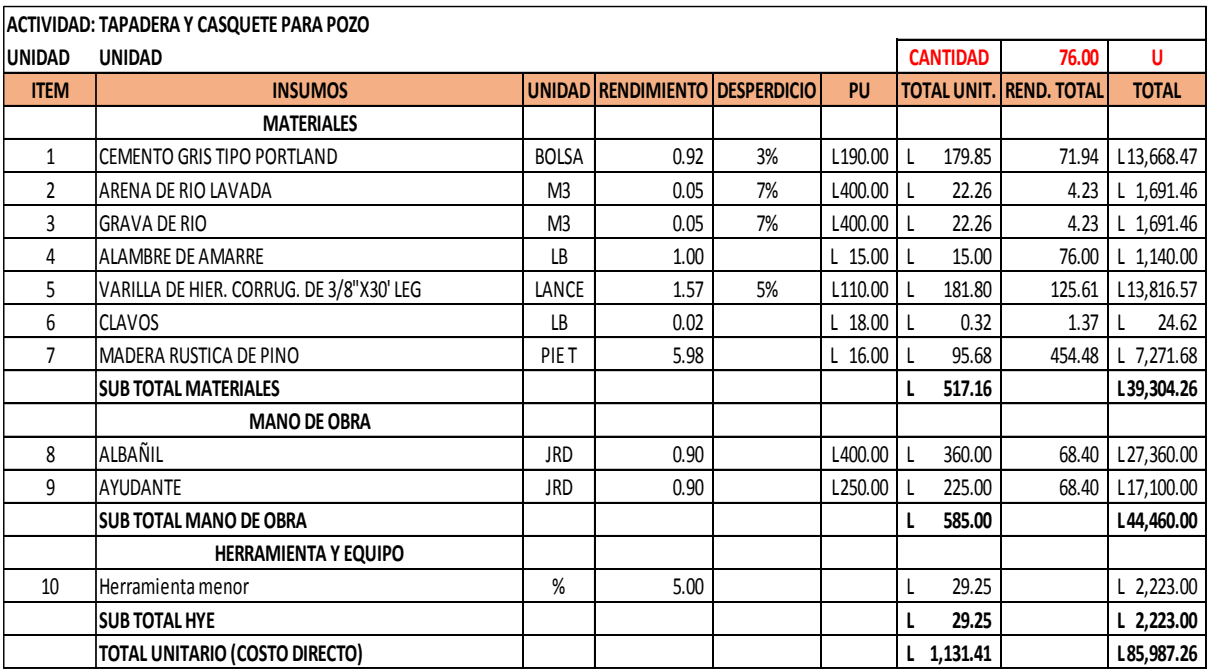

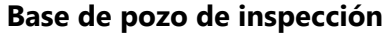

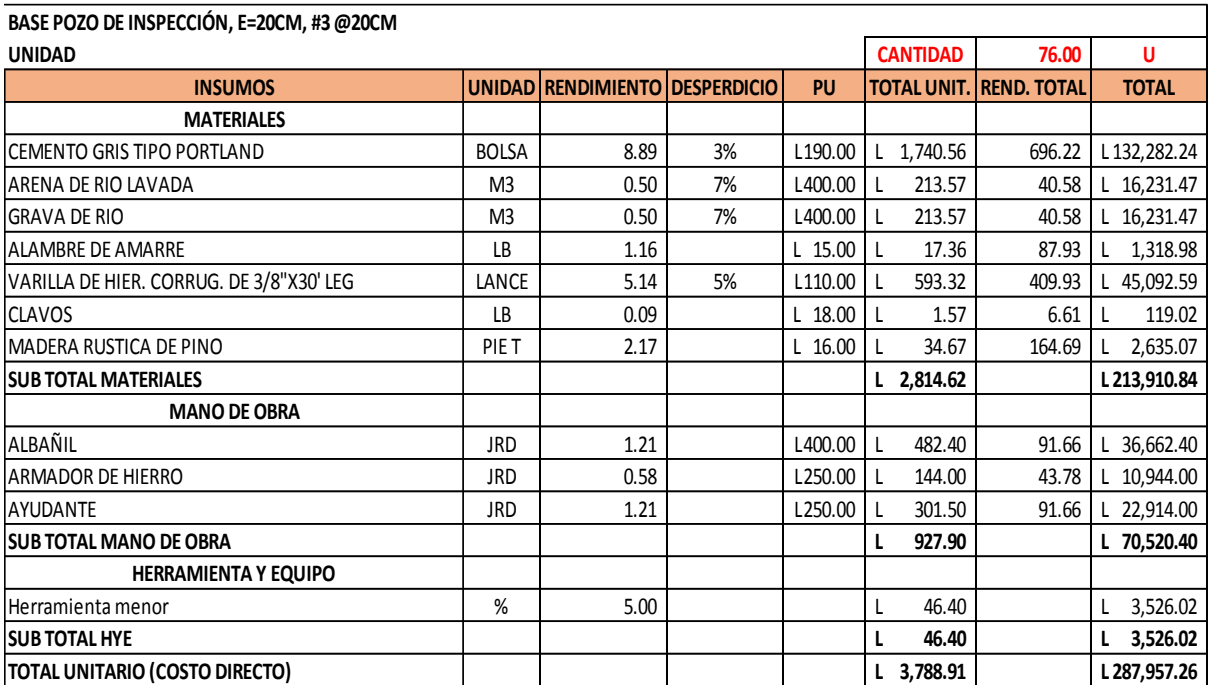

## **Repello interior del cono**

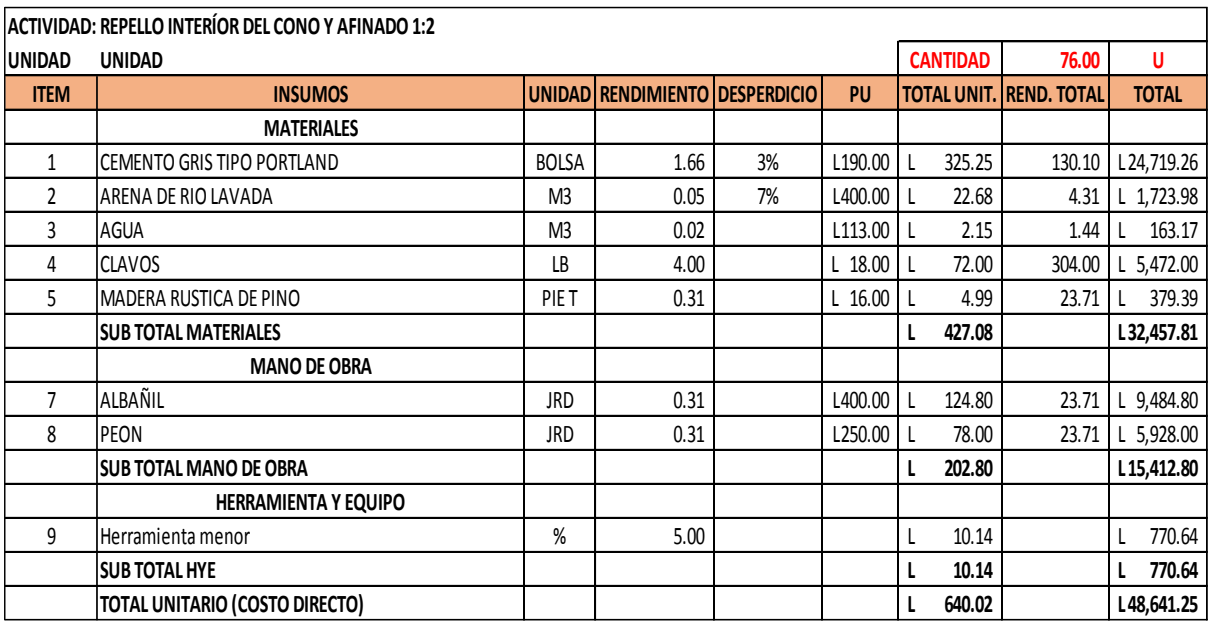

## **Repello exterior del cono**

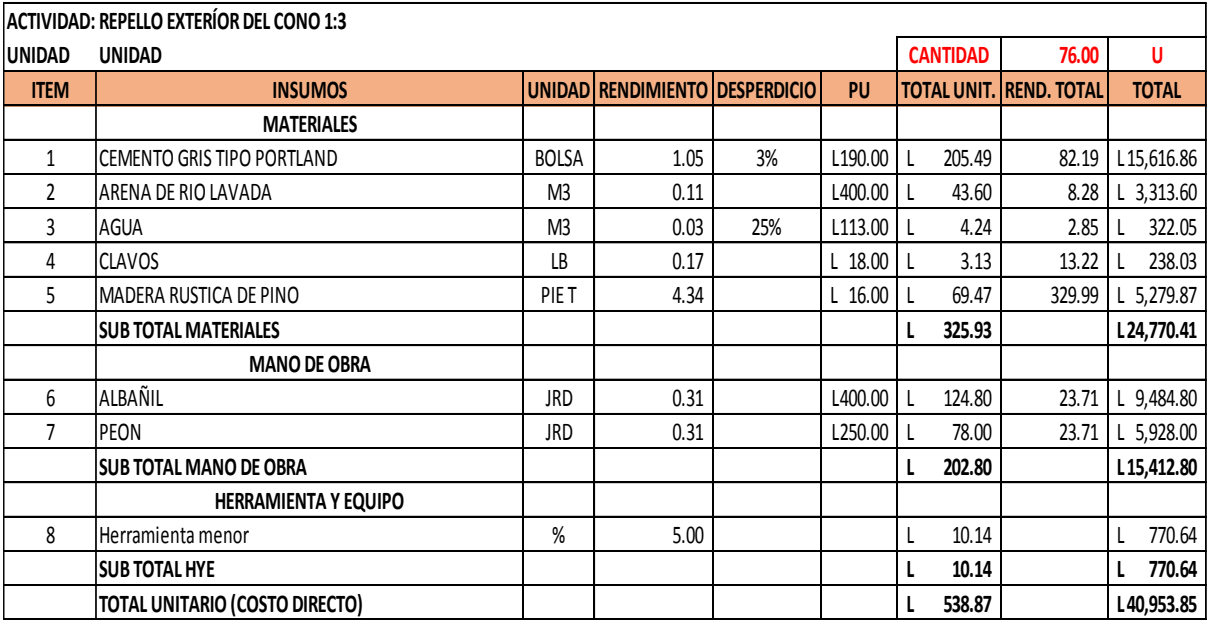

Fuente: (FHIS, 2003)

## **Repello interior del cilindro**

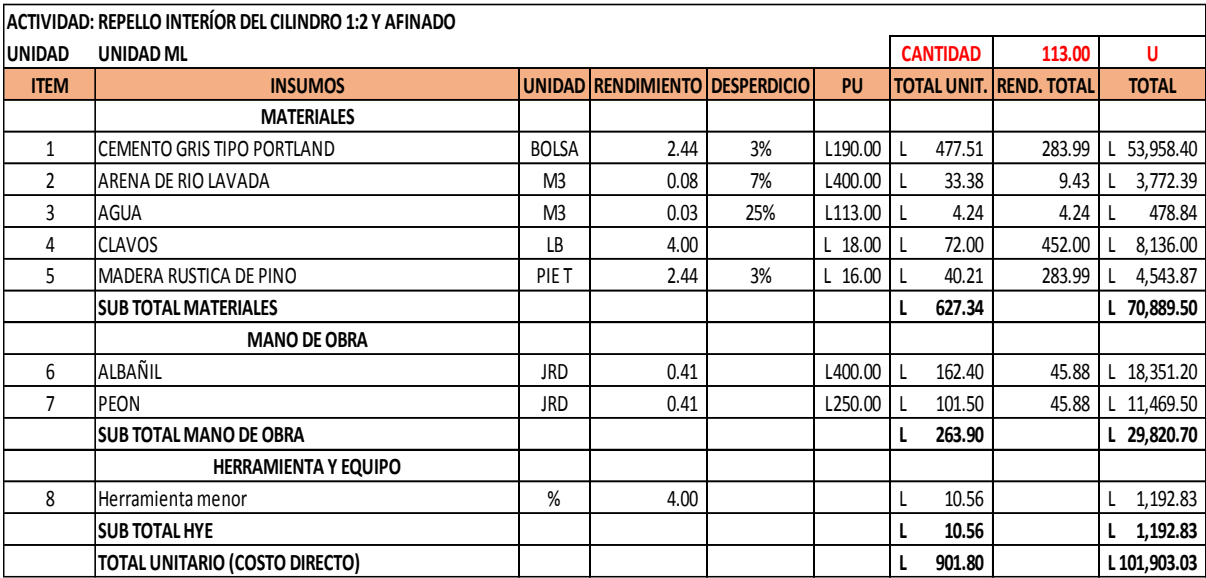

## **Repello exterior del cilindro**

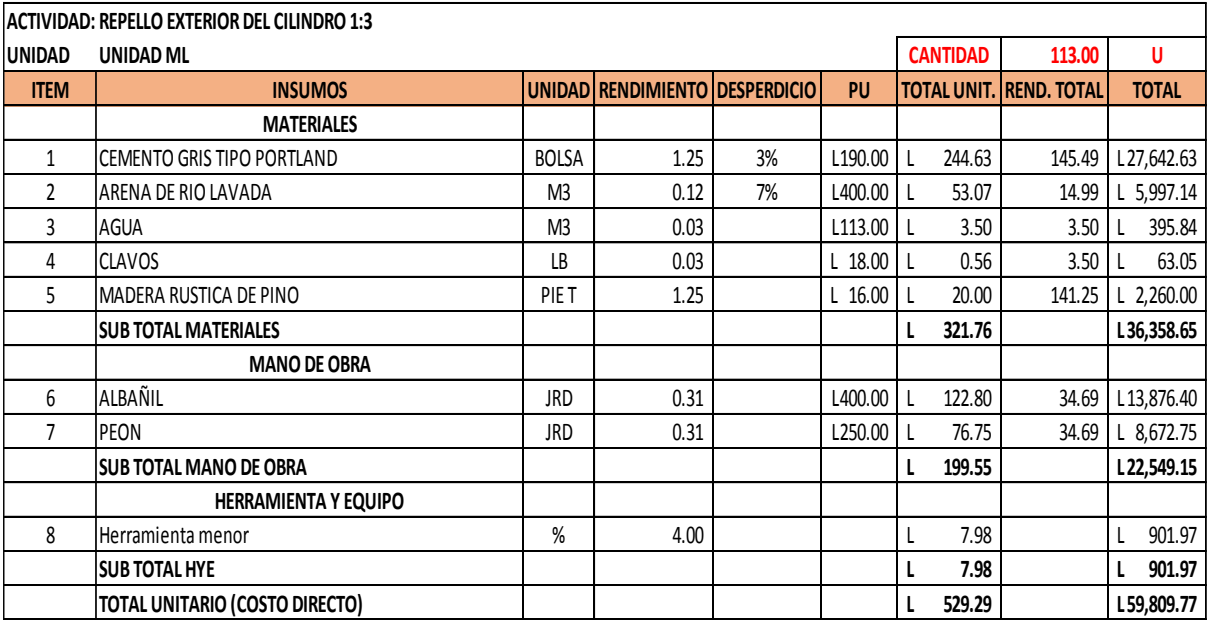

Fuente: (FHIS, 2003)

## **Pared doble para pozo**

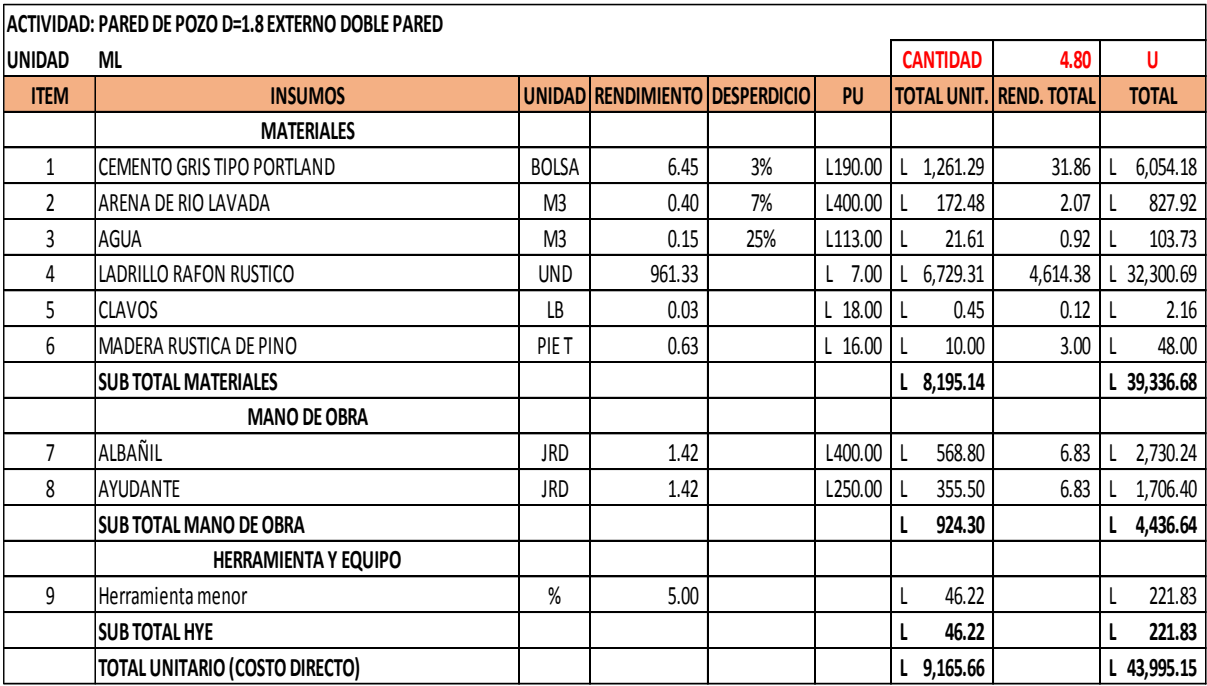

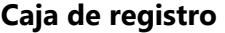

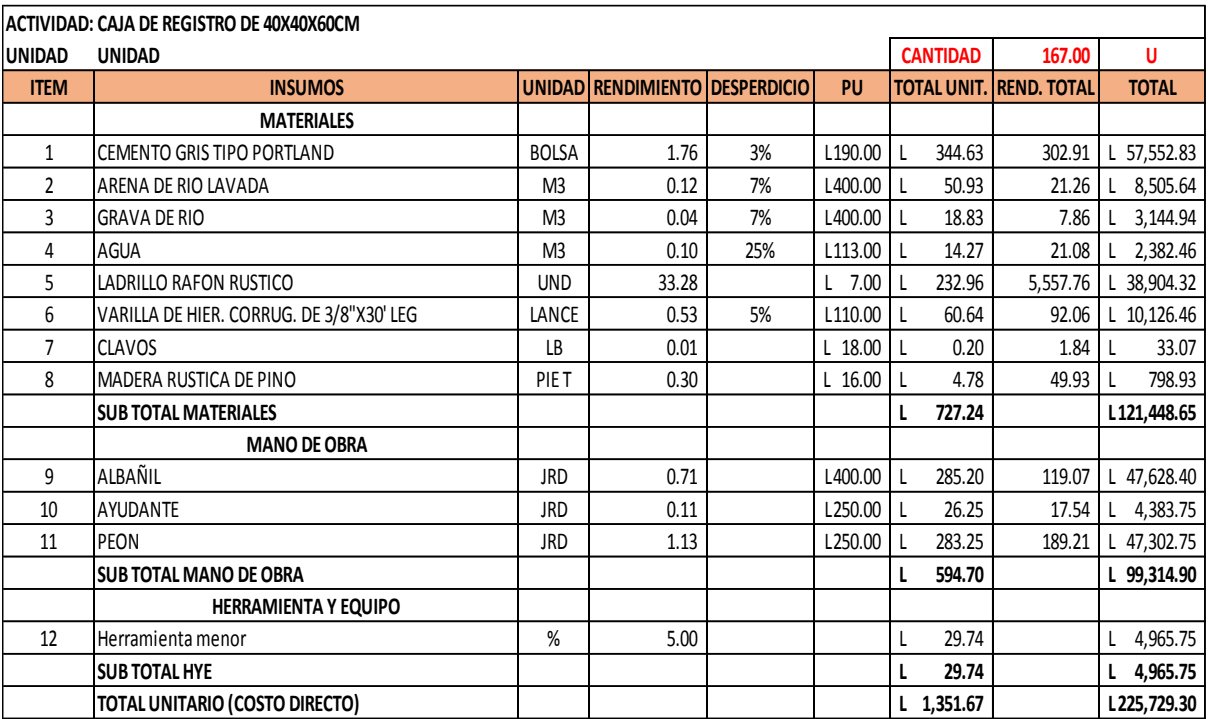

## **Instalación de tubería de 6"**

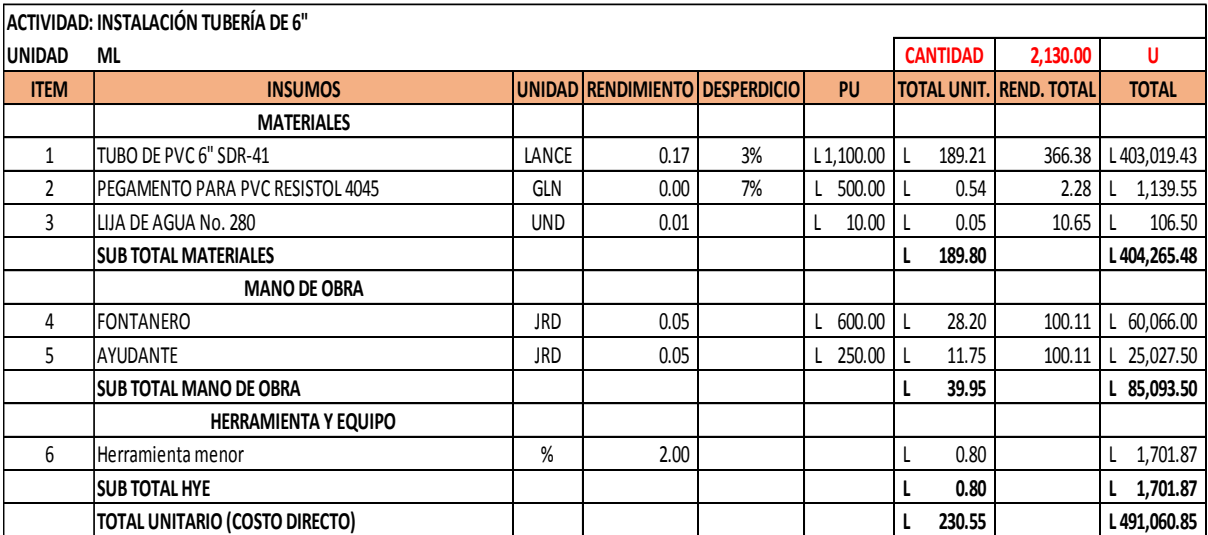

## **Colocación de Yee para acometidas**

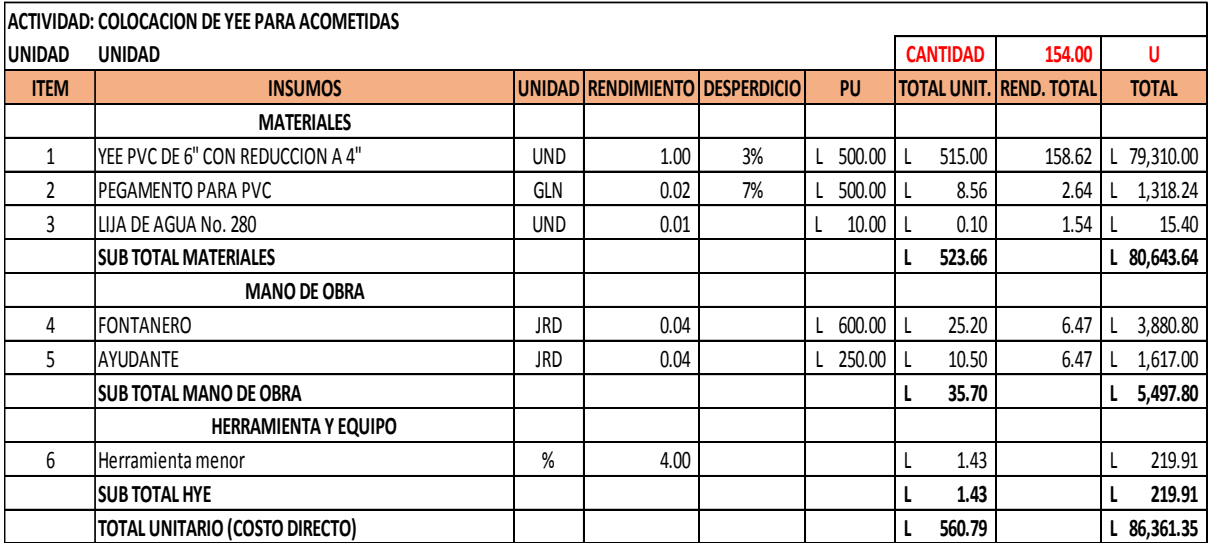

Fuente: (FHIS, 2003)

## **Instalación de tubería de 4" para acometida**

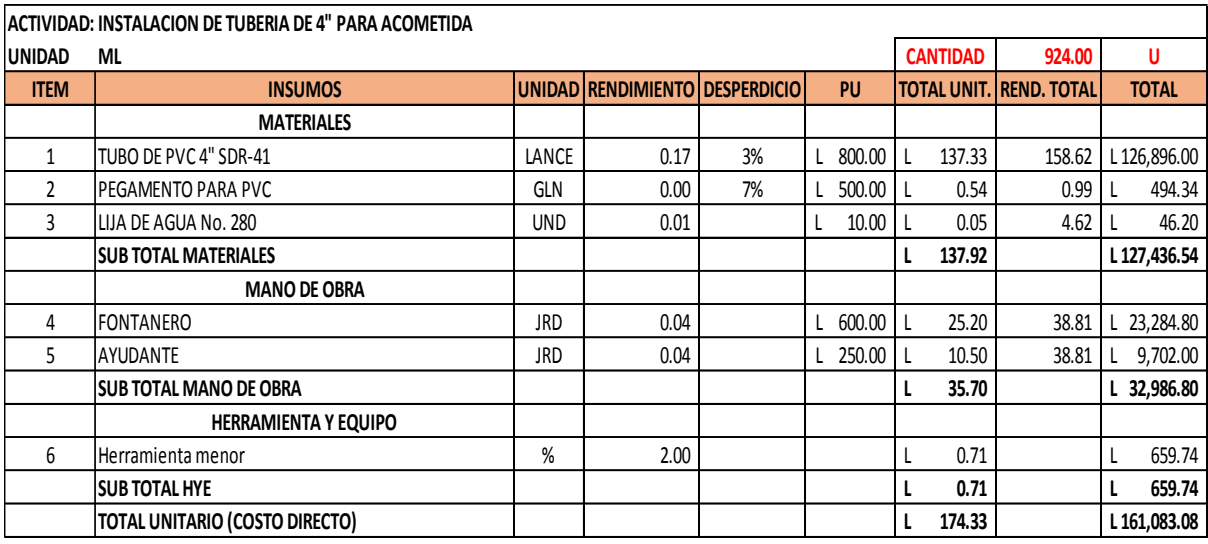

Fuente: (FHIS, 2003)

## **Demolición de piso de concreto (8 - 10 cm.)**

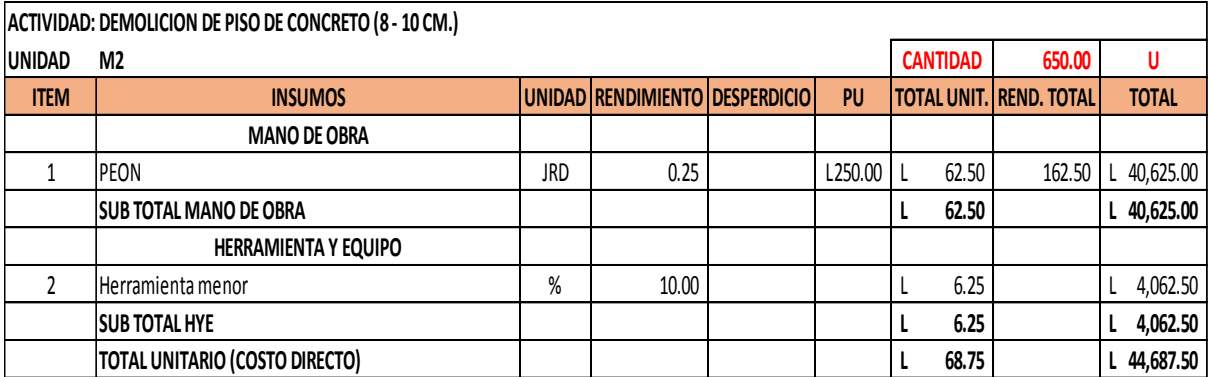

#### **10.2 PROCEDIMIENTO DE DISEÑO CON SOFTWARE (SEWERGEMS 2020)**

Navegar a la pestaña View dentro de la cinta de opciones, seleccionar Backgrounds, dar clic derecho en Background Layers para agregar las elevaciones en formato DXF.

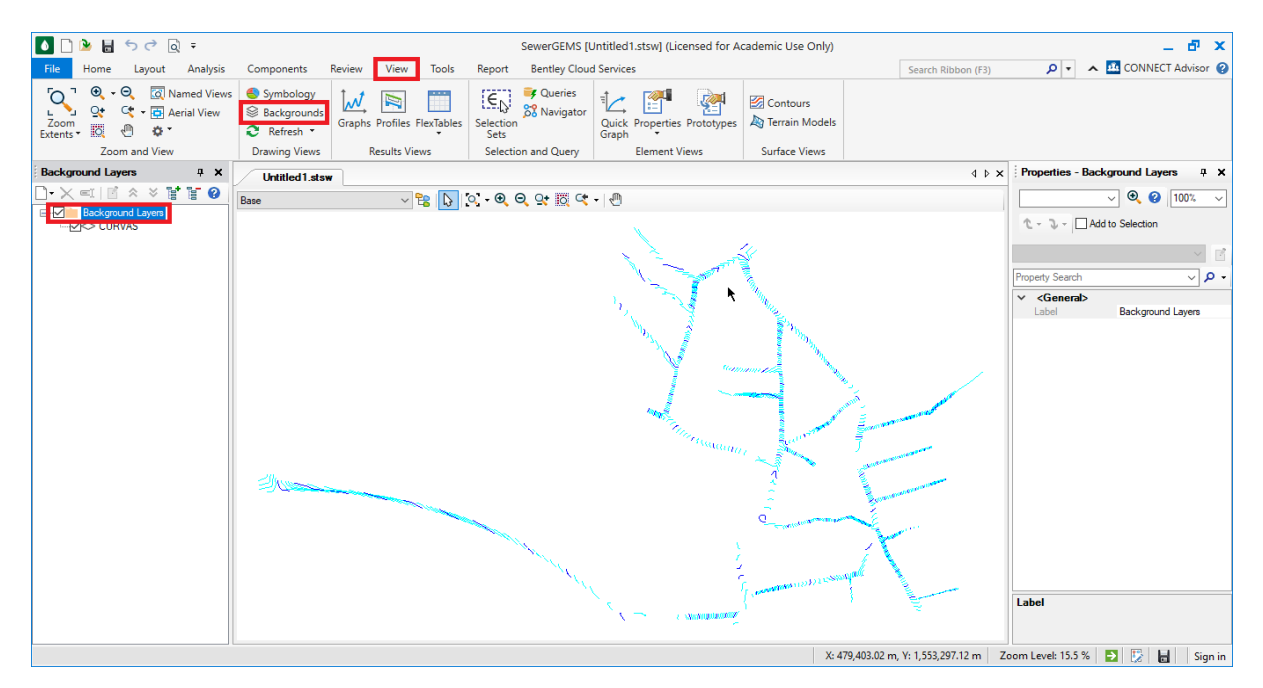

Fuente: (Elaboración propia)

Seguidamente, en la pestaña Layout, seleccionar la opción Manhole y colocar todos los pozos en las ubicaciones previamente definidas.

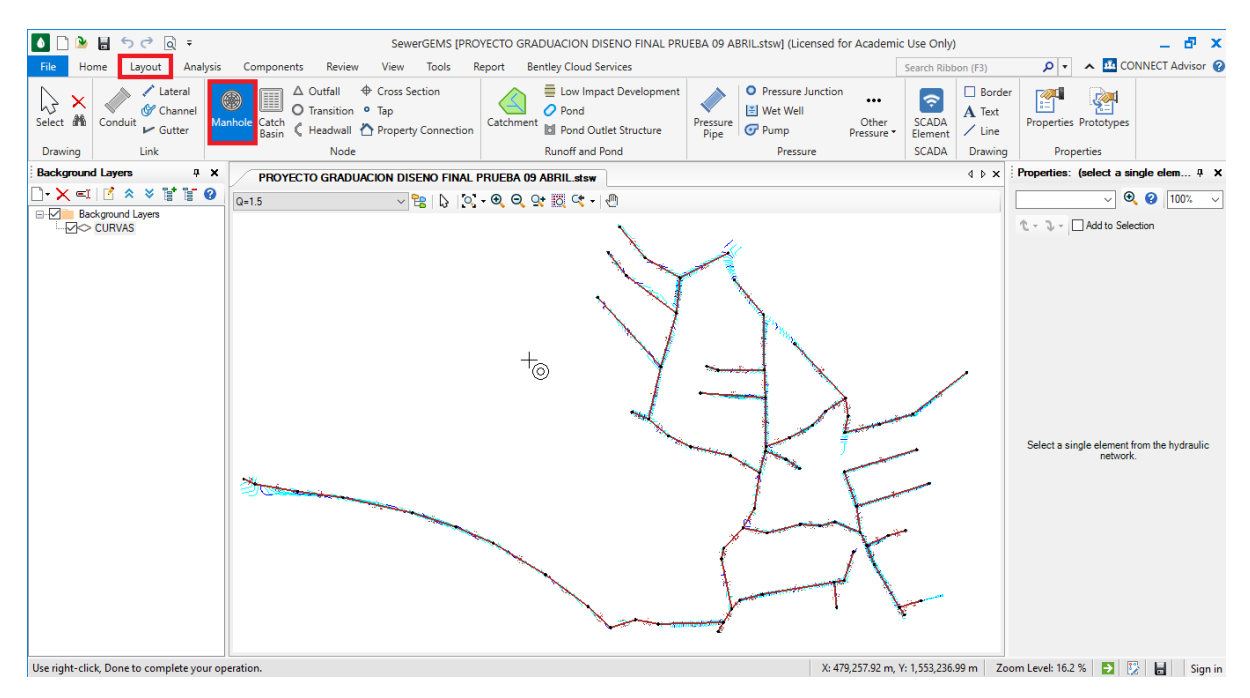

Fuente: (Elaboración propia)

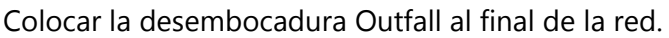

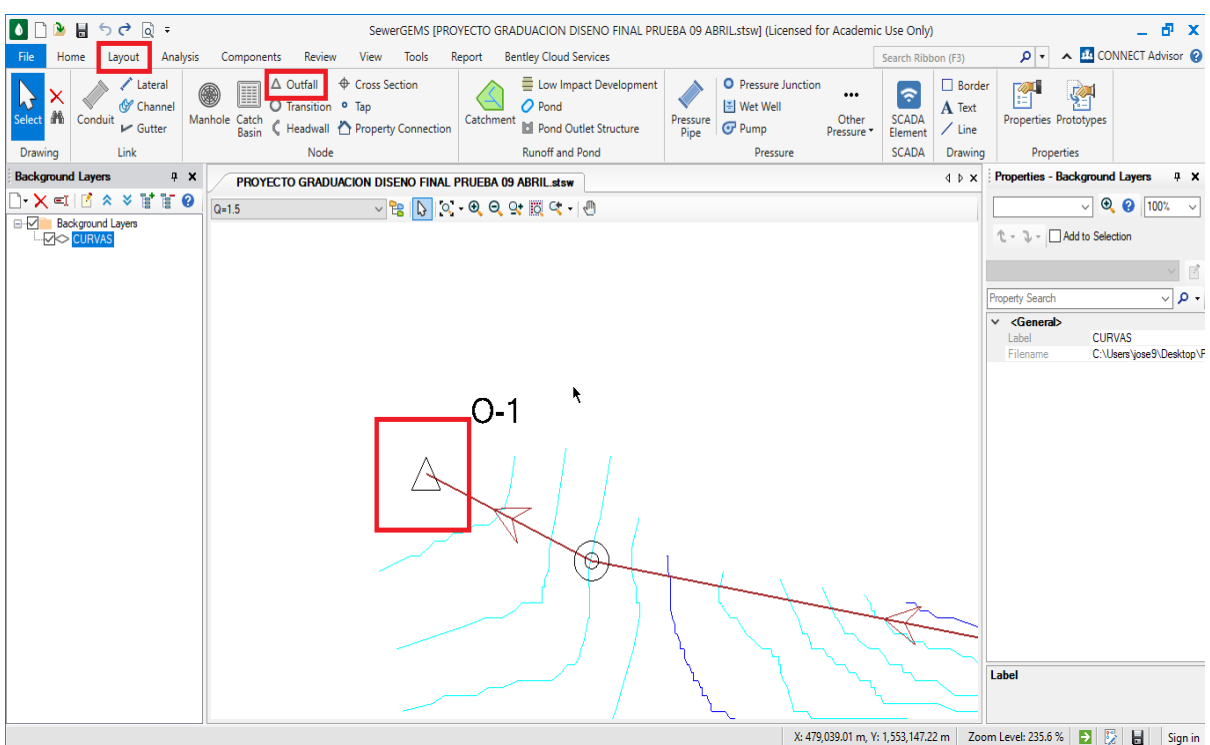

Fuente: (Elaboración propia)

Utilizando la información de las curvas de nivel, asignar las elevaciones correspondientes a cada uno de los pozos utilizando la opción TRex en la pestaña de Tools.

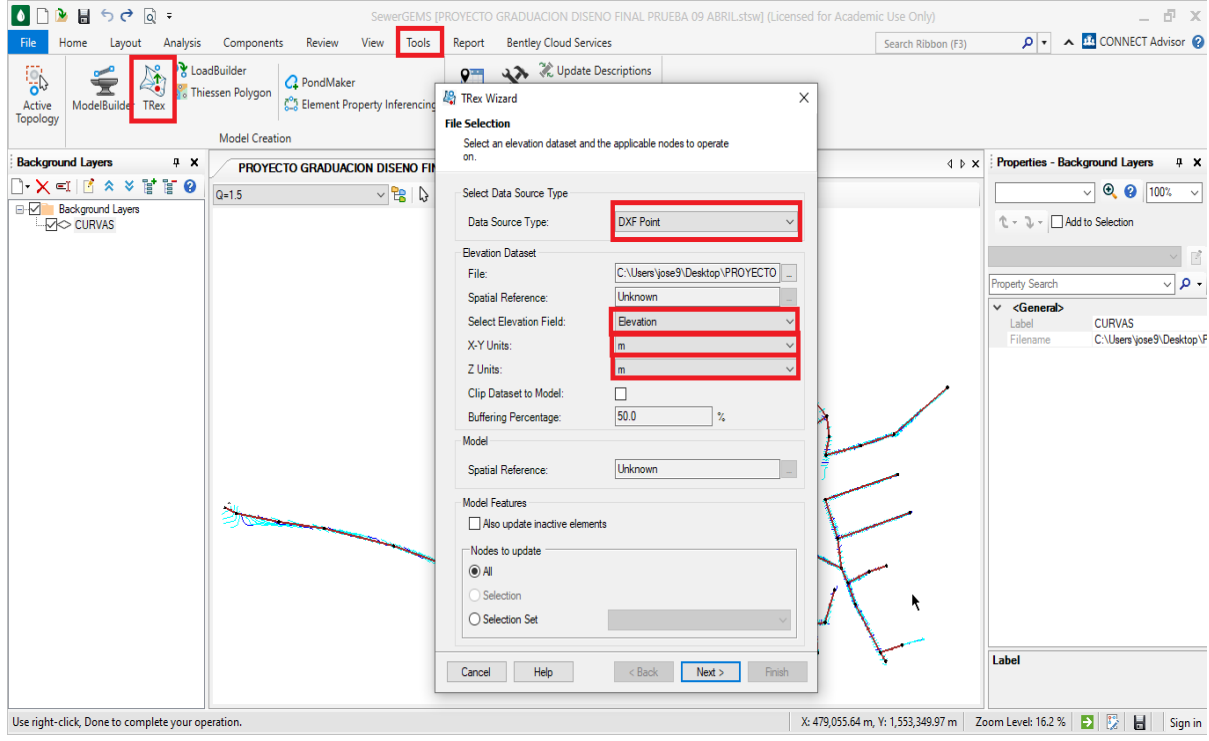

Fuente: (Elaboración propia)

En la pestaña Components, seleccionar la opción Catalog e importar el tipo de tubería a utilizar para el diseño.

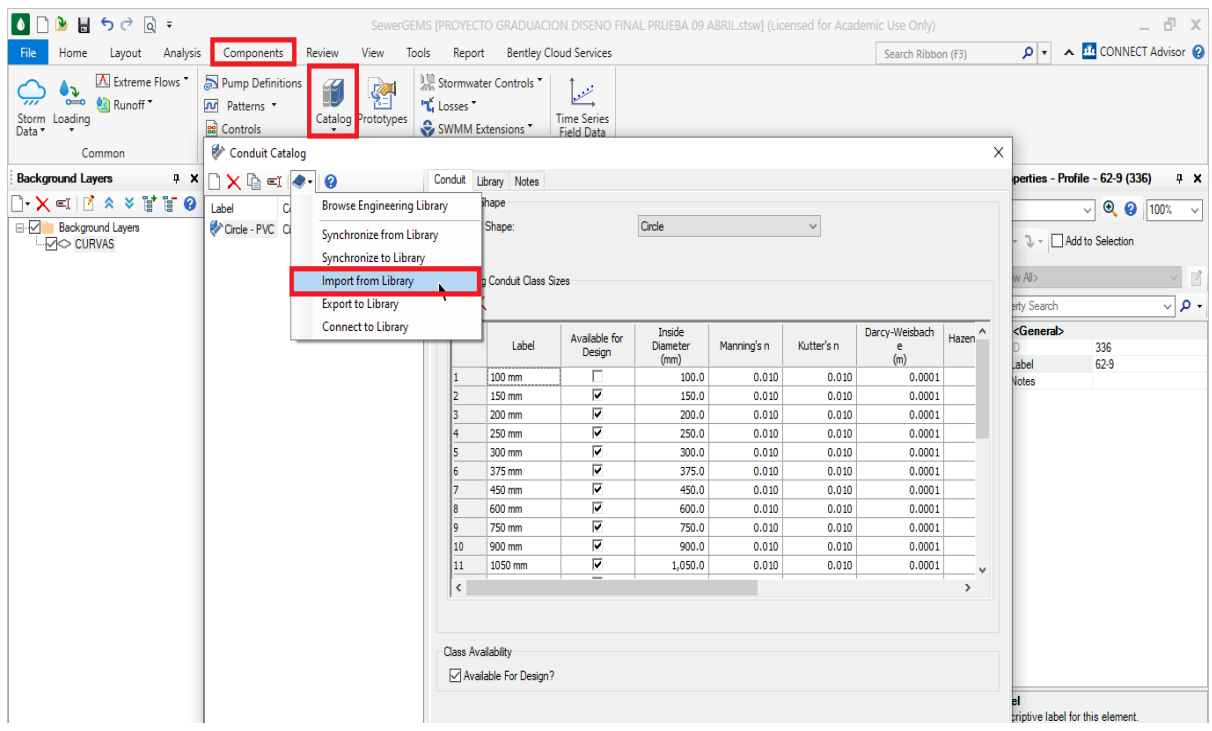

Fuente: (Elaboración propia)

Seleccionar la opción Circle - PVC en el catálogo de tuberías circulares.

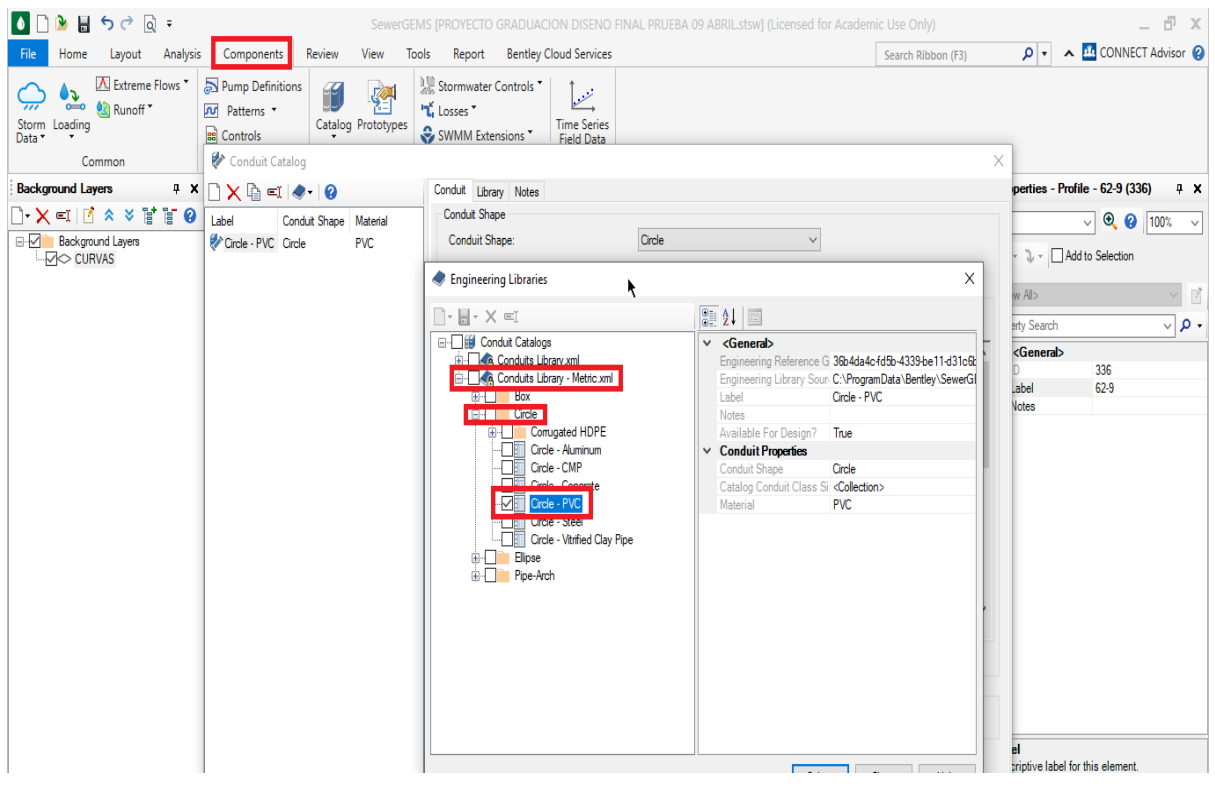

Fuente: (Elaboración propia)

Ajustar el prototipo para que el programa realice el diseño a partir del diámetro mínimo de

150mm

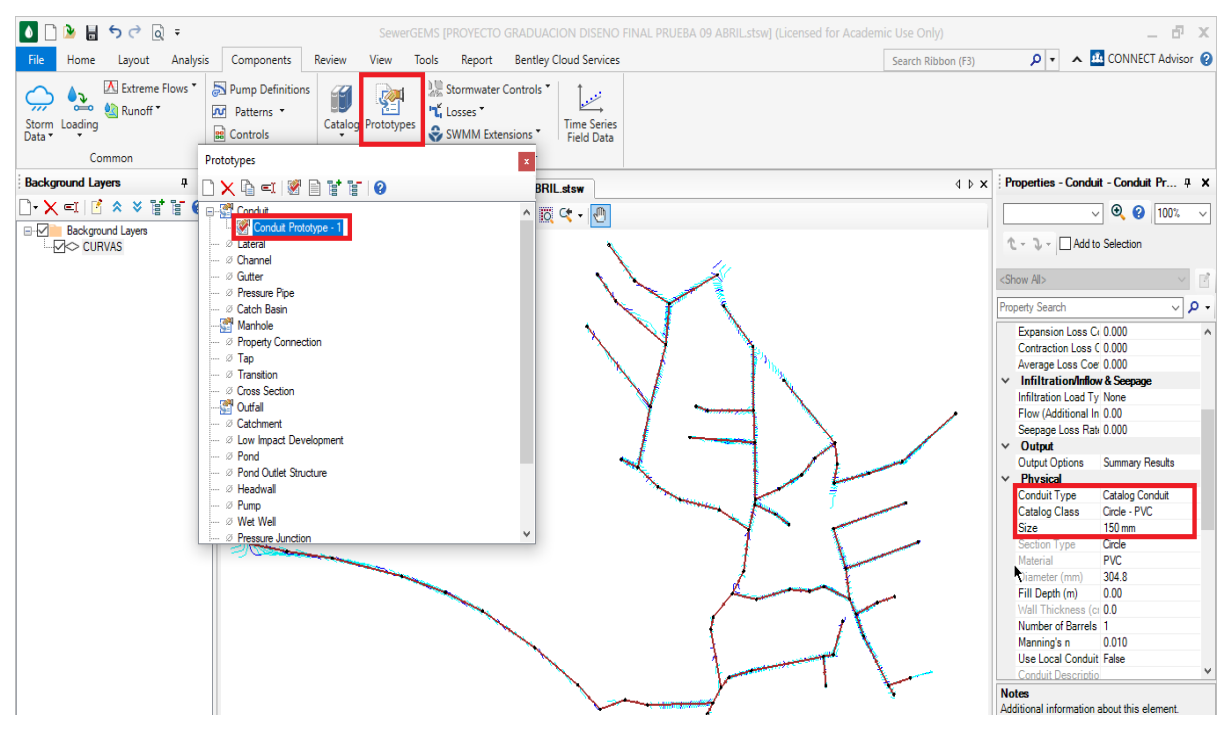

Fuente: (Elaboración propia)

En la pestaña de Analysis, seleccionar Options y configurar el Active Numerical Solver a "GVF – Convex" y el Calculation Type a "Design".

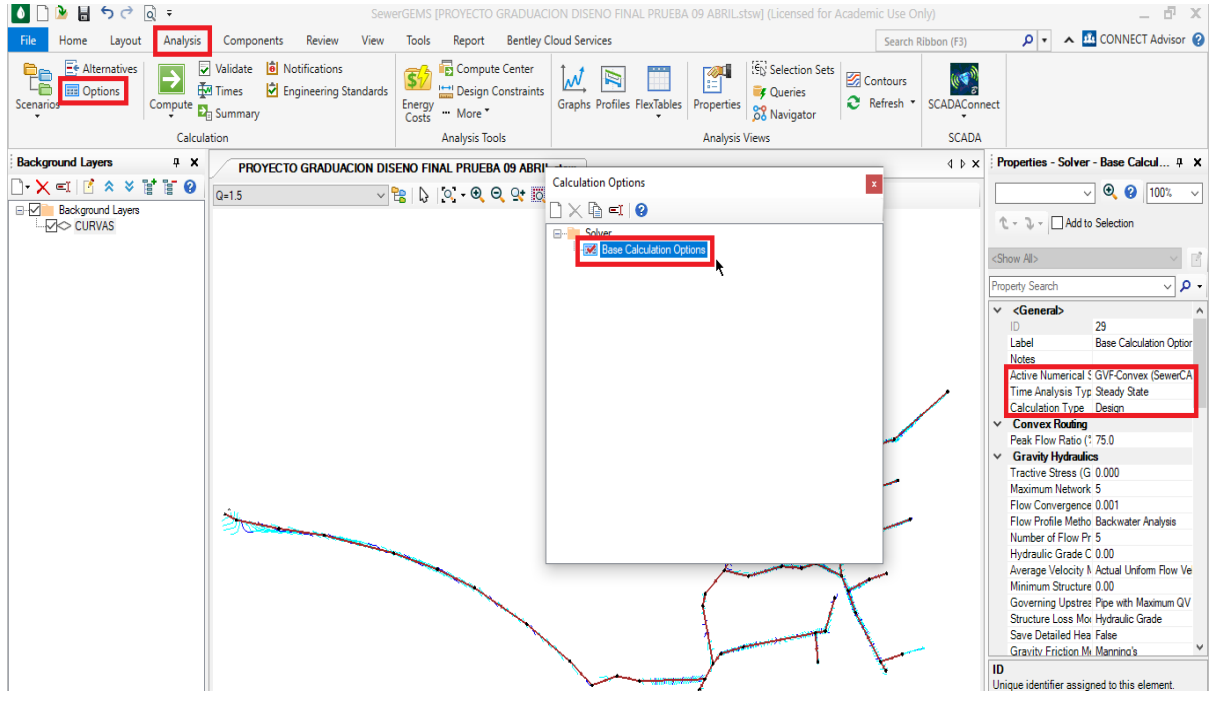

Fuente: (Elaboración propia)

En la pestaña Analysis, seleccionar Design Constraints para definir los parámetros de diseños establecidos en la normativa. Velocidad mínima de 0.4 m/s y velocidad máxima de 5 m/s.

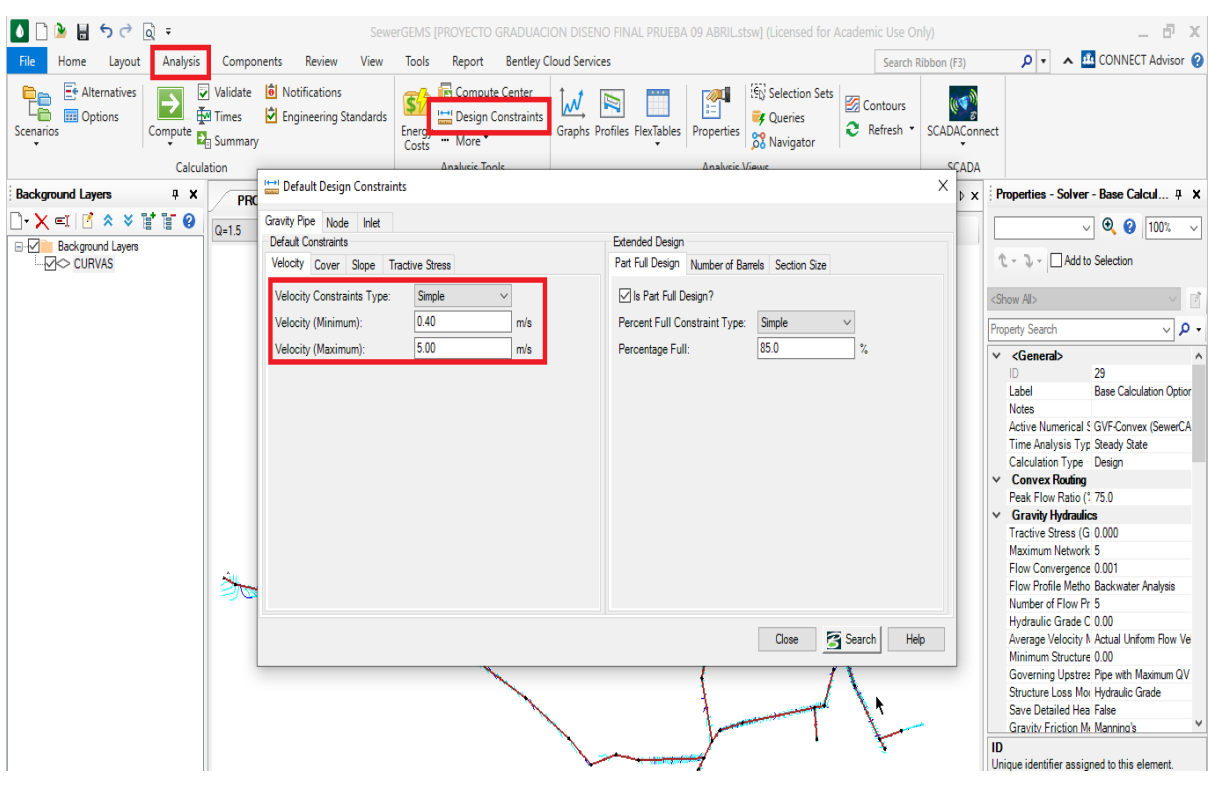

Fuente: (Elaboración propia)

Establecer la profundad mínima y máxima de las tuberías.

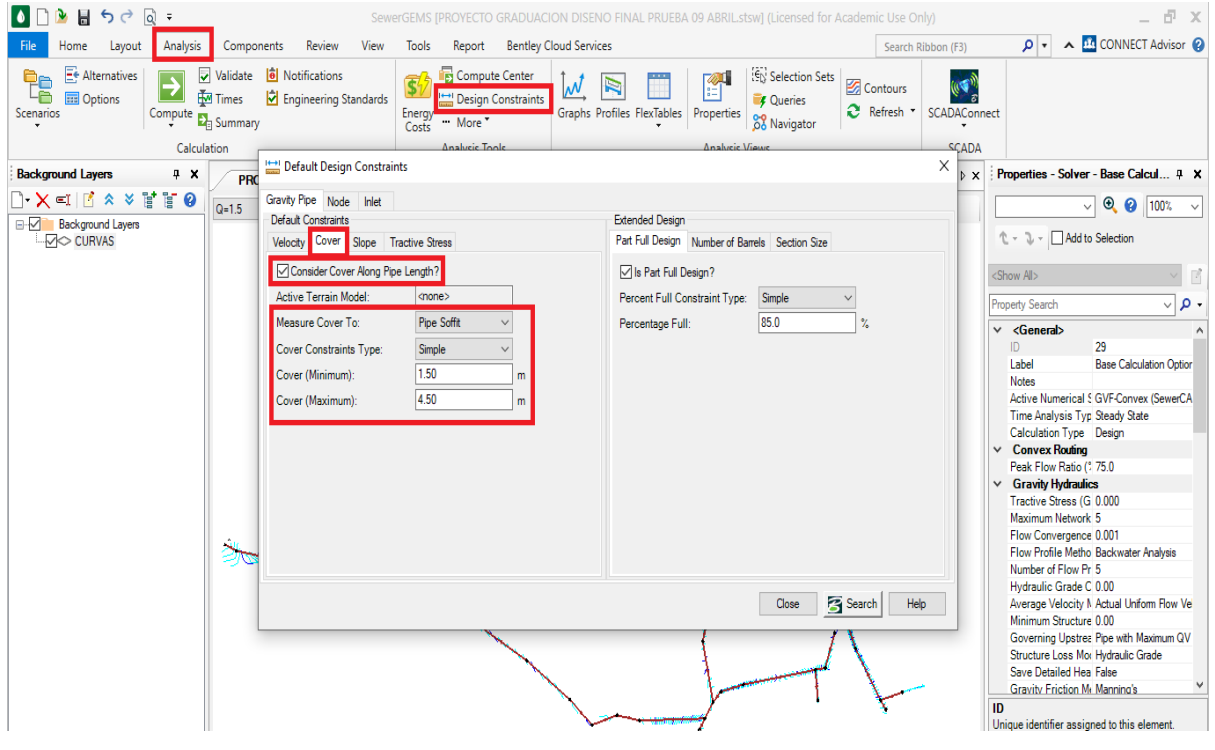

Fuente: (Elaboración propia)

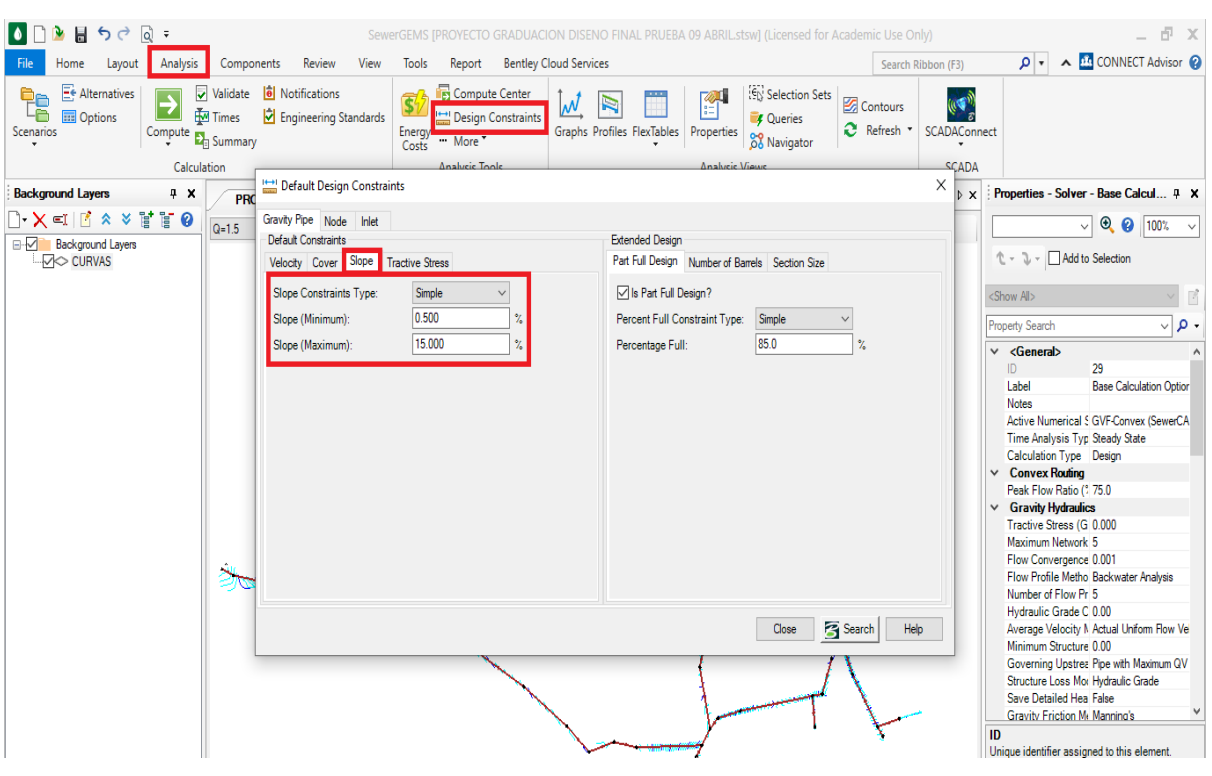

Establecer las pendientes mínimas y máximas según lo indica la normativa.

Fuente: (Elaboración propia)

Establecer la fuerza tractiva mínima de 1 Pascal.

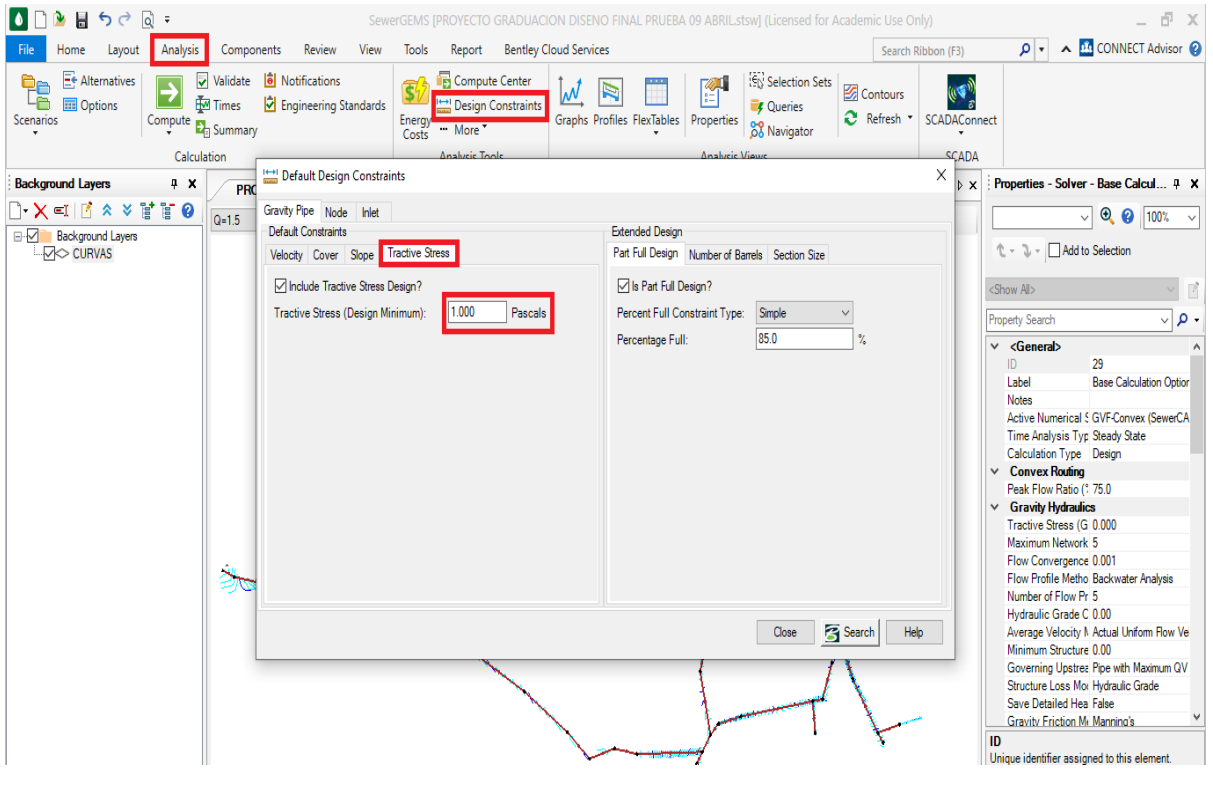

Fuente: (Elaboración propia)

En la sección Node, Pipe Matching seleccionar la opción "Inverts" para establecer la coincidencia de las tuberías en los pozos. Seleccionar las palomillas "Allow Drop Structure" para indicarle al programa que deseamos utilizar pozos de caída de ser necesario para respetar las pendientes mínimas y máximas.

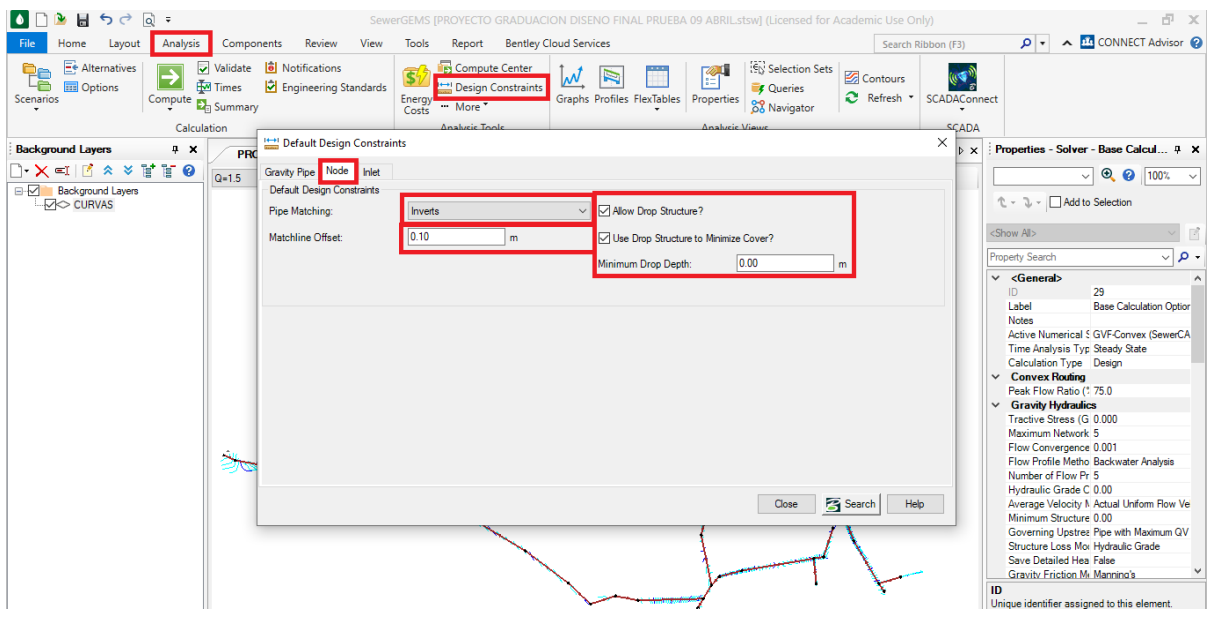

Fuente: (Elaboración propia)

En la pestaña Components seleccionar la opción Loading para establecer las unidades de carga de los caudales.

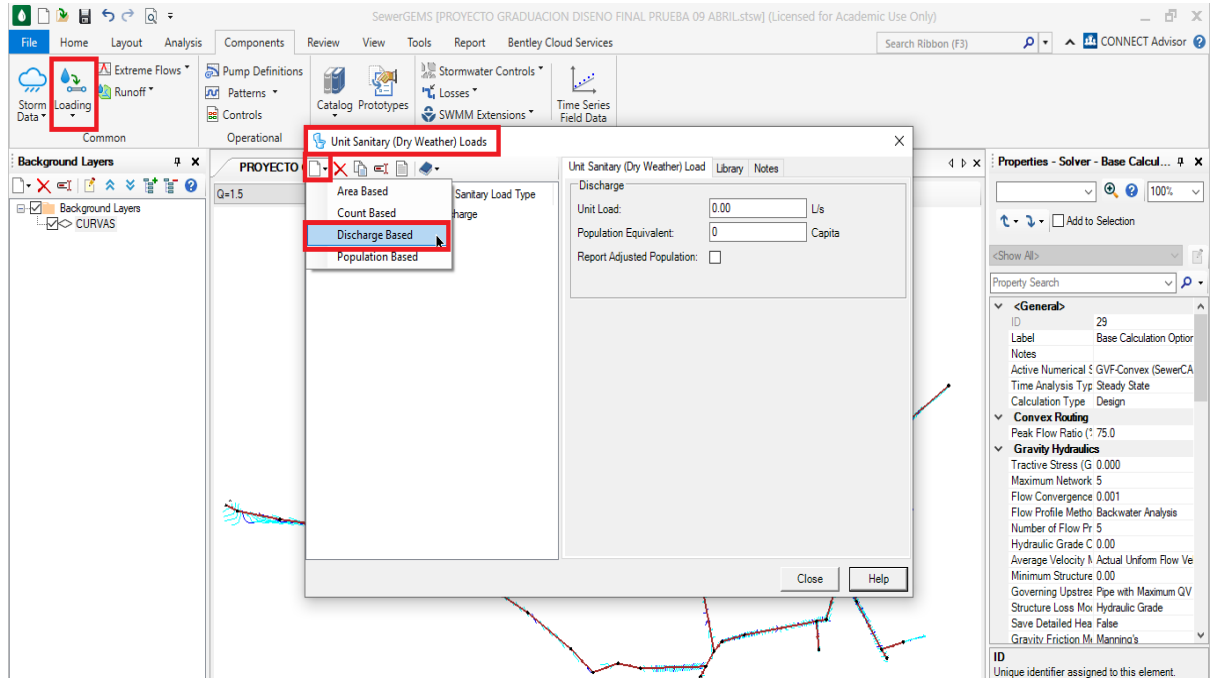

Fuente: (Elaboración propia)

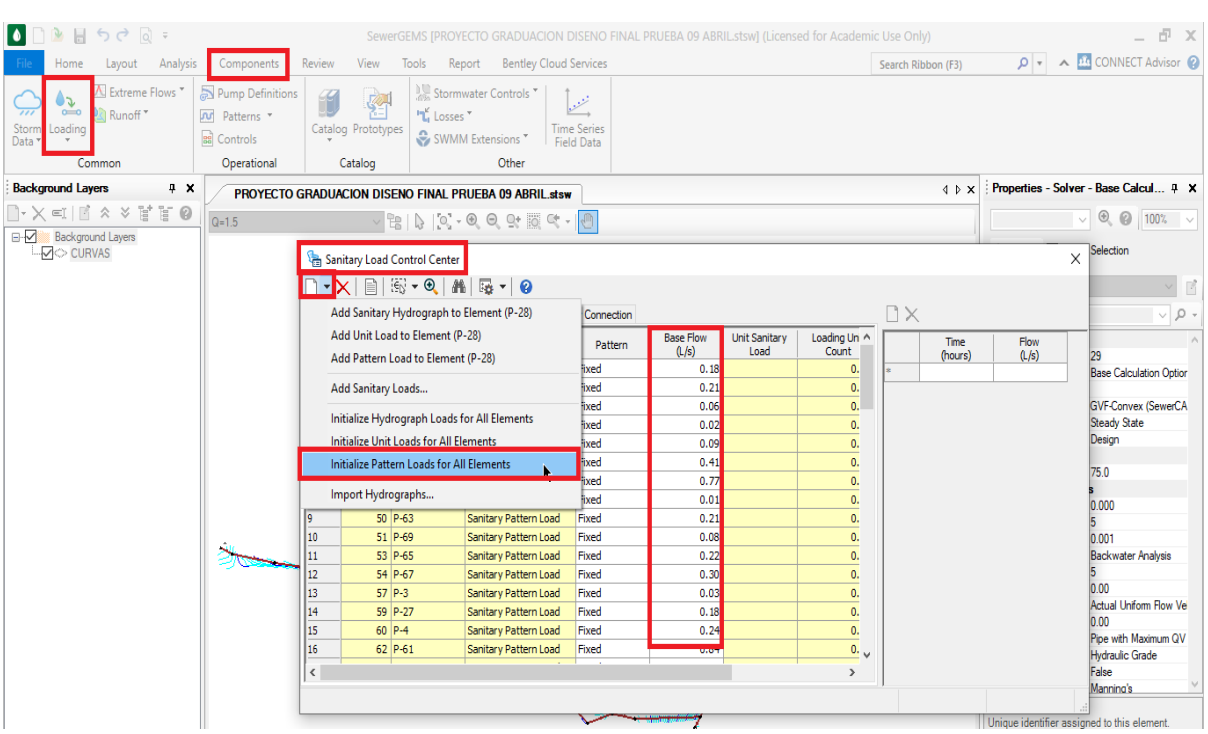

Asignar los caudales de diseño previamente determinados a cada tramo de la red.

Fuente: (Elaboración propia)

En la pestaña Analysis, seleccionamos la opción Validate para comprobar que no hay errores en la red.

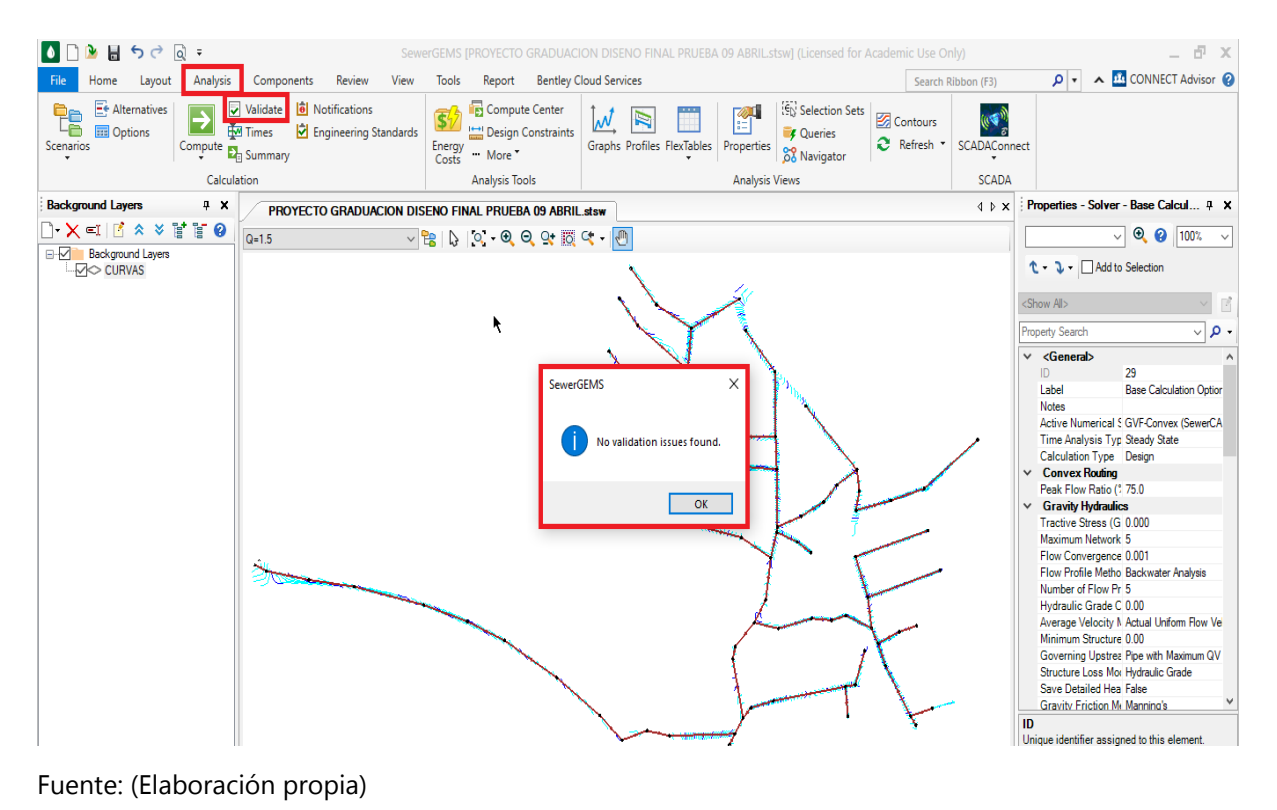

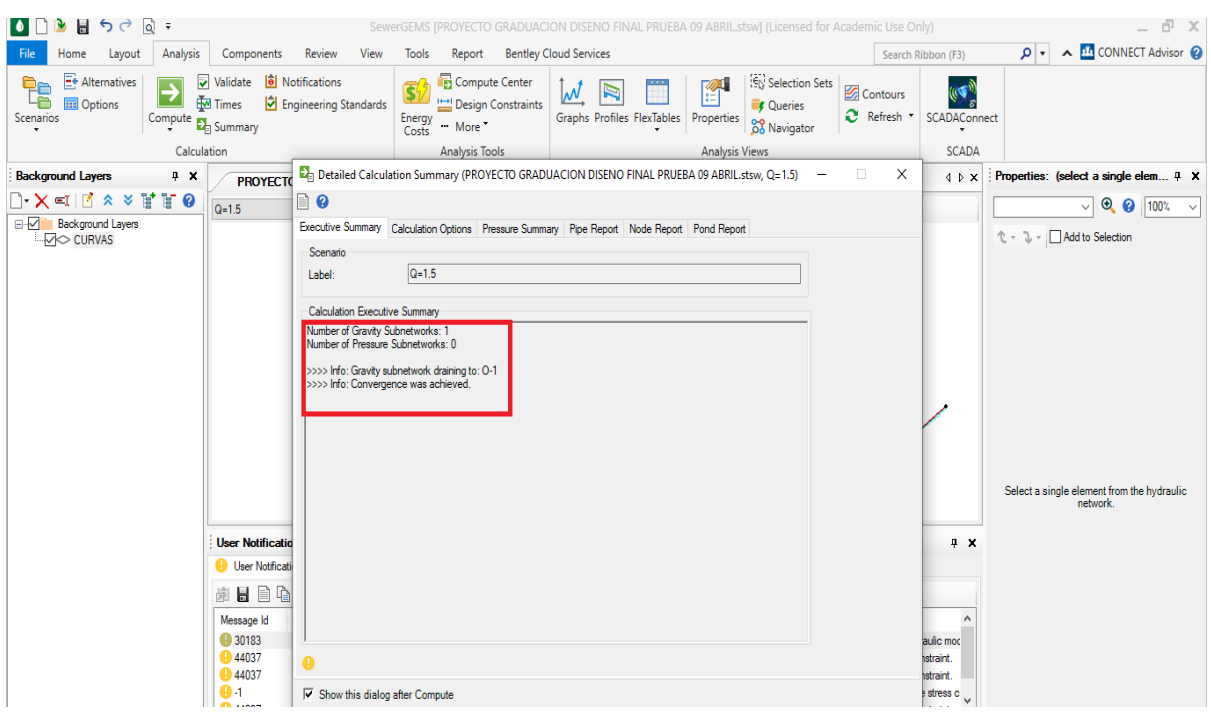

Una vez validado, se procede a correr el programa.

Fuente: (Elaboración propia)

En la pestaña Home, seleccionamos la opción FlexTables para obtener las elevaciones de las invertidas correspondientes a cada pozo.

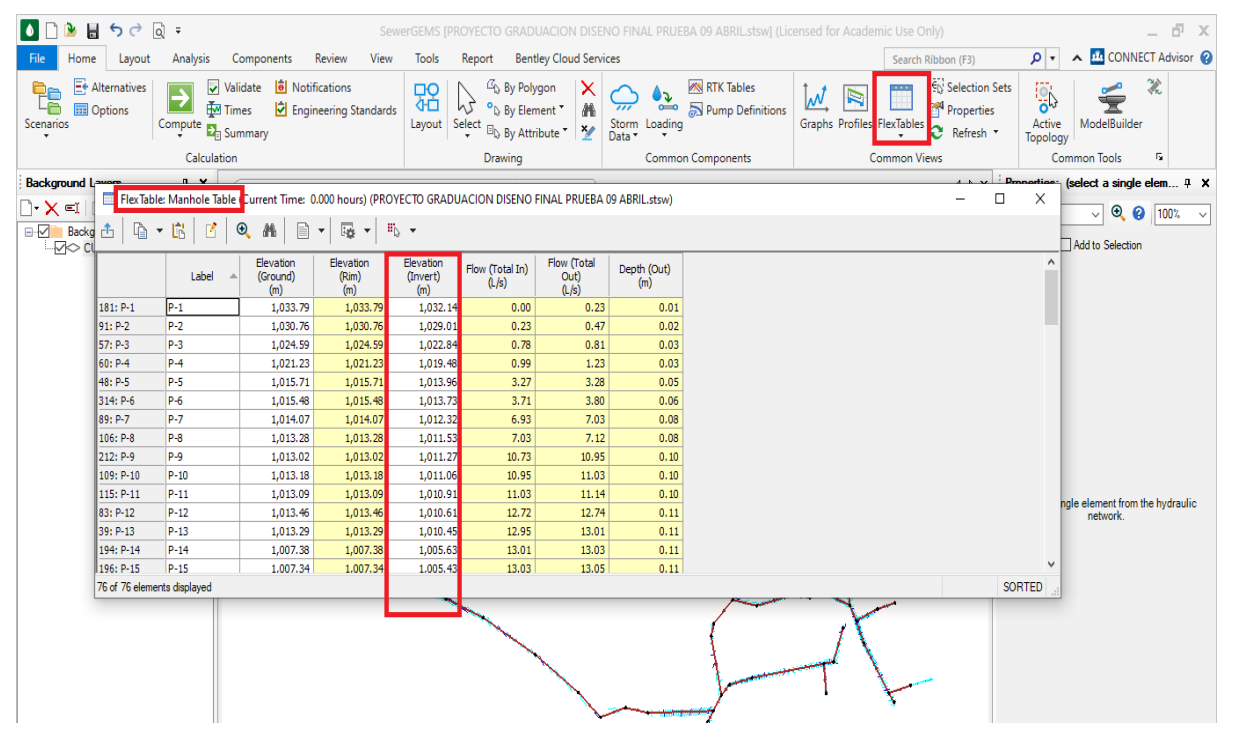

Fuente: (Elaboración propia)

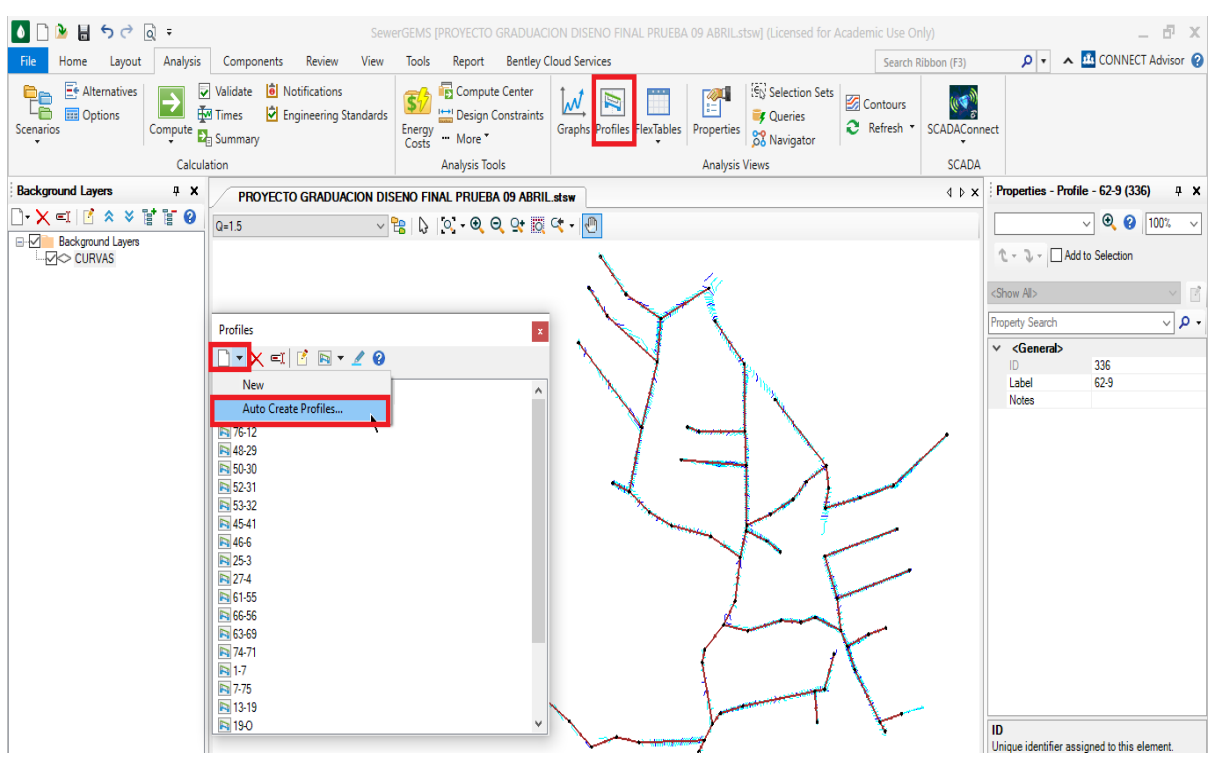

Crear los perfiles utilizando la opción Profiles.

Fuente: (Elaboración propia)

Finalmente se modifican las anotaciones en los perfiles y se exporta en formato DXF.

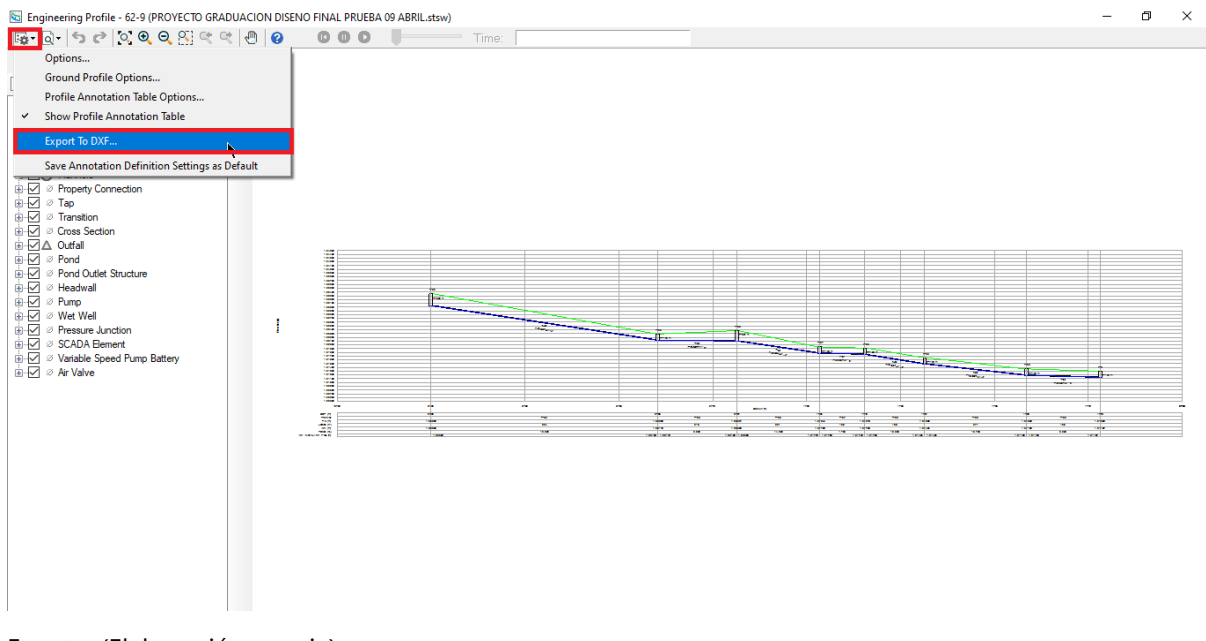

Fuente: (Elaboración propia)

## **10.3 MEMORIA DE CÁLCULO Y RESULTADOS FINALES.**

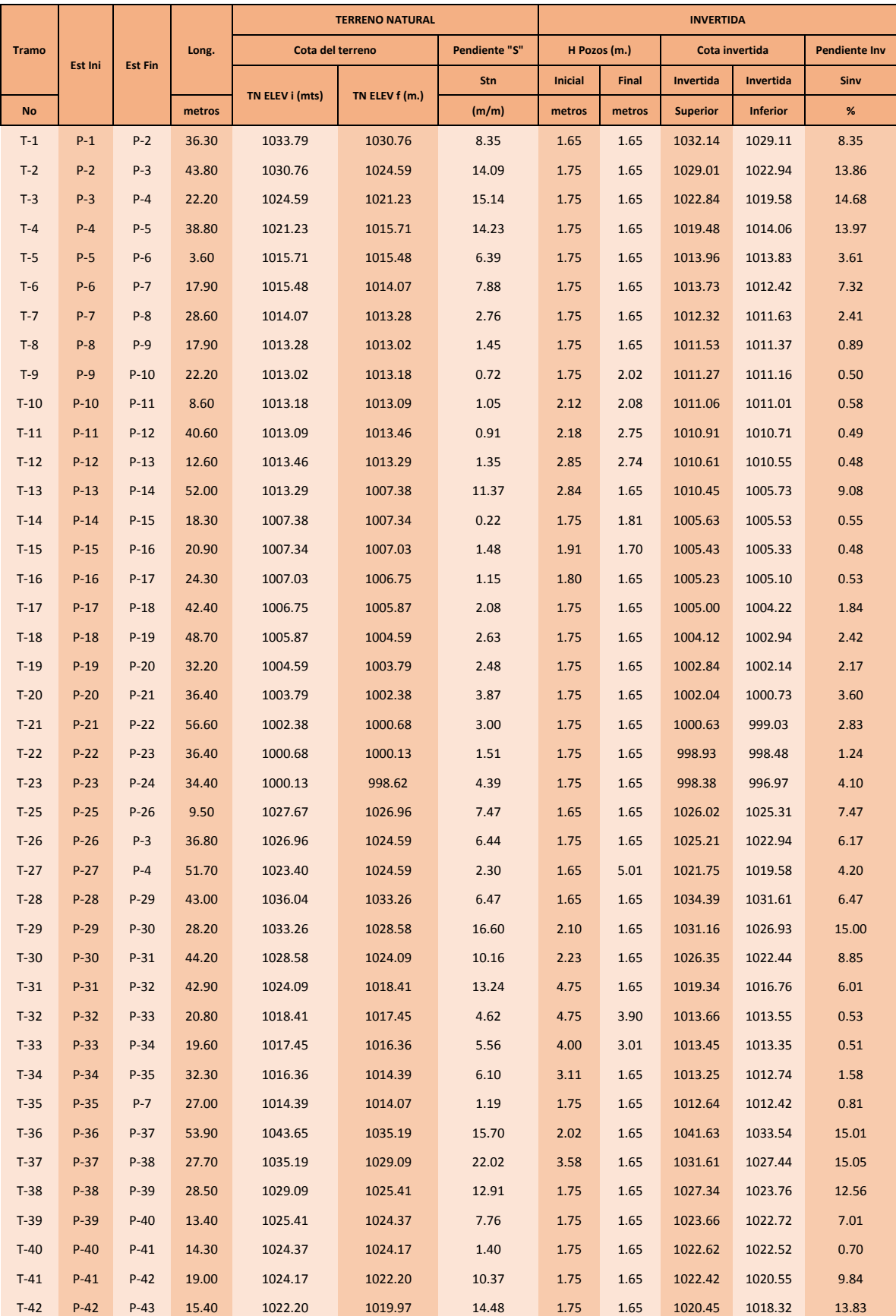

#### **Tabla 14 Resultados del cálculo de pendientes (Parte 1)**

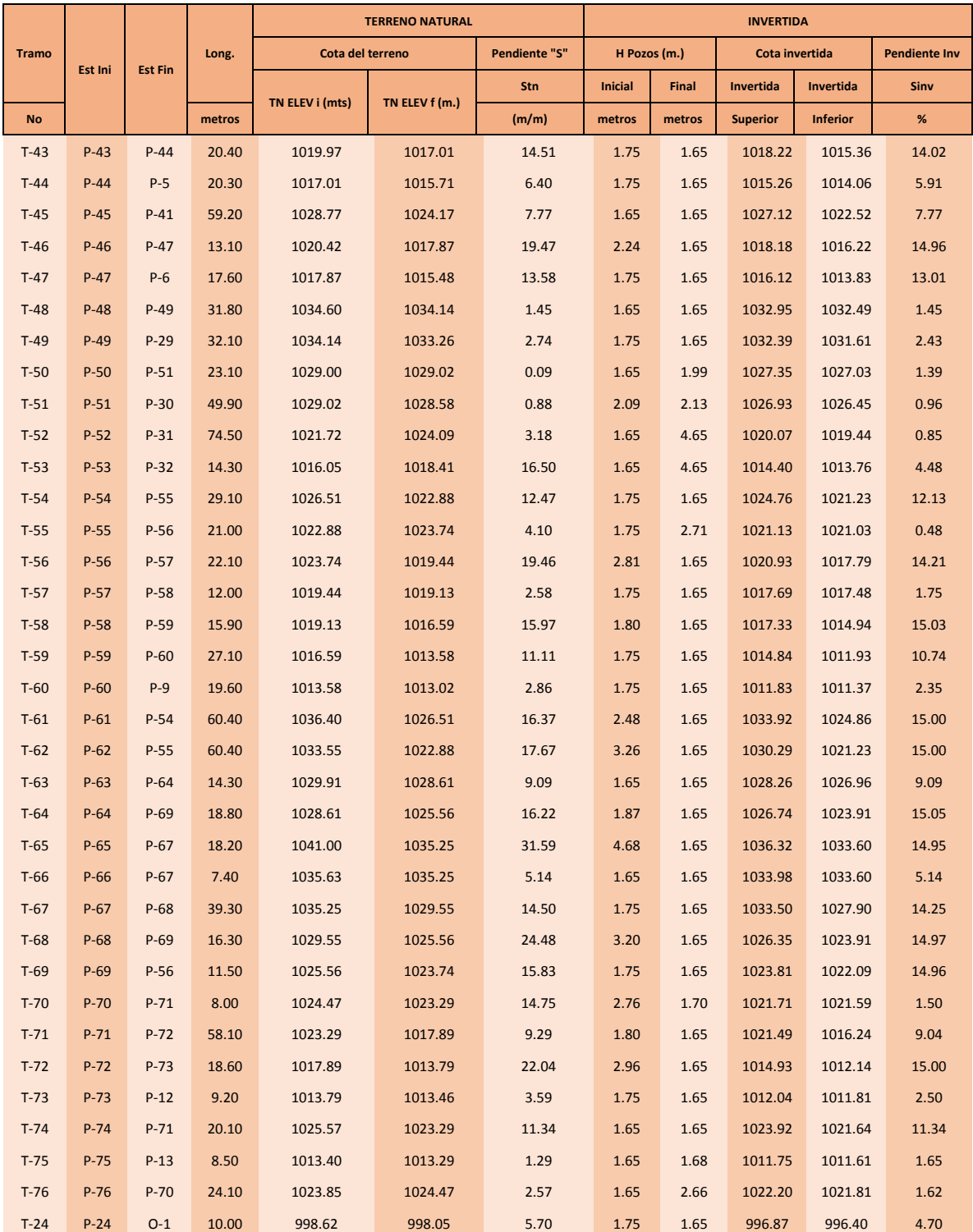

## **Tabla 15 Resultados del cálculo de pendientes (Parte 2)**

Fuente: (Propia)

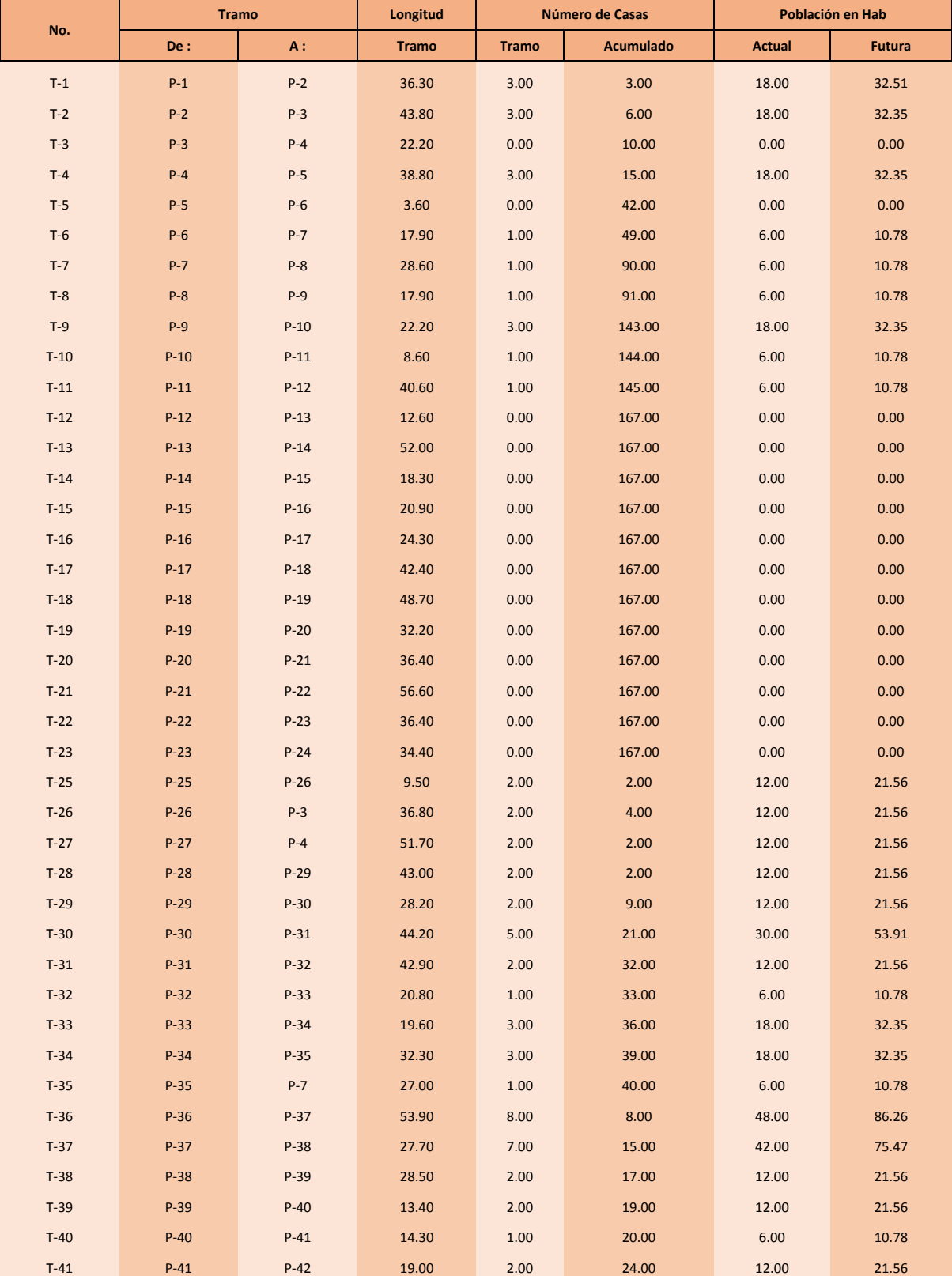

## **Tabla 16 Resultados de cálculo de población futura acumulada (Parte 1)**

|        |        | <b>Tramo</b> | Longitud     |              | Número de Casas  | Población en Hab |               |  |
|--------|--------|--------------|--------------|--------------|------------------|------------------|---------------|--|
| No.    | De:    | A:           | <b>Tramo</b> | <b>Tramo</b> | <b>Acumulado</b> | <b>Actual</b>    | <b>Futura</b> |  |
| $T-42$ | $P-42$ | $P-43$       | 15.40        | 2.00         | 26.00            | 12.00            | 21.56         |  |
| $T-43$ | $P-43$ | $P-44$       | 20.40        | 1.00         | 27.00            | 6.00             | 10.78         |  |
| $T-44$ | $P-44$ | $P-5$        | 20.30        | 0.00         | 27.00            | 0.00             | 0.00          |  |
| $T-45$ | $P-45$ | $P-41$       | 59.20        | 2.00         | 2.00             | 12.00            | 21.56         |  |
| $T-50$ | $P-50$ | $P-51$       | 23.10        | 4.00         | 4.00             | 24.00            | 43.13         |  |
| $T-51$ | $P-51$ | $P-30$       | 49.90        | 3.00         | 7.00             | 18.00            | 32.35         |  |
| $T-52$ | $P-52$ | $P-31$       | 74.50        | 9.00         | 9.00             | 54.00            | 97.04         |  |
| $T-53$ | $P-53$ | P-32         | 14.30        | 0.00         | 0.00             | 0.00             | 0.00          |  |
| $T-54$ | $P-54$ | $P-55$       | 29.10        | 3.00         | 15.00            | 18.00            | 32.35         |  |
| $T-55$ | $P-55$ | P-56         | 21.00        | 2.00         | 27.00            | 12.00            | 21.56         |  |
| $T-56$ | $P-56$ | $P-57$       | 22.10        | 0.00         | 42.00            | 0.00             | 0.00          |  |
| $T-57$ | $P-57$ | P-58         | 12.00        | 1.00         | 43.00            | 6.00             | 10.78         |  |
| $T-58$ | $P-58$ | $P-59$       | 15.90        | 3.00         | 46.00            | 18.00            | 32.35         |  |
| $T-59$ | P-59   | $P-60$       | 27.10        | 3.00         | 49.00            | 18.00            | 32.35         |  |
| $T-60$ | $P-60$ | $P-9$        | 19.60        | 0.00         | 49.00            | 0.00             | 0.00          |  |
| $T-61$ | $P-61$ | $P-54$       | 60.40        | 12.00        | 12.00            | 72.00            | 129.38        |  |
| $T-62$ | $P-62$ | $P-55$       | 60.40        | 10.00        | 10.00            | 60.00            | 107.82        |  |
| $T-63$ | $P-63$ | $P-64$       | 14.30        | 3.00         | 3.00             | 18.00            | 32.35         |  |
| $T-64$ | $P-64$ | $P-69$       | 18.80        | 1.00         | 4.00             | 6.00             | 10.78         |  |
| $T-65$ | $P-65$ | $P-67$       | 18.20        | 3.00         | 3.00             | 18.00            | 32.35         |  |
| $T-66$ | $P-66$ | $P-67$       | 7.40         | 2.00         | 2.00             | 12.00            | 21.56         |  |
| $T-67$ | $P-67$ | $P-68$       | 39.30        | 4.00         | 9.00             | 24.00            | 43.13         |  |
| $T-68$ | $P-68$ | $P-69$       | 16.30        | 1.00         | 10.00            | 6.00             | 10.78         |  |
| $T-69$ | $P-69$ | $P-56$       | 11.50        | 1.00         | 15.00            | 6.00             | 10.78         |  |
| $T-70$ | $P-70$ | $P-71$       | 8.00         | 0.00         | 3.00             | 0.00             | 0.00          |  |
| $T-71$ | $P-71$ | $P-72$       | 58.10        | 11.00        | 20.00            | 66.00            | 118.60        |  |
| $T-72$ | $P-72$ | P-73         | 18.60        | 1.00         | 21.00            | 6.00             | 10.78         |  |
| $T-73$ | $P-73$ | $P-12$       | 9.20         | 1.00         | 22.00            | 6.00             | 10.78         |  |
| $T-74$ | P-74   | $P-71$       | 20.10        | 6.00         | 6.00             | 36.00            | 64.69         |  |
| $T-75$ | $P-75$ | $P-13$       | 8.50         | 3.00         | 3.00             | 18.00            | 32.35         |  |
| $T-76$ | $P-76$ | $P-70$       | 24.10        | 3.00         | 3.00             | 18.00            | 32.35         |  |
| $T-24$ | $P-24$ | $O-1$        | 10.00        | 0.00         | 167.00           | 0.00             | 0.00          |  |

**Tabla 17 Resultados de cálculo de población futura acumulada (Parte 2)**

Fuente: (Propia)

|                  | Caudales en Litros / Segundo |                        |                        |                      |                      |                           |                            |                          |                   |                           |                    |
|------------------|------------------------------|------------------------|------------------------|----------------------|----------------------|---------------------------|----------------------------|--------------------------|-------------------|---------------------------|--------------------|
| <b>TRA</b><br>MO | Q<br><b>DOM</b>              | Q<br><b>MÁXIM</b><br>O | QC.<br><b>ILÍCITAS</b> | Q INF.<br><b>TUB</b> | Q INF.<br><b>TAP</b> | Q<br><b>COMERCIA</b><br>L | Q<br><b>INDUSTRIA</b><br>L | Q INST<br><b>PUBLICA</b> | Q<br><b>TRAMO</b> | Q<br><b>ACUMULAD</b><br>o | Q<br><b>DISEÑO</b> |
| $T-1$            | 0.05                         | 0.18                   | 0.01                   | 0.0363               | 0.004                | $\pmb{0}$                 | 0.00                       | 0.00                     | 0.04              | 0.04                      | 0.23               |
| $T-2$            | 0.09                         | 0.36                   | 0.03                   | 0.0438               | 0.004                | $\pmb{0}$                 | 0.00                       | 0.00                     | 0.05              | 0.09                      | 0.48               |
| $T-3$            | 0.15                         | 0.60                   | 0.05                   | 0.0222               | 0.004                | 0                         | 0.00                       | 0.00                     | 0.03              | 0.17                      | 0.82               |
| $T-4$            | 0.23                         | 0.90                   | 0.07                   | 0.0388               | 0.004                | 0                         | 0.00                       | 0.00                     | 0.04              | 0.27                      | 1.24               |
| $T-5$            | 0.63                         | 2.53                   | 0.19                   | 0.0036               | 0.004                | $\pmb{0}$                 | 0.00                       | 0.00                     | 0.01              | 0.59                      | 3.30               |
| $T-6$            | 0.74                         | 2.95                   | 0.22                   | 0.0179               | 0.004                | $\pmb{0}$                 | 0.00                       | 0.00                     | 0.02              | 0.65                      | 3.82               |
| $T-7$            | 1.35                         | 5.42                   | 0.41                   | 0.0286               | 0.004                | $\pmb{0}$                 | 0.00                       | 0.00                     | 0.03              | 1.22                      | 7.04               |
| $T-8$            | 1.37                         | 5.48                   | 0.41                   | 0.0179               | 0.004                | 0                         | 0.00                       | 0.00                     | 0.02              | 1.24                      | 7.13               |
| $T-9$            | 2.15                         | 8.61                   | 0.65                   | 0.0222               | 0.004                | 0                         | 0.00                       | 0.00                     | 0.03              | 1.73                      | 10.98              |
| $T-10$           | 2.17                         | 8.67                   | 0.65                   | 0.0086               | 0.004                | 0                         | 0.00                       | 0.00                     | 0.01              | 1.74                      | 11.06              |
| $T-11$           | 2.18                         | 8.73                   | 0.65                   | 0.0406               | 0.004                | $\pmb{0}$                 | 0.00                       | 0.00                     | 0.04              | 1.78                      | 11.17              |
| $T-12$           | 2.51                         | 10.05                  | 0.75                   | 0.0126               | 0.004                | $\pmb{0}$                 | 0.00                       | 0.00                     | 0.02              | 1.96                      | 12.77              |
| $T-13$           | 2.51                         | 10.05                  | 0.75                   | 0.052                | 0.004                | 0                         | 0.00                       | 0.00                     | 0.06              | 2.02                      | 12.83              |
| $T-14$           | 2.51                         | 10.05                  | 0.75                   | 0.0183               | 0.004                | 0                         | 0.00                       | 0.00                     | 0.02              | 2.04                      | 12.85              |
| $T-15$           | 2.51                         | 10.05                  | 0.75                   | 0.0209               | 0.004                | $\pmb{0}$                 | 0.00                       | 0.00                     | 0.02              | 2.06                      | 12.87              |
| $T-16$           | 2.51                         | 10.05                  | 0.75                   | 0.0243               | 0.004                | $\pmb{0}$                 | 0.00                       | 0.00                     | 0.03              | 2.09                      | 12.90              |
| $T-17$           | 2.51                         | 10.05                  | 0.75                   | 0.0424               | 0.004                | $\pmb{0}$                 | 0.00                       | 0.00                     | 0.05              | 2.14                      | 12.95              |
| $T-18$           | 2.51                         | 10.05                  | 0.75                   | 0.0487               | 0.004                | 0                         | 0.00                       | 0.00                     | 0.05              | 2.19                      | 13.00              |
| $T-19$           | 2.51                         | 10.05                  | 0.75                   | 0.0322               | 0.004                | 0                         | 0.00                       | 0.00                     | 0.04              | 2.23                      | 13.04              |
| $T-20$           | 2.51                         | 10.05                  | 0.75                   | 0.0364               | 0.004                | $\pmb{0}$                 | 0.00                       | 0.00                     | 0.04              | 2.27                      | 13.08              |
| $T-21$           | 2.51                         | 10.05                  | 0.75                   | 0.0566               | 0.004                | $\pmb{0}$                 | 0.00                       | 0.00                     | 0.06              | 2.33                      | 13.14              |
| $T-22$           | 2.51                         | 10.05                  | 0.75                   | 0.0364               | 0.004                | $\pmb{0}$                 | 0.00                       | 0.00                     | 0.04              | 2.37                      | 13.18              |
| $T-23$           | 2.51                         | 10.05                  | 0.75                   | 0.0344               | 0.004                | $\pmb{0}$                 | 0.00                       | 0.00                     | 0.04              | 2.41                      | 13.22              |
| $T-25$           | 0.03                         | 0.12                   | 0.01                   | 0.0095               | 0.004                | 0                         | 0.00                       | 0.00                     | 0.01              | 0.01                      | 0.14               |
| $T-26$           | 0.06                         | 0.24                   | 0.02                   | 0.0368               | 0.004                | $\pmb{0}$                 | 0.00                       | 0.00                     | 0.04              | 0.05                      | 0.31               |
| $T-27$           | 0.03                         | 0.12                   | 0.01                   | 0.0517               | 0.004                | $\pmb{0}$                 | 0.00                       | 0.00                     | 0.06              | 0.06                      | 0.19               |
| $T-28$           | 0.03                         | 0.12                   | 0.01                   | 0.043                | 0.004                | $\pmb{0}$                 | 0.00                       | 0.00                     | 0.05              | 0.05                      | 0.18               |
| $T-29$           | 0.14                         | 0.54                   | 0.04                   | 0.0282               | 0.004                | $\pmb{0}$                 | 0.00                       | 0.00                     | 0.03              | 0.15                      | 0.73               |
| $T-30$           | 0.32                         | 1.26                   | 0.09                   | 0.0442               | 0.004                | $\pmb{0}$                 | 0.00                       | 0.00                     | 0.05              | 0.28                      | 1.64               |
| $T-31$           | 0.48                         | 1.93                   | 0.14                   | 0.0429               | 0.004                | $\pmb{0}$                 | 0.00                       | 0.00                     | 0.05              | 0.41                      | 2.48               |
| $T-32$           | 0.50                         | 1.99                   | 0.15                   | 0.0208               | 0.004                | $\pmb{0}$                 | 0.00                       | 0.00                     | 0.02              | 0.45                      | 2.58               |
| $T-33$           | 0.54                         | 2.17                   | 0.16                   | 0.0196               | 0.004                | $\pmb{0}$                 | 0.00                       | 0.00                     | 0.02              | 0.47                      | 2.80               |
| $T-34$           | 0.59                         | 2.35                   | 0.18                   | 0.0323               | 0.004                | 0                         | 0.00                       | 0.00                     | 0.04              | 0.51                      | 3.03               |
| $T-35$           | 0.60                         | 2.41                   | 0.18                   | 0.027                | 0.004                | $\bf{0}$                  | 0.00                       | 0.00                     | 0.03              | 0.54                      | 3.13               |
| $T-36$           | 0.12                         | 0.48                   | 0.04                   | 0.0539               | 0.004                | $\pmb{0}$                 | 0.00                       | 0.00                     | 0.06              | 0.06                      | 0.58               |
| $T-37$           | 0.23                         | 0.90                   | 0.07                   | 0.0277               | 0.004                | $\pmb{0}$                 | 0.00                       | 0.00                     | 0.03              | 0.09                      | 1.06               |
| $T-38$           | 0.26                         | 1.02                   | 0.08                   | 0.0285               | 0.004                | $\pmb{0}$                 | 0.00                       | 0.00                     | 0.03              | 0.12                      | 1.22               |
| $T-39$           | 0.29                         | 1.14                   | 0.09                   | 0.0134               | 0.004                | 0                         | 0.00                       | 0.00                     | 0.02              | 0.14                      | 1.37               |
| $T-40$           | 0.30                         | 1.20                   | 0.09                   | 0.0143               | 0.004                | $\bf{0}$                  | 0.00                       | 0.00                     | 0.02              | 0.16                      | 1.45               |
| $T-41$           | 0.36                         | 1.44                   | 0.11                   | 0.019                | 0.004                | 0                         | 0.00                       | 0.00                     | 0.02              | 0.24                      | 1.80               |
| $T-42$           | 0.39                         | 1.57                   | 0.12                   | 0.0154               | 0.004                | $\pmb{0}$                 | 0.00                       | 0.00                     | 0.02              | 0.26                      | 1.95               |
| $T-43$           | 0.41                         | 1.63                   | 0.12                   | 0.0204               | 0.004                | $\pmb{0}$                 | 0.00                       | 0.00                     | 0.02              | 0.29                      | 2.04               |

**Tabla 18 Resultados de cálculo de caudales por tramos (Parte 1)**

| Caudales en Litros / Segundo |       |                        |                        |                      |            |                           |                                   |                       |                   |                                  |          |
|------------------------------|-------|------------------------|------------------------|----------------------|------------|---------------------------|-----------------------------------|-----------------------|-------------------|----------------------------------|----------|
| <b>TRAMO</b>                 | Q DOM | Q<br><b>MÁXIM</b><br>o | QC.<br><b>ILÍCITAS</b> | Q INF.<br><b>TUB</b> | Q INF. TAP | Q<br><b>COMERCIA</b><br>L | Q<br><b>INDUST</b><br><b>RIAL</b> | <b>Q INST PUBLICA</b> | Q<br><b>TRAMO</b> | Q<br><b>ACUMUL</b><br><b>ADO</b> | Q DISEÑO |
| $T-44$                       | 0.41  | 1.63                   | 0.12                   | 0.0203               | 0.004      | $\pmb{0}$                 | 0.00                              | 0.00                  | 0.02              | 0.31                             | 2.06     |
| $T-45$                       | 0.03  | 0.12                   | 0.01                   | 0.0592               | 0.004      | $\pmb{0}$                 | 0.00                              | 0.00                  | 0.06              | 0.06                             | 0.19     |
| $T-46$                       | 0.08  | 0.30                   | 0.02                   | 0.0131               | 0.004      | $\mathbf 0$               | 0.00                              | 0.00                  | 0.02              | 0.02                             | 0.34     |
| $T-47$                       | 0.09  | 0.36                   | 0.03                   | 0.0176               | 0.004      | $\pmb{0}$                 | 0.00                              | 0.00                  | 0.02              | 0.04                             | 0.43     |
| $T-48$                       | 0.06  | 0.24                   | 0.02                   | 0.0318               | 0.004      | $\pmb{0}$                 | 0.00                              | 0.00                  | 0.04              | 0.04                             | 0.29     |
| $T-49$                       | 0.08  | 0.30                   | 0.02                   | 0.0321               | 0.004      | $\pmb{0}$                 | 0.00                              | 0.00                  | 0.04              | 0.07                             | 0.40     |
| $T-50$                       | 0.06  | 0.24                   | 0.02                   | 0.0231               | 0.004      | $\pmb{0}$                 | 0.00                              | 0.00                  | 0.03              | 0.03                             | 0.29     |
| $T-51$                       | 0.11  | 0.42                   | 0.03                   | 0.0499               | 0.004      | $\mathbf 0$               | 0.00                              | 0.00                  | 0.05              | 0.08                             | 0.53     |
| $T-52$                       | 0.14  | 0.54                   | 0.04                   | 0.0745               | 0.004      | $\pmb{0}$                 | 0.00                              | 0.00                  | 0.08              | 0.08                             | 0.66     |
| $T-53$                       | 0.00  | 0.00                   | 0.00                   | 0.0143               | 0.004      | $\pmb{0}$                 | 0.00                              | 0.00                  | 0.02              | 0.02                             | 0.02     |
| $T-54$                       | 0.23  | 0.90                   | 0.07                   | 0.0291               | 0.004      | $\bf{0}$                  | 0.00                              | 0.00                  | 0.03              | 0.10                             | 1.07     |
| $T-55$                       | 0.41  | 1.63                   | 0.12                   | 0.021                | 0.004      | $\pmb{0}$                 | 0.00                              | 0.00                  | 0.03              | 0.19                             | 1.93     |
| $T-56$                       | 0.63  | 2.53                   | 0.19                   | 0.0221               | 0.004      | $\mathbf 0$               | 0.00                              | 0.00                  | 0.03              | 0.37                             | 3.08     |
| $T-57$                       | 0.65  | 2.59                   | 0.19                   | 0.012                | 0.004      | $\pmb{0}$                 | 0.00                              | 0.00                  | 0.02              | 0.38                             | 3.17     |
| $T-58$                       | 0.69  | 2.77                   | 0.21                   | 0.0159               | 0.004      | $\pmb{0}$                 | 0.00                              | 0.00                  | 0.02              | 0.40                             | 3.38     |
| $T-59$                       | 0.74  | 2.95                   | 0.22                   | 0.0271               | 0.004      | $\bf{0}$                  | 0.00                              | 0.00                  | 0.03              | 0.43                             | 3.61     |
| $T-60$                       | 0.74  | 2.95                   | 0.22                   | 0.0196               | 0.004      | $\pmb{0}$                 | 0.00                              | 0.00                  | 0.02              | 0.46                             | 3.63     |
| $T-61$                       | 0.18  | 0.72                   | 0.05                   | 0.0604               | 0.004      | $\mathbf 0$               | 0.00                              | 0.00                  | 0.06              | 0.06                             | 0.84     |
| $T-62$                       | 0.15  | 0.60                   | 0.05                   | 0.0604               | 0.004      | $\bf{0}$                  | 0.00                              | 0.00                  | 0.06              | 0.06                             | 0.71     |
| $T-63$                       | 0.05  | 0.18                   | 0.01                   | 0.0143               | 0.004      | $\pmb{0}$                 | 0.00                              | 0.00                  | 0.02              | 0.02                             | 0.21     |
| $T-64$                       | 0.06  | 0.24                   | 0.02                   | 0.0188               | 0.004      | $\bf{0}$                  | 0.00                              | 0.00                  | 0.02              | 0.04                             | 0.30     |
| $T-65$                       | 0.05  | 0.18                   | 0.01                   | 0.0182               | 0.004      | $\pmb{0}$                 | 0.00                              | 0.00                  | 0.02              | 0.02                             | 0.22     |
| $T-66$                       | 0.03  | 0.12                   | 0.01                   | 0.0074               | 0.004      | $\pmb{0}$                 | 0.00                              | 0.00                  | 0.01              | 0.01                             | 0.14     |
| $T-67$                       | 0.14  | 0.54                   | 0.04                   | 0.0393               | 0.004      | $\pmb{0}$                 | 0.00                              | 0.00                  | 0.04              | 0.08                             | 0.66     |
| $T-68$                       | 0.15  | 0.60                   | 0.05                   | 0.0163               | 0.004      | $\pmb{0}$                 | 0.00                              | 0.00                  | 0.02              | 0.10                             | 0.74     |
| $T-69$                       | 0.23  | 0.90                   | 0.07                   | 0.0115               | 0.004      | $\mathbf 0$               | 0.00                              | 0.00                  | 0.02              | 0.15                             | 1.12     |
| $T-70$                       | 0.05  | 0.18                   | 0.01                   | 0.008                | 0.004      | $\pmb{0}$                 | 0.00                              | 0.00                  | 0.01              | 0.04                             | 0.23     |
| $T-71$                       | 0.30  | 1.20                   | 0.09                   | 0.0581               | 0.004      | $\pmb{0}$                 | 0.00                              | 0.00                  | 0.06              | 0.13                             | 1.42     |
| $T-72$                       | 0.32  | 1.26                   | 0.09                   | 0.0186               | 0.004      | $\pmb{0}$                 | 0.00                              | 0.00                  | 0.02              | 0.15                             | 1.51     |
| $T-73$                       | 0.33  | 1.32                   | 0.10                   | 0.0092               | 0.004      | $\pmb{0}$                 | 0.00                              | 0.00                  | 0.01              | 0.16                             | 1.59     |
| $T-74$                       | 0.09  | 0.36                   | 0.03                   | 0.0201               | 0.004      | $\mathbf 0$               | 0.00                              | 0.00                  | 0.02              | 0.02                             | 0.41     |
| $T-75$                       | 0.05  | 0.18                   | 0.01                   | 0.0085               | 0.004      | $\pmb{0}$                 | 0.00                              | 0.00                  | 0.01              | 0.01                             | 0.21     |
| $T-76$                       | 0.05  | 0.18                   | 0.01                   | 0.0241               | 0.004      | $\pmb{0}$                 | 0.00                              | 0.00                  | 0.03              | 0.03                             | 0.22     |
| $T-24$                       | 2.51  | 10.05                  | 0.75                   | 0.01                 | 0.004      | $\mathbf 0$               | 0.00                              | 0.00                  | 0.01              | 2.42                             | 13.23    |

**Tabla 19 Resultados de cálculo de caudales por tramos (Parte 2)**

Fuente: (Propia)

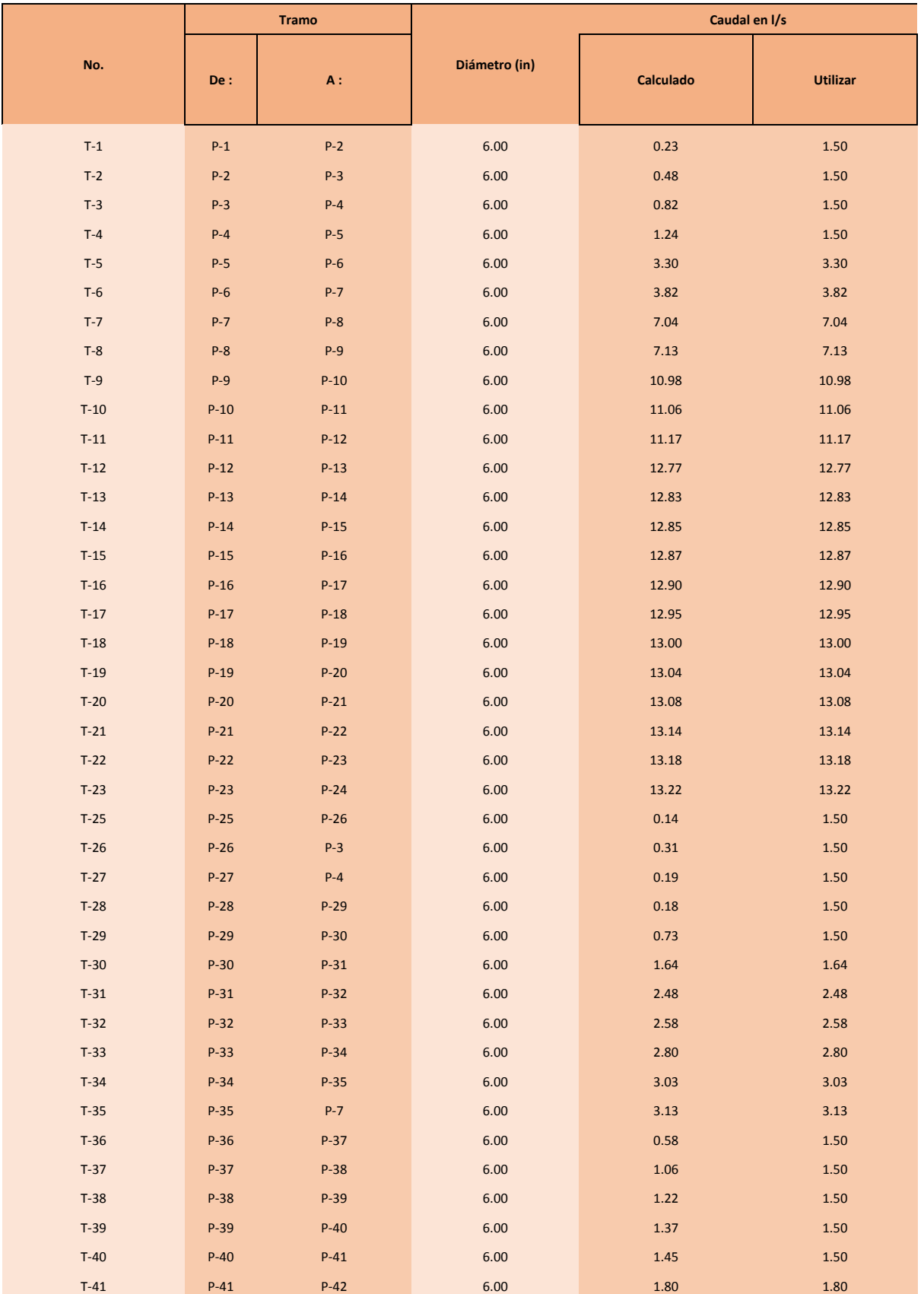

## **Tabla 20 Resultados de cálculo de caudales acumulados (Parte 1)**

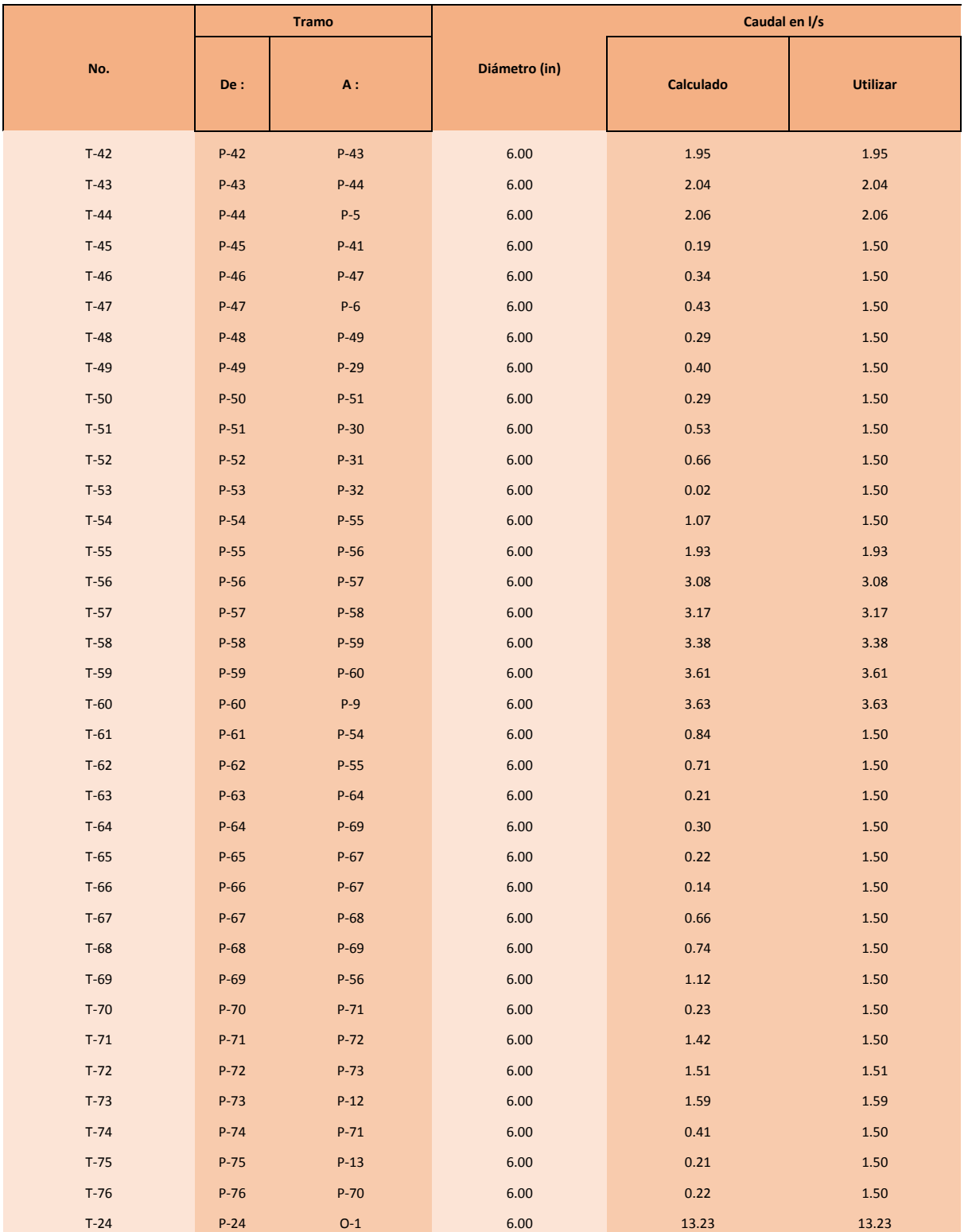

# **Tabla 21 Resultados de cálculo de caudales acumulados (Parte 2)**

Fuente: (Propia)

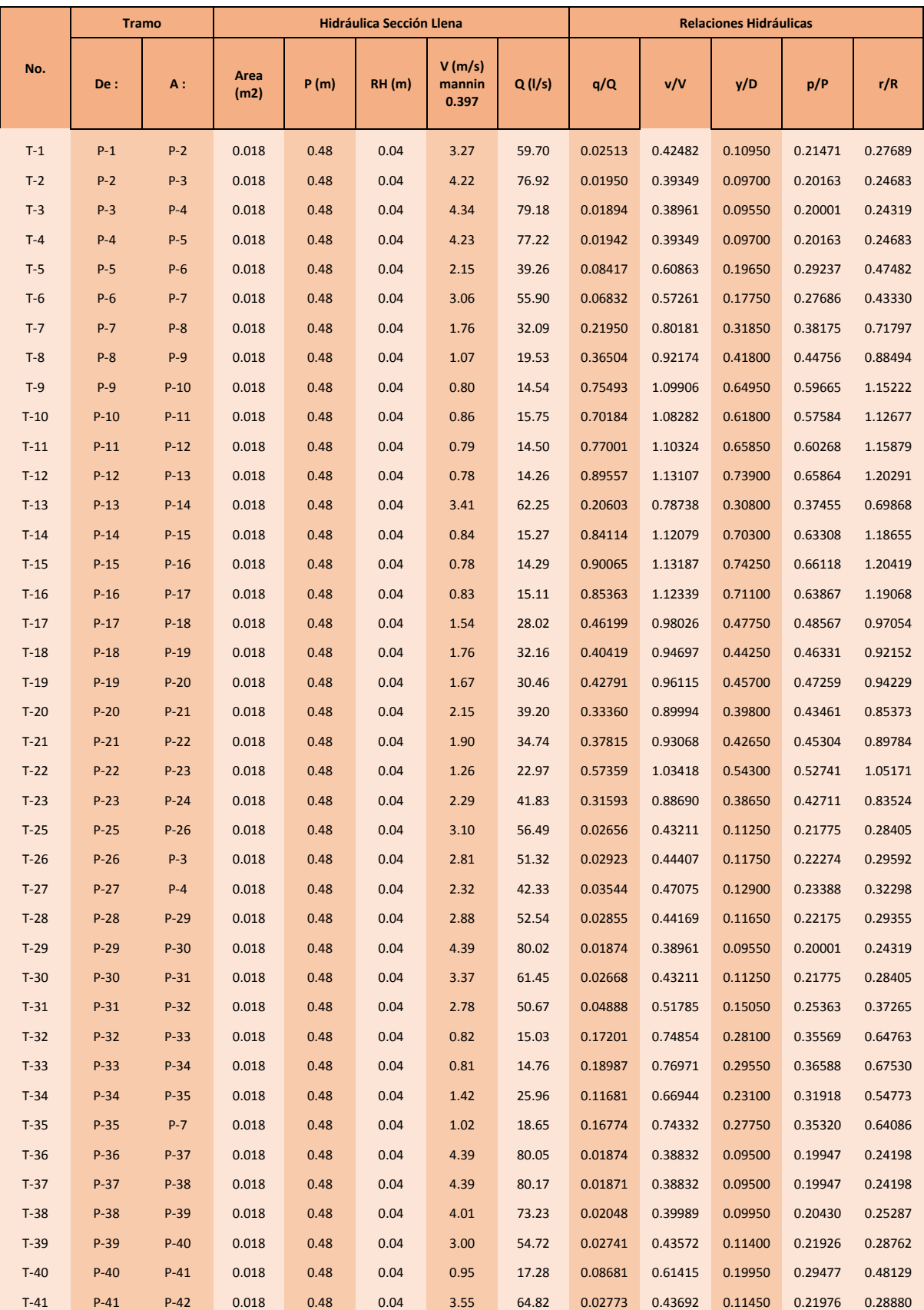

## **Tabla 22 Relaciones hidráulicas (Parte 1)**
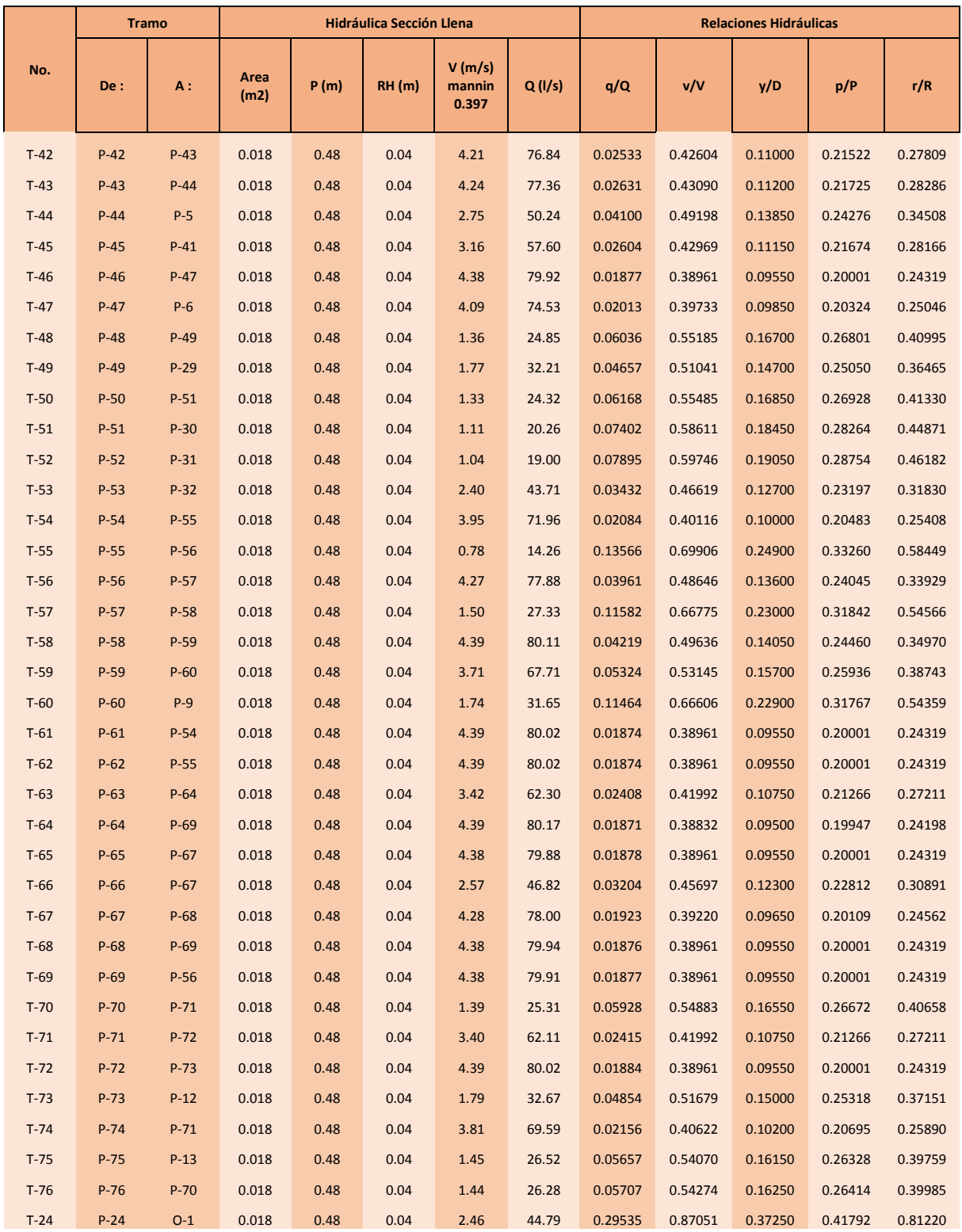

# **Tabla 23 Relaciones hidráulicas (Parte 2)**

Fuente: (Propia)

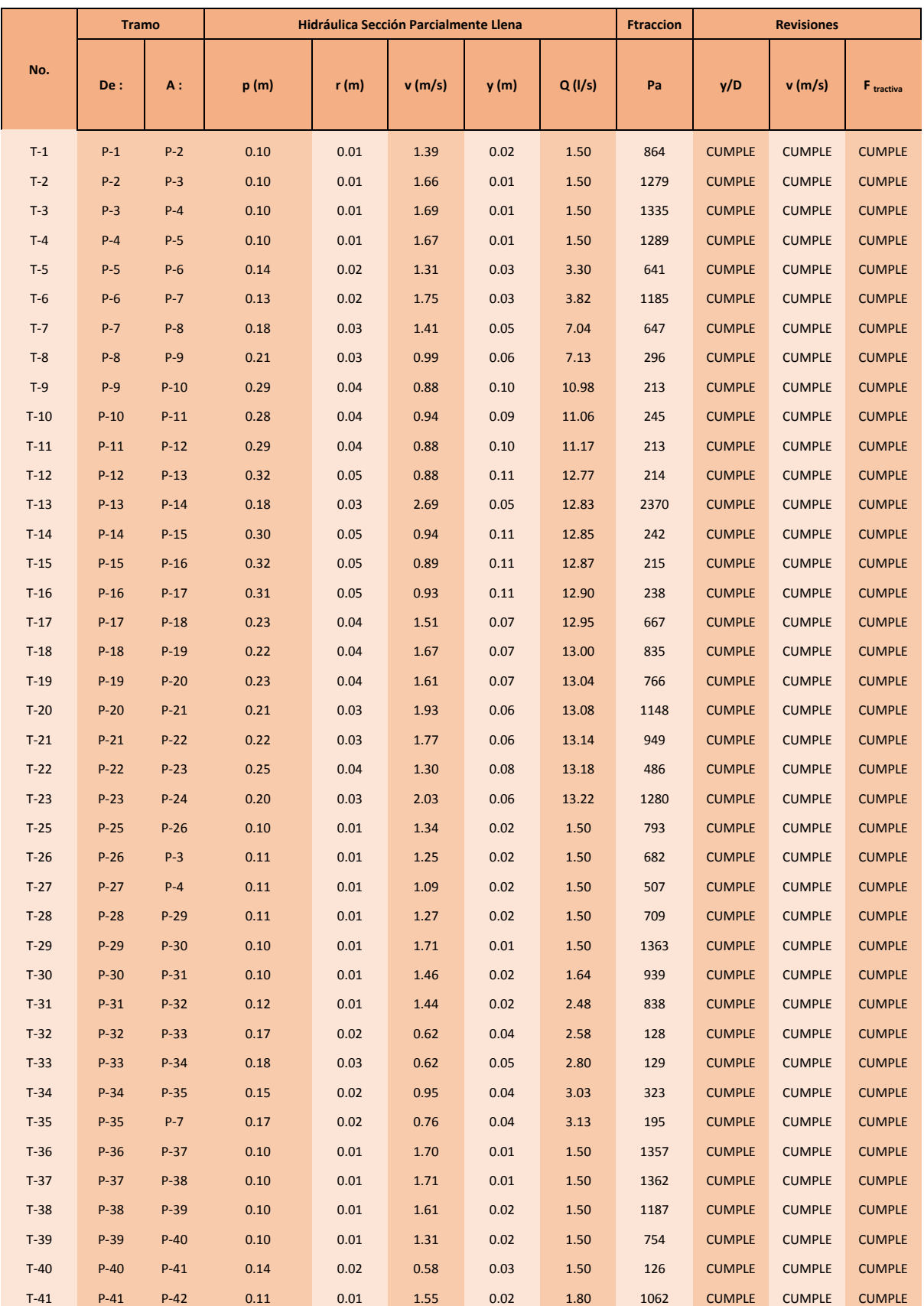

# **Tabla 24 Revisiones de parámetros de diseño (Parte 1)**

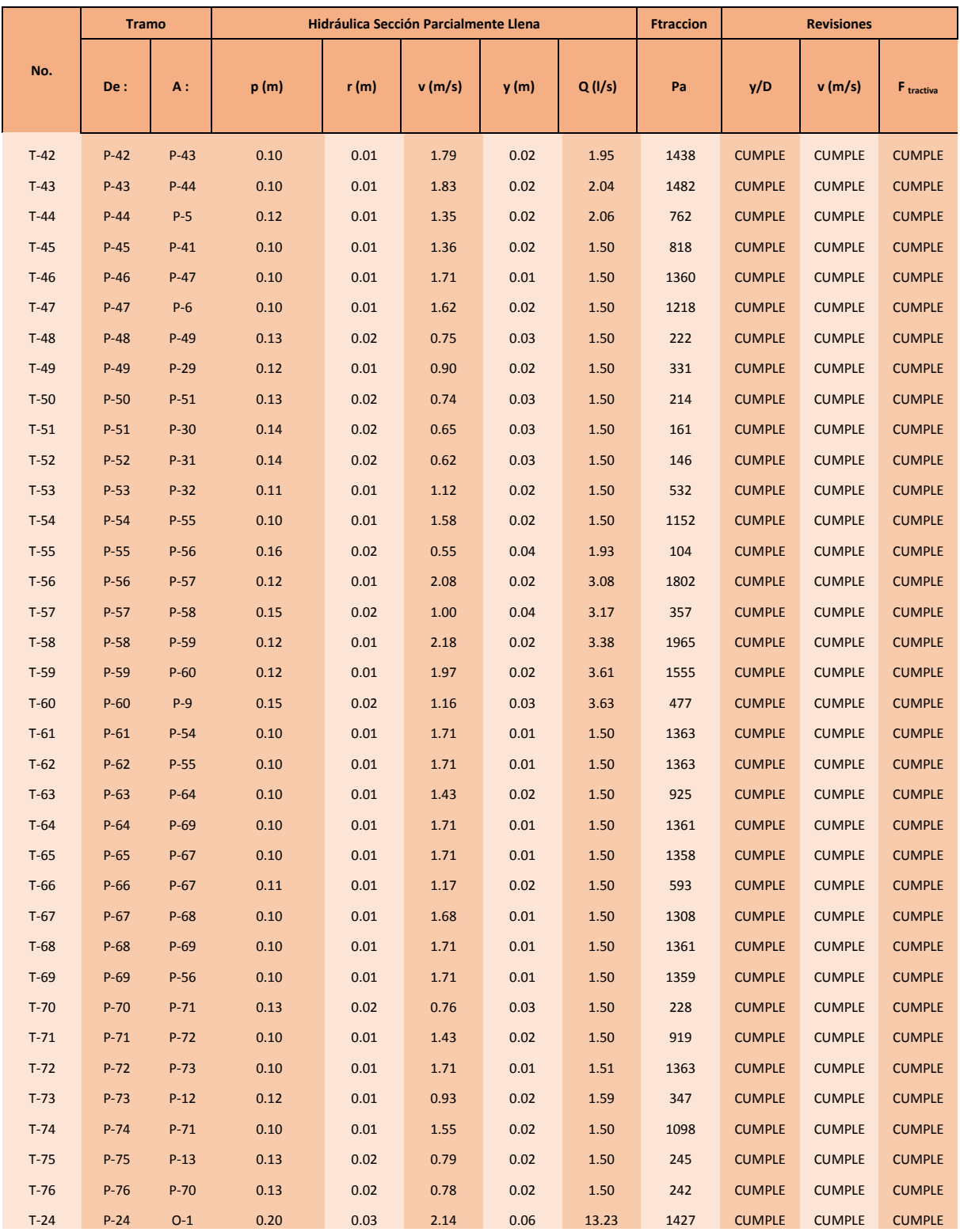

# **Tabla 25 Revisiones de parámetros de diseño (Parte 2)**

Fuente: (Propia)

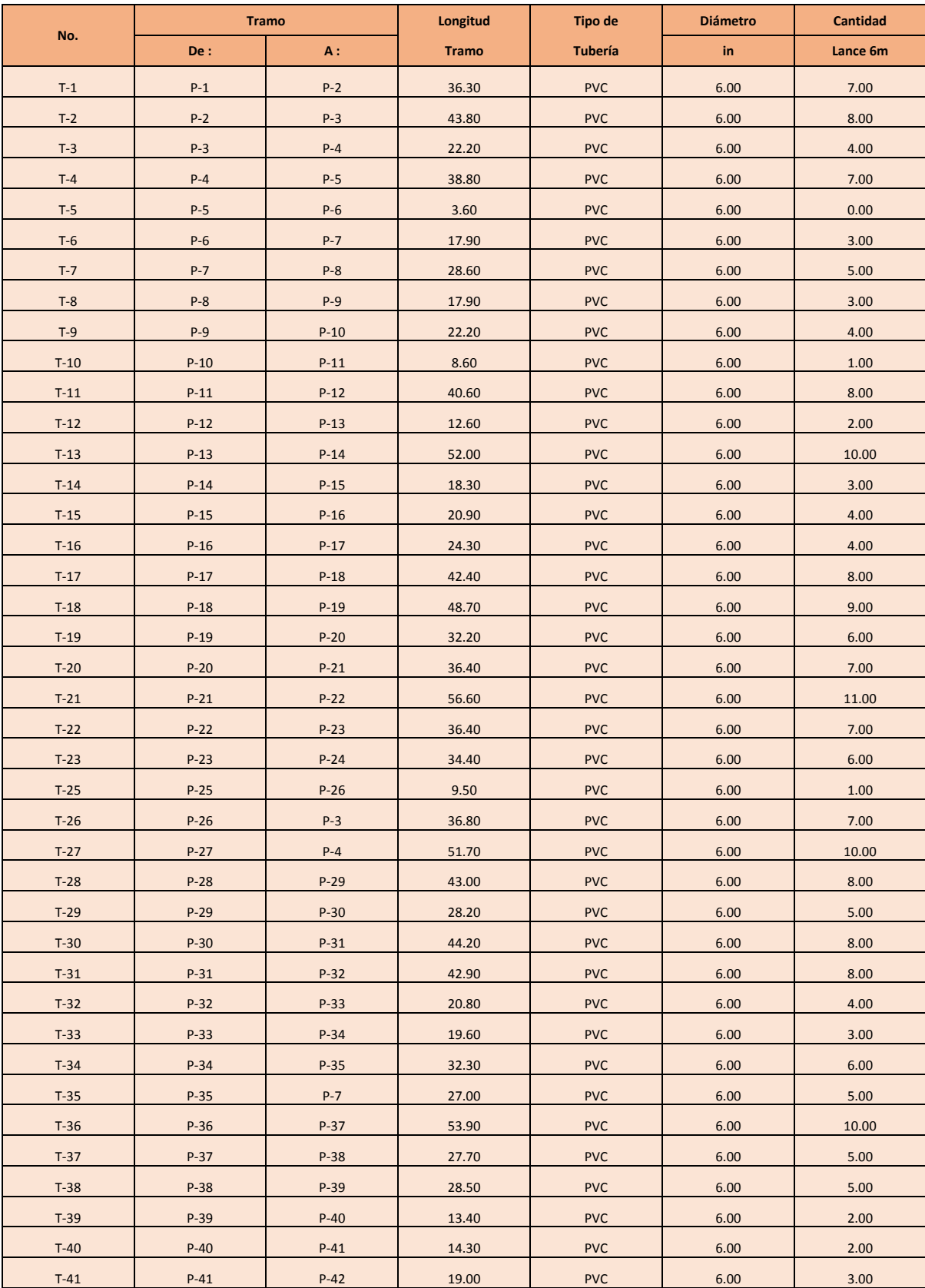

# **Tabla 26 Resumen de tubería (Parte 1)**

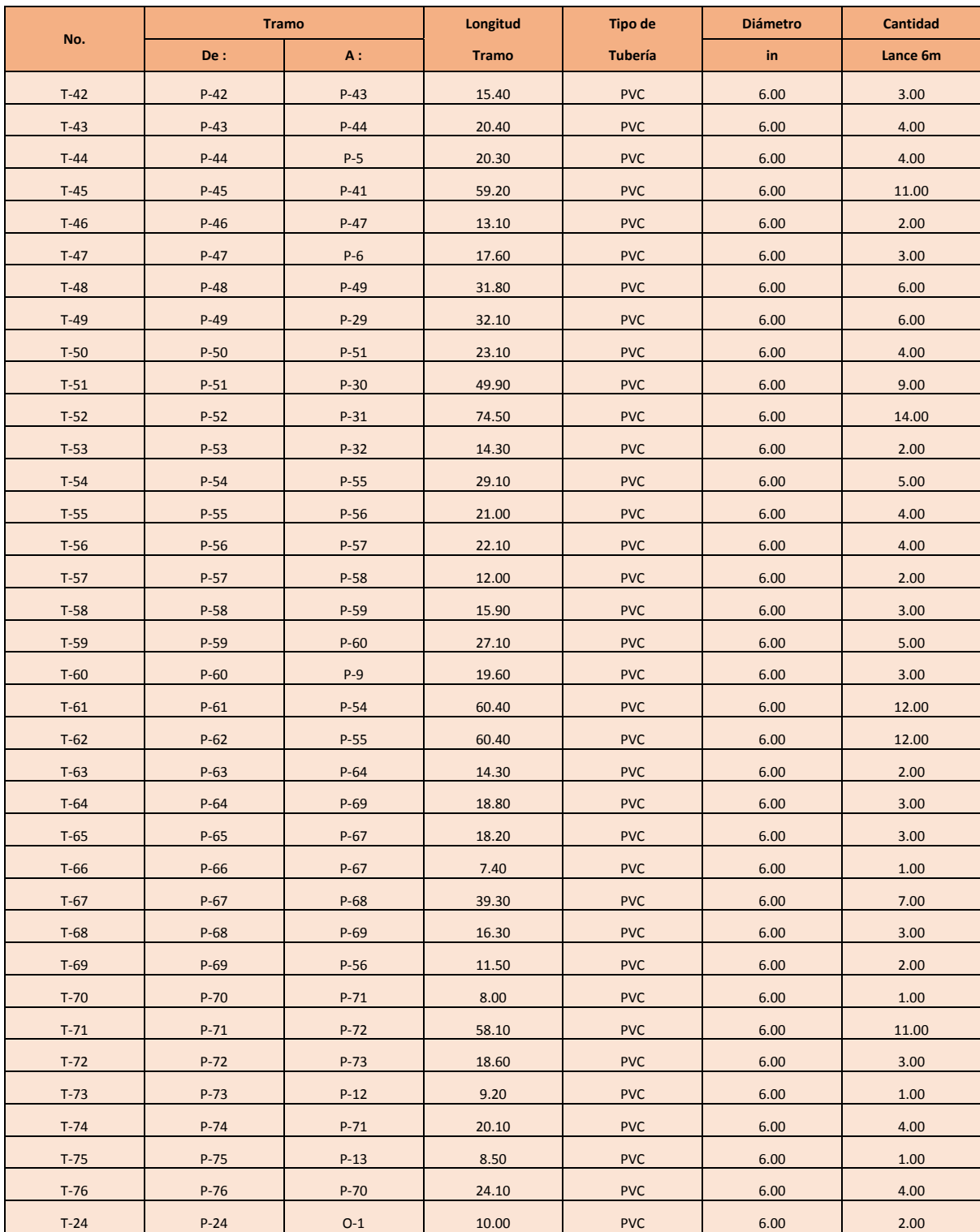

# **Tabla 27 Resumen de tubería (Parte 2)**

Fuente: (Propia)

#### $10.4$ ASESORAMIENTO Y VALIDACIÓN TÉCNICA

#### 3.1.3 CARTA DE ASESORAMIENTO TECNICO

#### NOMBRE DEL PROYECTO

Diseño de Alcantarillado para Aldea La Cañada

Tegucigalpa, M.D.C., Francisco Morazán

#### **INTEGRANTES**

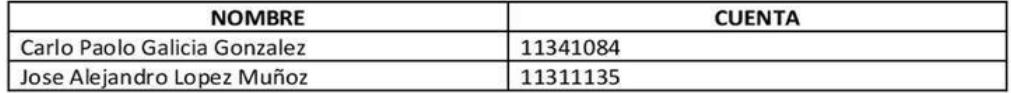

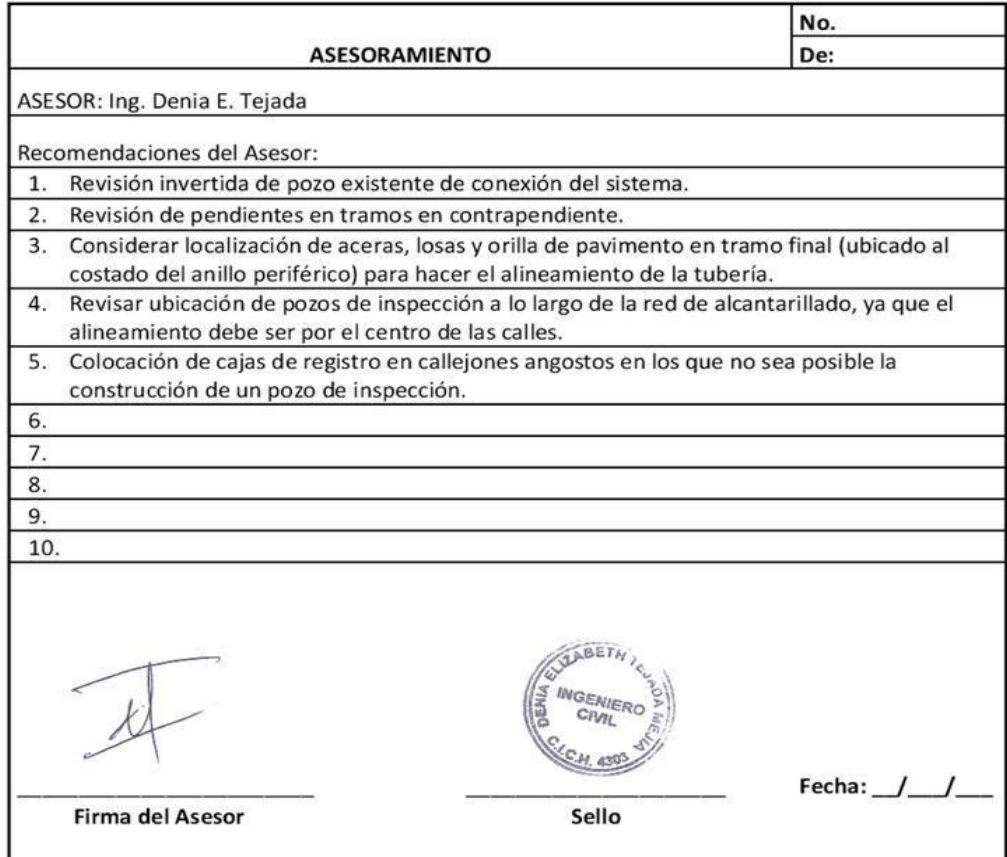

### 3.1.3 CARTA DE ASESORAMIENTO TECNICO

## NOMBRE DEL PROYECTO

## Diseño de Alcantarillado para Aldea La Cañada

## Tegucigalpa, M.D.C., Francisco Morazán

## INTEGRANTES

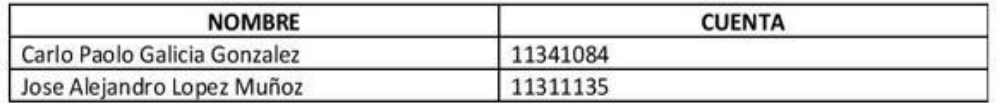

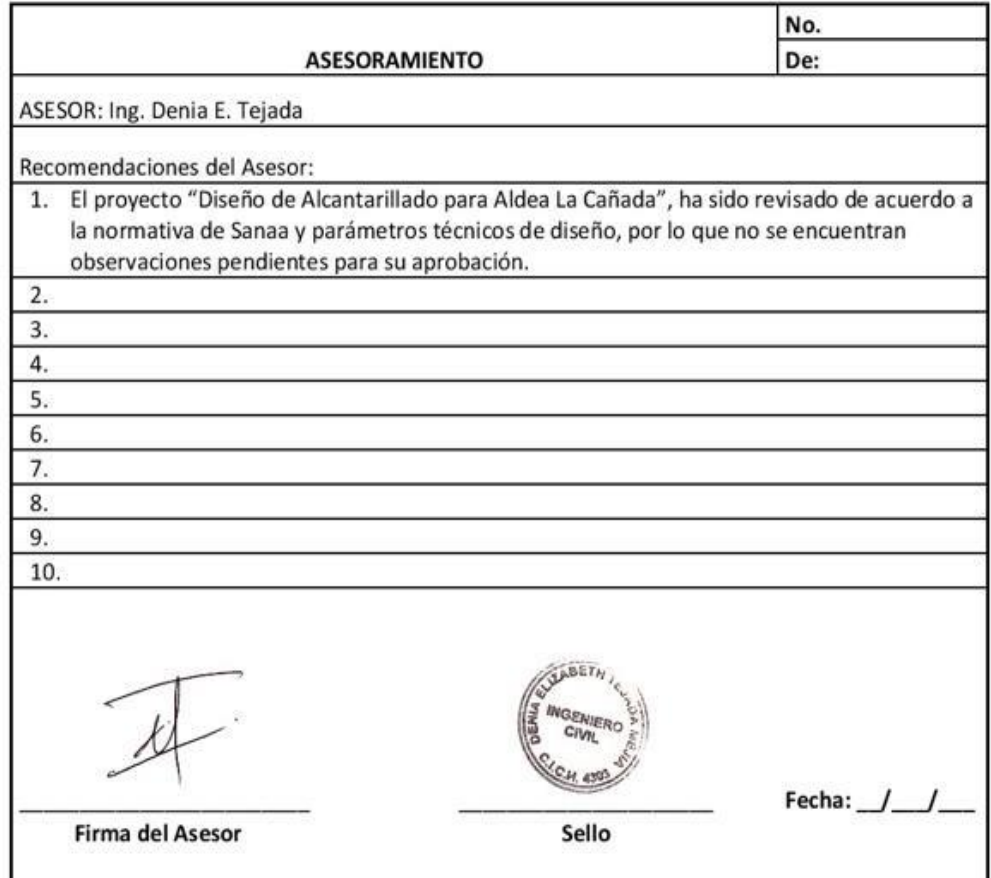

#### 3.1.3 CARTA DE ASESORAMIENTO TECNICO

#### NOMBRE DEL PROYECTO

Diseño de Alcantarillado Sanitario para Aldea La Cañada

Tegucigalpa, M.D.C., Francisco Morazán

**INTEGRANTES** 

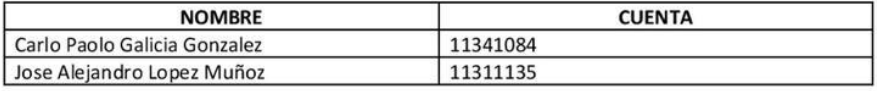

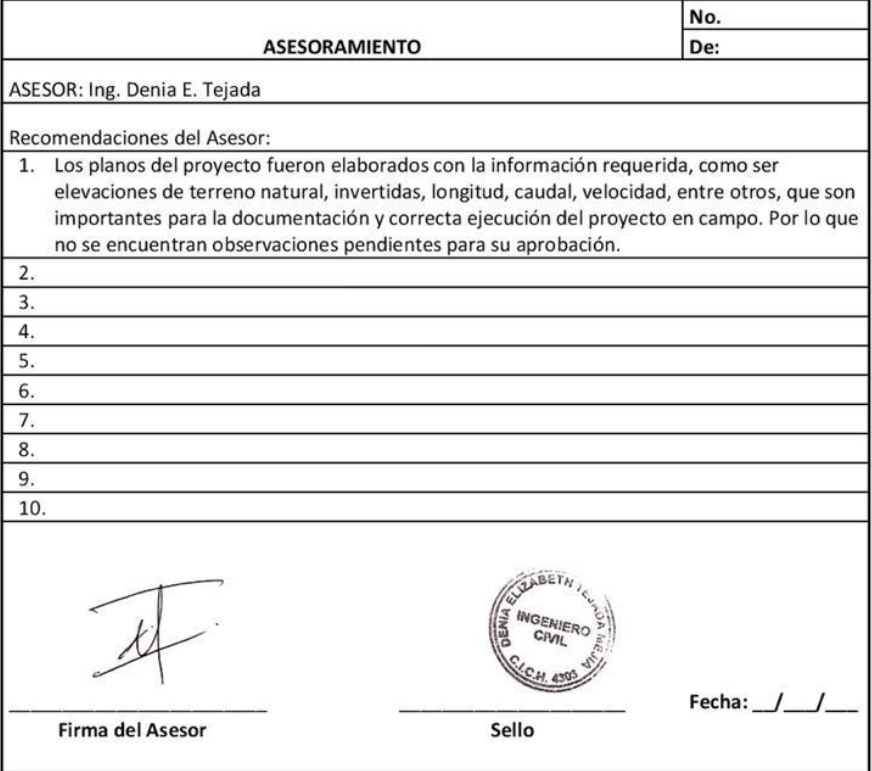

ü

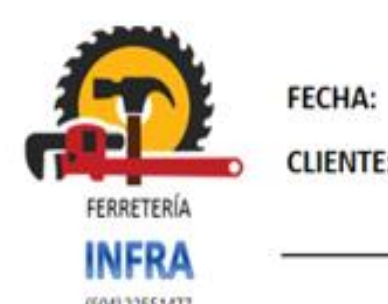

**COTIZACION** 

 $1$ -abr-20

**CLIENTE:** 

**CLIENTE PARTICULAR** 

(504) 22551477

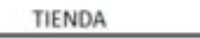

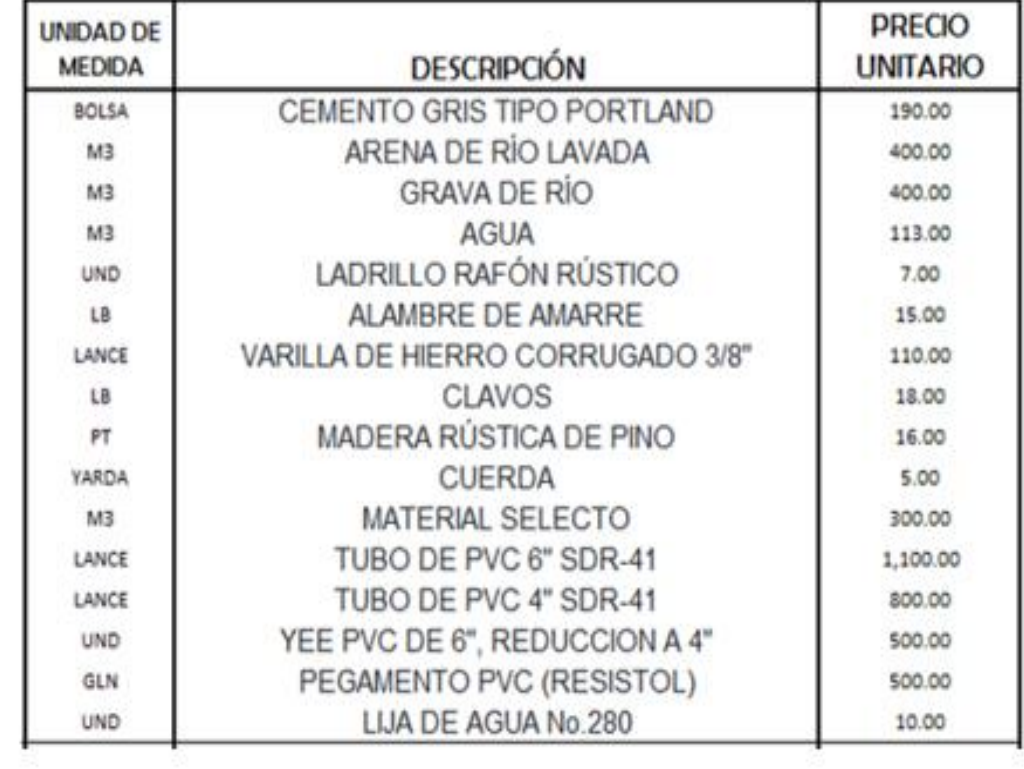

\*PRECIOS UNITARIOS YA INCLUYEN I.S.V

#### $10.6$ **PLANOS**